# PROGRESS OF THE PROGRESS OF THE PROGRESS OF TH

## Configuration Reference

Version 6.3.5, July 2011

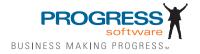

© 2011 Progress Software Corporation and/or its subsidiaries or affiliates. All rights reserved.

These materials and all Progress® software products are copyrighted and all rights are reserved by Progress Soft ware Corporation. The information in these materials is subject to change without notice, and Progress Software Corporation assumes no responsibility for any errors that may appear therein. The references in these materials to specific platforms supported are subject to change.

Actional, Apama, Artix, Business Empowerment, Business Making Progress, DataDirect (and design), DataDi rect Connect, DataDirect Connect64, DataDirect Technologies, DataDirect XML Converters, DataDirect XOuery, DataXtend, Dynamic Routing Architecture, EdgeXtend, Empowerment Center, Fathom, Fuse Media tion Router, Fuse Message Broker, Fuse Services Framework, IntelliStream, IONA, Making Software Work Together, Mindreef, ObjectStore, OpenEdge, Orbix, PeerDirect, POSSENET, Powered by Progress, Pow erTier, Progress, Progress DataXtend, Progress Dynamics, Progress Business Empowerment, Progress Empowerment Center, Progress Empowerment Program, Progress OpenEdge, Progress Profiles, Progress Results, Progress Software Business Making Progress, Progress Software Developers Network, Progress Sonic, ProVision, PS Select, Savvion, SequeLink, Shadow, SOAPscope, SOAPStation, Sonic, Sonic ESB, SonicMO, Sonic Orchestration Server, SpeedScript, Stylus Studio, Technical Empowerment, WebSpeed, Xcalia (and design), and Your Software, Our Technology-Experience the Connection are registered trademarks of Progress Software Corporation or one of its affiliates or subsidiaries in the U.S. and/or other countries. AccelEvent, Apama Dashboard Studio, Apama Event Manager, Apama Event Modeler, Apama Event Store, Apama Risk Firewall, AppsAlive, AppServer, ASPen, ASP-in-a-Box, BusinessEdge, Cache-Forward, CloudEdge, DataDirect Spy, DataDirect SupportLink, Fuse, FuseSource, Future Proof, GVAC, High Performance Integration, Object Store Inspector, ObjectStore Performance Expert, OpenAccess, Orbacus, Pantero, POSSE, ProDataSet, Progress Arcade, Progress CloudEdge, Progress Control Tower, Progress ESP Event Manager, Progress ESP Event Modeler, Progress Event Engine, Progress RFID, Progress RPM, PSE Pro, SectorAlliance, SeeThinkAct, Shadow z/Services, Shadow z/Direct, Shadow z/Events, Shadow z/ Presentation, Shadow Studio, SmartBrowser, SmartComponent, SmartDataBrowser, SmartDataObjects, SmartDataView, SmartDialog, SmartFolder, Smart Frame, SmartObjects, SmartPanel, SmartOuery, SmartViewer, SmartWindow, Sonic Business Integration Suite, Sonic Process Manager, Sonic Collaboration Server, Sonic Continuous Availability Architecture, Sonic Database Service, Sonic Workbench, Sonic XML Server, The Brains Behind BAM, WebClient, and Who Makes Progress are trademarks or service marks of Progress Software Corporation and/or its subsidiaries or affiliates in the U.S. and other countries. Java is a registered trademark of Oracle and/or its affiliates. Any other marks con tained herein may be trademarks of their respective owners.

#### Third Party Acknowledgements:

Progress Orbix v6.3.5 incorporates Jakarata-struts 1.0.2 from the Apache Software Foundation (http://www.apache.org). Such Apache Technology is subject to the following terms and conditions: The Apache Soft ware License, Version 1.1 Copyright (c) 1999-2001 The Apache Software Foundation. All rights reserved. Redistribution and use in source

and binary forms, with or without modification, are permitted provided that the following conditions are met: 1. Redistributions of source code must retain the above copyright notice, this list of conditions and the following disclaimer. 2. Redistributions in binary form must reproduce the above copy right notice, this list of conditions and the following disclaimer in the documentation and/or other materials provided with the distribution. 3. The end-user documentation included with the redistribution, if any, must include the following acknowledgment: "This product includes software developed by the Apache Software Foundation (http://www.apache.org/)." Alternately, this acknowledgment may appear in the software itself, if and wherever such third-party acknowledgments normally appear. 4. The names "The Jakarta Project", "Struts", and "Apache Software Foundation" must not be used to endorse or promote products derived from this software without prior written permission. For written permission, please contact apache@apache.org. 5. Products derived from this software may not be called "Apache", nor may "Apache" appear in their name, without prior written permission of the Apache Software Foundation. THIS SOFTWARE IS PROVIDED ``AS IS'' AND ANY EXPRESSED OR IMPLIED WARRANTIES, INCLUDING, BUT NOT LIMITED TO. THE IMPLIED WARRANTIES OF MER CHANTABILITY AND FITNESS FOR A PARTICULAR PURPOSE ARE DIS CLAIMED. IN NO EVENT SHALL THE APACHE SOFTWARE FOUNDATION OR ITS CONTRIBU TORS BE LIABLE FOR ANY DIRECT, INDIRECT, INCIDENTAL, SPECIAL, EXEMPLARY, OR CONSEQUEN TIAL DAMAGES (INCLUDING, BUT NOT LIMITED TO. PROCUREMENT OF SUB STITUTE GOODS OR SERVICES; LOSS OF USE, DATA, OR PROFITS; OR BUSINESS INTERRUPTION) HOWEVER CAUSED AND ON ANY THEORY OF LIABILITY. WHETHER IN CONTRACT, STRICT LIA BILITY, OR TORT (INCLUDING NEGLIGENCE OR OTHERWISE) ARISING IN ANY WAY OUT OF THE USE OF THIS SOFTWARE, EVEN IF ADVISED OF THE POSSIBILITY OF SUCH DAMAGE. This software consists of voluntary contributions made by many individuals on behalf of the Apache Soft ware Foun dation. For more information on the Apache Software Foundation, please see <a href="http://www.apache.org/">http://www.apache.org/>.

Progress Orbix v6.3.5 incorporates Jakarta-bcel 5.0 from the Apache Software Foundation (http:// www.apache.org). Such Apache Technology is subject to the following terms and conditions: The Apache Software License, Version 1.1 Copy right (c) 2001 The Apache Software Foundation. All rights reserved. Redistribution and use in source and binary forms, with or without modification, are permitted provided that the following conditions are met: 1. Redistributions of source code must retain the above copyright notice, this list of conditions and the following disclaimer. 2. Redistributions in binary form must reproduce the above copyright notice, this list of conditions and the following disclaimer in the docu mentation and/or other materials provided with the distribution. 3. The end-user documentation included with the redistribution, if any, must include the following acknowledgment: "This product includes software developed by the Apache Software Foundation (http://www.apache.org/)." Alternately, this acknowledgment may appear in the software itself, if and wherever such third-party acknowledgments normally appear. 4. The names "Apache" and "Apache Software Foundation" and "Apache BCEL" must not be used to endorse or promote products derived from this software with out prior written permission. For written permission, please contact apache@apache.org. 5. Products derived from this software may not be called "Apache", "Apache BCEL", nor may "Apache" appear in their name, without prior written permission of the Apache Software Foundation. THIS SOFTWARE IS PROVIDED "AS IS" AND ANY EXPRESSED OR IMPLIED WARRANTIES. INCLUDING. BUT NOT LIMITED TO. THE IMPLIED WARRANTIES OF MERCHANTABILITY AND FITNESS FOR A PARTICULAR PURPOSE ARE DISCLAIMED. IN NO EVENT SHALL THE APACHE SOFTWARE FOUNDATION OR ITS CONTRIBUTORS BE LIABLE FOR ANY DIRECT, INDIRECT, INCIDENTAL, SPECIAL. EXEMPLARY, OR CONSEQUENTIAL DAMAGES (INCLUDING, BUT NOT LIMITED TO,

PROCUREMENT OF SUBSTITUTE GOODS OR SERVICES; LOSS OF USE, DATA, OR PROFITS; OR BUSI NESS INTERRUPTION) HOWEVER CAUSED AND ON ANY THEORY OF LIABILITY, WHETHER IN CONTRACT, STRICT LIABILITY, OR TORT (INCLUDING NEGLIGENCE OR OTHERWISE) ARISING IN ANY WAY OUT OF THE USE OF THIS SOFTWARE, EVEN IF ADVISED OF THE POSSIBILITY OF SUCH DAMAGE. This software consists of voluntary contributions made by many individuals on behalf of the Apache Software Founda tion. For more information on the Apache Software Foundation, please see <a href="http://www.apache.org/">http://www.apache.org/</a>>.

Progress Orbix v6.3.5 incorporates Jakarat-regexp 1.2 from the Apache Software Foundation (http:// www.apache.org). Such Apache Technology is subject to the following terms and conditions: The Apache Software License, Version 1.1 Copyright (c) 1999 The Apache Software Foundation. All rights reserved. Redistribution and use in source and binary forms, with or without modification, are permitted provided that the following conditions are met: 1. Redistributions of source code must retain the above copyright notice, this list of conditions and the following disclaimer. 2. Redistributions in binary form must reproduce the above copyright notice, this list of conditions and the following disclaimer in the documentation and/or other materials provided with the distribution. 3. The end-user documentation included with the redistri bution, if any, must include the following acknowledgment: "This product includes software developed by the Apache Software Foundation (http://www.apache.org/)." Alternately, this acknowledgment may appear in the software itself, if and wherever such third-party acknowledgments normally appear. 4. The names "The Jakarta Project", "Jakarta -Regexp", and "Apache Software Foundation" and "Apache BCEL" must not be used to endorse or promote products derived from this software without prior written permission. For written permission, please contact apache@apache.org. 5. Products derived from this software may not be called "Apache", nor may "Apache" appear in their name, without prior written permission of the Apache Software Foundation. THIS SOFTWARE IS PROVIDED ``AS IS'<sup>\*</sup> AND ANY EXPRESSED OR IMPLIED WARRANTIES, INCLUDING, BUT NOT LIMITED TO, THE IMPLIED WARRANTIES OF MERCHANTABILITY AND FITNESS FOR A PARTICULAR PURPOSE ARE DISCLAIMED. IN NO EVENT SHALL THE APACHE SOFTWARE FOUNDATION OR ITS CONTRIBUTORS BE LIA BLE FOR ANY DIRECT, INDIRECT, INCIDENTAL, SPECIAL. EXEMPLARY, OR CONSEQUENTIAL DAMAGES (INCLUDING, BUT NOT LIMITED TO, PROCUREMENT OF SUBSTITUTE GOODS OR SERVICES; LOSS OF USE, DATA, OR PROFITS; OR BUSINESS INTERRUPTION) HOWEVER CAUSED AND ON ANY THEORY OF LIABILITY, WHETHER IN CONTRACT, STRICT LIABILITY, OR TORT (INCLUDING NEGLIGENCE OR OTHERWISE) ARISING IN ANY WAY OUT OF THE USE OF THIS SOFTWARE, EVEN IF ADVISED OF THE POSSIBILITY OF SUCH DAMAGE. This software consists of voluntary contributions made by many individuals on behalf of the Apache Software Foundation. For more information on the Apache Software Foundation, please see <a href="http://www.apache.org/">http://www.apache.org/>.

Progress Orbix v6.3.5 incorporates the Jakarta-log4j 1.2.6 from the Apache Software Foundation (http://www.apache.org). Such Apache Technology is subject to the following terms and conditions: The Apache Software License, Version 1.1 Copyright (c) 1999 The Apache Software Foundation. All rights reserved. Redistribution and use in source and binary forms, with or without modification, are permitted provided that the following conditions are met: 1. Redistributions of source code must retain the above copyright notice, this list of conditions and the following disclaimer. 2. Redistributions in binary form must reproduce the above copyright notice, this list of conditions and the following disclaimer in the documentation and/or other materials provided with the distribution. 3. The end-user documentation included with the redistribution, if any, must include the following acknowledgment: "This product includes software

developed by the Apache Software Foundation (http://www.apache.org/)." Alternately, this acknowledgment may appear in the software itself, if and wherever such third-party acknowledgments normally appear. 4. The names "log4j" and "Apache Software Foundation" and "Apache BCEL" must not be used to endorse or promote products derived from this software without prior written permission. For written permission, please contact apache@apache.org. 5. Products derived from this software may not be called "Apache", nor may "Apache" appear in their name, without prior written per mission of the Apache Software Foundation. THIS SOFTWARE IS PROVIDED ``AS IS" AND ANY EXPRESSED OR IMPLIED WARRANTIES, INCLUDING, BUT NOT LIMITED TO, THE IMPLIED WARRANTIES OF MERCHANTABILITY AND FITNESS FOR A PARTICULAR PURPOSE ARE DISCLAIMED. IN NO EVENT SHALL THE APACHE SOFTWARE FOUNDATION OR ITS CONTRIBUTORS BE LIABLE FOR ANY DIRECT, INDIRECT, INCIDENTAL, SPECIAL, EXEMPLARY, OR CONSEQUENTIAL DAMAGES (INCLUDING, BUT NOT LIMITED TO, PROCUREMENT OF SUBSTITUTE GOODS OR SERVICES; LOSS OF USE, DATA, OR PROFITS; OR BUSINESS INTERRUPTION) HOWEVER CAUSED AND ON ANY THEORY OF LIABIL ITY. WHETHER IN CONTRACT, STRICT LIABILITY. OR TORT (INCLUD ING NEGLIGENCE OR OTHERWISE) ARISING IN ANY WAY OUT OF THE USE OF THIS SOFTWARE, EVEN IF ADVISED OF THE POSSIBILITY OF SUCH DAMAGE. This software consists of voluntary contributions made by many individuals on behalf of the Apache Software Foundation. For more information on the Apache Software Foundation, please see <a href="http://">http://</a> www.apache.org/>.

Progress Orbix v6.3.5 incorporates Ant 1.5 from the Apache Software Foundation (http://www.apache.org). Such technology is subject to the following terms and conditions: The Apache Software License, Version 1.1 Copyright (c) 2000-2002 The Apache Software Foundation. All rights reserved. Redistribution and use in source and binary forms, with or without modification, are permitted provided that the following conditions are met: 1. Redistributions of source code must retain the above copyright notice, this list of conditions and the following disclaimer. 2. Redistributions in binary form must reproduce the above copyright notice, this list of conditions and the following disclaimer in the documentation and/or other materials provided with the distribution, 3. The end-user documentation included with the redistribution, if any, must include the following acknowledgment: "This product includes software developed by the Apache Software Foundation (http://www.apache.org/)." Alternately, this acknowledgment may appear in the software itself, if and wherever such third-party acknowledgments normally appear. 4. The names "Ant" and "Apache Software Foundation" and "Apache BCEL" must not be used to endorse or promote products derived from this software without prior writ ten permission. For written permission, please contact apache@apache.org. 5. Products derived from this software may not be called "Apache", nor may "Apache" appear in their name, without prior written permission of the Apache Software Foundation. THIS SOFTWARE IS PROVIDED ``AS IS" AND ANY EXPRESSED OR IMPLIED WARRANTIES, INCLUDING, BUT NOT LIMITED TO, THE IMPLIED WARRANTIES OF MER CHANTABILITY AND FITNESS FOR A PARTICULAR PURPOSE ARE DISCLAIMED. IN NO EVENT SHALL THE APACHE SOFTWARE FOUNDATION OR ITS CONTRIBUTORS BE LIABLE FOR ANY DIRECT, INDIRECT, INCIDENTAL, SPECIAL, EXEMPLARY, OR CONSEQUENTIAL DAMAGES (INCLUDING, BUT NOT LIMITED TO, PROCUREMENT OF SUBSTITUTE GOODS OR SERVICES; LOSS OF USE, DATA, OR PROFITS: OR BUSINESS INTERRUPTION) HOWEVER CAUSED AND ON ANY THEORY OF LIABILITY, WHETHER IN CONTRACT, STRICT LIABILITY, OR TORT (INCLUDING NEGLIGENCE OR OTHERWISE) ARISING IN ANY WAY OUT OF THE USE OF THIS SOFTWARE, EVEN IF ADVISED OF THE POSSIBILITY OF SUCH DAMAGE. This software consists

#### **Configuration Reference**

of voluntary contri butions made by many individuals on behalf of the Apache Software Foundation. For more information on the Apache Software Foundation, please see <a href="http://www.apache.org/">http://www.apache.org/</a>>.

Progress Orbix v6.3.5 incorporates Xalan-j 2.3.1 from the Apache Software Foundation (http:// www.apache.org). Such Apache Technology is subject to the following terms and conditions: The Apache Soft ware License, Version 1.1. Copyright (c) 1999 The Apache Software Foundation. All rights reserved. Redistribution and use in source and binary forms, with or without modification, are permitted provided that the following conditions are met: 1. Redistributions of source code must retain the above copyright notice, this list of conditions and the following disclaimer. 2. Redistributions in binary form must reproduce the above copyright notice, this list of conditions and the following disclaimer in the documentation and/or other materials provided with the distribution. 3. The end-user documentation included with the redistribution, if any, must include the following acknowledgment: "This product includes software developed by the Apache Software Foundation (http://www.apache.org/)." Alternately, this acknowledgment may appear in the software itself, if and wherever such third-party acknowledgments normally appear. 4. The names "Xalan" and "Apache Software Foundation" and "Apache BCEL" must not be used to endorse or promote products derived from this software without prior written permission. For written permission, please contact apache@apache.org. 5. Products derived from this software may not be called "Apache", nor may "Apache" appear in their name, without prior written permission of the Apache Software Foundation. THIS SOFTWARE IS PROVIDED "AS IS" AND ANY EXPRESSED OR IMPLIED WARRANTIES, INCLUDING, BUT NOT LIMITED TO, THE IMPLIED WARRANTIES OF MER CHANTABILITY AND FITNESS FOR A PARTICULAR PURPOSE ARE DISCLAIMED. IN NO EVENT SHALL THE APACHE SOFTWARE FOUNDATION OR ITS CONTRIBUTORS BE LIABLE FOR ANY DIRECT, INDIRECT, INCIDENTAL, SPECIAL, EXEMPLARY, OR CONSEQUENTIAL DAMAGES (INCLUDING, BUT NOT LIMITED TO, PROCUREMENT OF SUBSTITUTE GOODS OR SERVICES; LOSS OF USE, DATA, OR PROFITS; OR BUSINESS INTERRUPTION) HOWEVER CAUSED AND ON ANY THEORY OF LIABILITY, WHETHER IN CONTRACT, STRICT LIABILITY, OR TORT (INCLUDING NEGLIGENCE OR OTHERWISE) ARISING IN ANY WAY OUT OF THE USE OF THIS SOFTWARE, EVEN IF ADVISED OF THE POSSIBILITY OF SUCH DAMAGE. This software consists of voluntary contributions made by many individuals on behalf of the Apache Software Foundation. For more information on the Apache Software Foundation, please see <a href="http://www.apache.org/">http://www.apache.org/</a>

Progress Orbix v6.3.5 incorporates the Xerces-c++ 2.4 from the Apache Software Foundation (http://www.apache.org). Such Apache Technology is subject to the following terms and conditions: The Apache Software License, Version 1.1. Copyright (c) 1999-2001 The Apache Software Foundation. All rights reserved. Redistribution and use in source and binary forms, with or without modification, are permitted provided that the following conditions are met: 1. Redistributions of source code must retain the above copyright notice, this list of conditions and the following disclaimer. 2. Redis tributions in binary form must reproduce the above copyright notice, this list of conditions and the following disclaimer in the documentation and/or other materials provided with the distribution. 3. The end-user documentation included with the redistribution, if any, must include the following acknowledgment: "This product includes software developed by the Apache Software Foundation (http://www.apache.org/)." Alternately, this acknowledgment may appear in the software itself, if and wherever such third-party acknowledgments normally appear. 4. The names "Xerces" and "Apache Software Foundation" and "Apache BCEL" must not be used to endorse or promote products derived from this software without prior written permission. For written permission, please contact apache@apache.org. 5. Products derived from this software may not be

called "Apache", nor may "Apache" appear in their name, without prior written permission of the Apache Software Foundation. THIS SOFTWARE IS PROVIDED ``AS IS" AND ANY EXPRESSED OR IMPLIED WARRANTIES, INCLUDING, BUT NOT LIMITED TO, THE IMPLIED WARRANTIES OF MERCHANT ABILITY AND FITNESS FOR A PARTICULAR PURPOSE ARE DISCLAIMED. IN NO EVENT SHALL THE APACHE SOFTWARE FOUNDATION OR ITS CONTRIBUTORS BE LIABLE FOR ANY DIRECT, INDIRECT, INCIDENTAL, SPECIAL, EXEMPLARY, OR CONSEQUENTIAL DAMAGES (INCLUDING, BUT NOT LIMITED TO, PROCUREMENT OF SUBSTITUTE GOODS OR SERVICES; LOSS OF USE, DATA, OR PROFITS; OR BUSINESS INTERRUPTION) HOWEVER CAUSED AND ON ANY THEORY OF LIABILITY, WHETHER IN CONTRACT, STRICT LIABILITY, OR TORT (INCLUDING NEGLIGENCE OR OTHERWISE) ARISING IN ANY WAY OUT OF THE USE OF THIS SOFTWARE, EVEN IF ADVISED OF THE POSSIBILITY OF SUCH DAMAGE. This software consists of voluntary contributions made by many individuals on behalf of the Apache Software Foundation. For more information on the Apache Software Foundation, please see <a href="http://www.apache.org/">http://www.apache.org/</a>.

Progress Orbix v6.3.5 incorporates xerces-j 2.5 from the Apache Software Foundation (http:// www.apache.org). Such Apache Technology is subject to the following terms and conditions: The Apache Software License, Version 1.1. Copy right (c) 1999-2002 The Apache Software Foundation. All rights reserved. Redistribution and use in source and binary forms, with or without modification, are permitted provided that the following conditions are met: 1. Redistributions of source code must retain the above copyright notice, this list of conditions and the following disclaimer. 2. Redistributions in binary form must reproduce the above copyright notice, this list of conditions and the following disclaimer in the documentation and/or other materials provided with the distribution. 3. The end-user documentation included with the redistribution, if any, must include the following acknowledgment: "This product includes software developed by the Apache Software Foundation (http://www.apache.org/)." Alternately, this acknowledgment may appear in the software itself, if and wherever such third-party acknowledgments normally appear. 4. The names "Xerces" and "Apache Software Foundation" must not be used to endorse or promote products derived from this software without prior written permission. For written permission, please contact apache@apache.org. 5. Products derived from this software may not be called "Apache", nor may "Apache" appear in their name, without prior written permission of the Apache Software Foundation. THIS SOFTWARE IS PROVIDED ``AS IS" AND ANY EXPRESSED OR IMPLIED WARRANTIES, INCLUDING, BUT NOT LIMITED TO, THE IMPLIED WARRANTIES OF MERCHANTABILITY AND FITNESS FOR A PARTIC ULAR PURPOSE ARE DISCLAIMED. IN NO EVENT SHALL THE APACHE SOFTWARE FOUNDATION OR ITS CONTRIBUTORS BE LIABLE FOR ANY DIRECT, INDIRECT, INCIDENTAL, SPECIAL, EXEMPLARY, OR CONSEQUENTIAL DAMAGES (INCLUDING, BUT NOT LIMITED TO, PROCUREMENT OF SUBSTITUTE GOODS OR SERVICES: LOSS OF USE, DATA, OR PROFITS; OR BUSINESS INTERRUPTION) HOWEVER CAUSED AND ON ANY THEORY OF LIABILITY, WHETHER IN CONTRACT, STRICT LIABILITY, OR TORT (INCLUDING NEGLIGENCE OR OTHERWISE) ARISING IN ANY WAY OUT OF THE USE OF THIS SOFTWARE, EVEN IF ADVISED OF THE POSSIBILITY OF SUCH DAMAGE. This software consists of voluntary contributions made by many individuals on behalf of the Apache Software Foundation. For more information on the Apache Software Foundation, please see <a href="http://www.apache.org/">http://www.apache.org/</a>>.

Progress Orbix v6.3.5 incorporates the Tomcat 4.0.4 from the Apache Software Foundation (http://www.apache.org). Such Apache Technology is subject to the following terms and conditions: The Apache Software License, Version 1.1. Copyright (c) 1999, 2000 The Apache Software Foundation. All rights

reserved. Redistribution and use in source and binary forms, with or without modification, are permitted provided that the following conditions are met: 1. Redistributions of source code must retain the above copyright notice, this list of conditions and the following disclaimer. 2. Redis tributions in binary form must reproduce the above copyright notice, this list of conditions and the following disclaimer in the documentation and/or other materials provided with the distribution. 3. The end-user documentation included with the redistribution, if any, must include the following acknowledgment: "This product includes software developed by the Apache Software Foundation (http://www.apache.org/)." Alternately, this acknowledgment may appear in the software itself, if and wherever such third-party acknowledgments normally appear. 4. The names "The Jakarta Project", "Tomcat" and "Apache Software Foundation" must not be used to endorse or promote products derived from this software without prior written permission. For written permission, please contact apache@apache.org. 5. Products derived from this software may not be called "Apache", nor may "Apache" appear in their name, without prior written permission of the Apache Software Foundation. THIS SOFTWARE IS PROVIDED "AS IS" AND ANY EXPRESSED OR IMPLIED WARRANTIES. INCLUDING BUT NOT LIMITED TO. THE IMPLIED WARRANTIES OF MERCHANT ABILITY AND FITNESS FOR A PARTICULAR PURPOSE ARE DISCLAIMED. IN NO EVENT SHALL THE APACHE SOFTWARE FOUNDATION OR ITS CONTRIBUTORS BE LIABLE FOR ANY DIRECT, INDIRECT, INCIDENTAL, SPECIAL, EXEMPLARY, OR CONSEQUENTIAL DAMAGES (INCLUDING, BUT NOT LIMITED TO, PROCUREMENT OF SUBSTITUTE GOODS OR SERVICES; LOSS OF USE, DATA, OR PROFITS; OR BUSINESS INTERRUPTION) HOWEVER CAUSED AND ON ANY THEORY OF LIABILITY, WHETHER IN CONTRACT, STRICT LIABILITY, OR TORT (INCLUDING NEGLIGENCE OR OTHERWISE) ARISING IN ANY WAY OUT OF THE USE OF THIS SOFTWARE, EVEN IF ADVISED OF THE POSSIBILITY OF SUCH DAMAGE. This software consists of voluntary contributions made by many individuals on behalf of the Apache Software Foundation. For more information on the Apache Software Foundation, please see <a href="http://creativecommons.org/linearing-nc-4">http://creativecommons.org/linearing-nc-4</a> www.apache.org/>.

Progress Orbix v6.3.5 incorporates MCPP 2.6.4 from the MCPP Project. Such technology is subject to the following terms and conditions: Copyright (c) 1998, 2002-2007 Kiyoshi Matsui kmatsui@t3.rim.or.ip All rights reserved. This software including the files in this directory is provided under the following license. Redistribution and use in source and binary forms, with or without modification, are permitted provided that the following conditions are met: 1. Redistributions of source code must retain the above copyright notice, this list of conditions and the following disclaimer. 2. Redistributions in binary form must reproduce the above copyright notice, this list of conditions and the following disclaimer in the documentation and/or other materials provided with the distribution. THIS SOFTWARE IS PROVIDED BY THE AUTHOR ``AS IS" AND ANY EXPRESS OR IMPLIED WARRANTIES, INCLUDING, BUT NOT LIMITED TO, THE IMPLIED WARRANTIES OF MERCHANTABILITY AND FITNESS FOR A PARTICULAR PURPOSE ARE DISCLAIMED. IN NO EVENT SHALL THE AUTHOR BE LIABLE FOR ANY DIRECT, INDIRECT, INCIDENTAL, SPECIAL, EXEMPLARY, OR CONSEQUENTIAL DAMAGES (INCLUDING, BUT NOT LIMITED TO, PROCURE MENT OF SUBSTITUTE GOODS OR SERVICES; LOSS OF USE, DATA, OR PROFITS; OR BUSINESS INTERRUPTION) HOWEVER CAUSED AND ON ANY THEORY OF LIABILITY, WHETHER IN CON TRACT, STRICT LIABILITY, OR TORT (INCLUDING NEGLIGENCE OR OTHERWISE) ARISING IN ANY WAY OUT OF THE USE OF THIS SOFTWARE, EVEN IF ADVISED OF THE POSSIBILITY OF SUCH DAMAGE.

Progress Orbix v6.3.5 incorporates Xalan c++ v1.7 from The Apache Software Foundation. Such technology is subject to the following terms and conditions: The Apache Software License, Version 1.1

Copyright (c) 1999-2004 The Apache Software Foundation. All rights reserved. Redistribution and use in source and binary forms, with or without modification, are permitted provided that the following conditions are met: 1. Redistributions of source code must retain the above copyright notice, this list of conditions and the following disclaimer. 2. Redis tributions in binary form must reproduce the above copyright notice, this list of conditions and the following disclaimer in the documentation and/or other materials provided with the distribution. 3. The end-user documentation included with the redistribution, if any, must include the following acknowledgment: "This product includes software developed by the Apache Software Foundation (http://www.apache.org/)." Alternately, this acknowledgment may appear in the software itself, if and wherever such third-party acknowledgments normally appear. 4. The names "Xalan" and "Apache Software Foundation" must not be used to endorse or promote prod ucts derived from this software without prior written permission. For written permission, please contact apache@apache.org. 5. Products derived from this software may not be called "Apache", nor may "Apache" appear in their name, without prior written permission of the Apache Software Foundation. THIS SOFTWARE IS PROVIDED "AS IS" AND ANY EXPRESSED OR IMPLIED WARRANTIES, INCLUDING, BUT NOT LIMITED TO, THE IMPLIED WARRANTIES OF MERCHANTABILITY AND FITNESS FOR A PARTICU LAR PURPOSE ARE DISCLAIMED. IN NO EVENT SHALL THE APACHE SOFTWARE FOUNDATION OR ITS CONTRIBUTORS BE LIABLE FOR ANY DIRECT, INDIRECT, INCIDENTAL, SPECIAL. EXEMPLARY, OR CONSEQUENTIAL DAMAGES (INCLUDING, BUT NOT LIMITED TO, PROCUREMENT OF SUBSTITUTE GOODS OR SERVICES; LOSS OF USE, DATA, OR PROFITS; OR BUSINESS INTERRUPTION) HOWEVER CAUSED AND ON ANY THEORY OF LIABILITY, WHETHER IN CONTRACT, STRICT LIABILITY, OR TORT (INCLUDING NEGLIGENCE OR OTHERWISE) ARISING IN ANY WAY OUT OF THE USE OF THIS SOFTWARE, EVEN IF ADVISED OF THE POSSIBILITY OF SUCH DAMAGE.

\_\_\_\_\_

This software consists of voluntary contributions made by many individuals on behalf of the Apache Software Foundation and was originally based on software copyright (c) 1999, Lotus Development Corporation., http://www.lotus.com. For more information on the Apache Software Foundation, please see <a href="http://www.apache.org/">http://www.apache.org/</a>>.

Progress Orbix v6.3.5 incorporates Tcl 8.4.15 from Regents of the University of California, Sun Microsystems, Inc., Scriptics Corporation, and other parties. Such technology is subject to the following terms and conditions: This software is copyrighted by the Regents of the University of California, Sun Microsystems, Inc., Scriptics Corporation, and other parties. The following terms apply to all files associated with the software unless explicitly disclaimed in individual files. The authors hereby grant permission to use, copy, modify, distribute, and license this software and its documentation for any purpose, provided that existing copyright notices are retained in all copies and that this notice is included verbatim in any distributions. No written agreement, license, or royalty fee is required for any of the authorized uses. Modifications to this software may be copyrighted by their authors and need not follow the licensing terms described here, provided that the new terms are clearly indicated on the first page of each file where they apply. IN NO EVENT SHALL THE AUTHORS OR DISTRIBUTORS BE LIABLE TO ANY PARTY FOR DIRECT, INDIRECT, SPECIAL, INCIDENTAL, OR CONSEQUENTIAL DAMAGES ARISING OUT OF THE USE OF THIS SOFTWARE, ITS DOCUMENTATION, OR ANY DERIVATIVES THEREOF. EVEN IF THE AUTHORS HAVE BEEN ADVISED OF THE POSSIBILITY OF SUCH DAMAGE. THE AUTHORS AND DISTRIBUTORS SPE CIFICALLY DISCLAIM ANY WARRANTIES, INCLUDING, BUT NOT LIMITED TO, THE IMPLIED WAR RANTIES OF MERCHANTABILITY, FITNESS FOR A PARTICULAR PURPOSE, AND NON-INFRINGEMENT.

THIS SOFTWARE IS PROVIDED ON AN "AS IS" BASIS, AND THE AUTHORS AND DISTRIBUTORS HAVE NO OBLIGATION TO PROVIDE MAINTENANCE, SUPPORT, UPDATES, ENHANCEMENTS, OR MODIFI CATIONS. GOVERNMENT USE: If you are acquiring this software on behalf of the U.S. government, the Government shall have only "Restricted Rights" in the software and related documentation as defined in the Federal Acquisition Regulations (FARs) in Clause 52.227.19 (c) (2). If you are acquiring the software on behalf of the Department of Defense, the software shall be classified as "Commercial Computer Software" and the Government shall have only "Restricted Rights" as defined in Clause 252.227-7013 (c) (1) of DFARs. Notwithstanding the foregoing, the authors grant the U.S. Government and others acting in its behalf permission to use and distribute the software in accordance with the terms specified in this license.

Progress Orbix v6.3.5 incorporates bzip2 1.0.2 from Julian Seward. Such Technology is subject to the following terms and conditions: This program, "bzip2" and associated library "libbzip2", are copyright (C) 1996-2002 Julian R Seward. All rights reserved. Redistribution and use in source and binary forms, with or without modification, are permitted provided that the following conditions are met: 1. Redistributions of source code must retain the above copyright notice, this list of conditions and the following disclaimer. 2.

The origin of this software must not be misrepresented; you must not claim that you wrote the original software. If you use this software in a product, an acknowledgment in the product documentation would be appreciated but is not required. 3. Altered source versions must be plainly marked as such, and must not be misrepresented as being the original software. 4. The name of the author may not be used to endorse or promote products derived from this software without specific prior written permission. THIS SOFTWARE IS PROVIDED BY THE AUTHOR "AS IS" AND ANY EXPRESS OR IMPLIED WARRANTIES, INCLUDING BUT NOT LIMITED TO. THE IMPLIED WARRANTIES OF MERCHANT ABILITY AND FITNESS FOR A PARTICULAR PURPOSE ARE DISCLAIMED. IN NO EVENT SHALL THE AUTHOR BE LIABLE FOR ANY DIRECT, INDIRECT, INCIDENTAL, SPECIAL, EXEMPLARY, OR CONSEQUENTIAL DAMAGES (INCLUDING, BUT NOT LIMITED TO, PROCUREMENT OF SUBSTITUTE GOODS OR SERVICES; LOSS OF USE, DATA, OR PROFITS; OR BUSINESS INTERRUPTION) HOWEVER CAUSED AND ON ANY THEORY OF LIABILITY, WHETHER IN CONTRACT, STRICT LIABILITY, OR TORT (INCLUDING NEGLIGENCE OR OTHERWISE) ARISING IN ANY WAY OUT OF THE USE OF THIS SOFTWARE, EVEN IF ADVISED OF THE POSSIBILITY OF SUCH DAMAGE. Julian Seward, Cambridge, UK.jseward@acm.org bzip2/libbzip2 version 1.0.2 of 30 December 2001.

Progress Orbix v6.3.5 incorporates zlib 1.2.3 from Jean-loup Gailly and Mark Adler. Such Technology is subject to the following terms and conditions: License /\* zlib.h -- interface of the 'zlib' general purpose compression library version 1.2.3, July 18th, 2005 Copyright (C) 1995-2000 Jean-loup Gailly and Mark Adler. This software is provided 'as-is', without any express or implied warranty. In no event will the authors be held liable for any damages arising from the use of this software. Permission is granted to anyone to use this software for any purpose, including commercial applications, and to alter it and redistribute it freely, subject to the following restrictions: 1. The origin of this software must not be mis represented; you must not claim that you wrote the original software. If you use this software in a product, an acknowledgment in the product documentation would be appreciated but is not required. 2. Altered source versions must be plainly marked as such, and must not be misrepresented as being the original software. 3. This notice may not be removed or altered from any source distribution. Jean-loup Gailly jloup@gzip.org Mark Adler madler@alumni.caltech.edu \*/

Progress Orbix v6.3.5 incorporates the MinML 1.7 from John Wilson. Such Technology is subject to the following terms and conditions: Copyright (c) 1999, John Wilson (tug@wilson.co.uk). All rights reserved. Redistribution and use in source and binary forms, with or without modification, are permitted provided that the following conditions are met: Redistributions of source code must retain the above copyright notice... this list of conditions and the following disclaimer. Redistributions in binary form must reproduce the above copyright notice, this list of conditions and the following dis claimer in the documentation and/or other materials provided with the distribution. All advertising materials mention ing features or use of this software must display the following acknowledgement: This product includes software devel oped by John Wilson. The name of John Wilson may not be used to endorse or promote products derived from this software without specific prior written permission. THIS SOFTWARE IS PROVIDED BY JOHN WILSON "AS IS" AND ANY EXPRESS OR IMPLIED WARRANTIES, INCLUDING, BUT NOT LIMITED TO, THE IMPLIED WARRANTIES OF MERCHANTABILITY AND FITNESS FOR A PARTICULAR PURPOSE ARE DISCLAIMED. IN NO EVENT SHALL JOHN WILSON BE LIABLE FOR ANY DIRECT, INDIRECT, INCIDENTAL, SPECIAL, EXEMPLARY, OR CONSEQUENTIAL DAMAGES (INCLUDING, BUT NOT LIMITED TO, PROCUREMENT OF SUBSTITUTE GOODS OR SERVICES; LOSS OF USE, DATA, OR PROFITS; OR BUSINESS INTERRUPTION) HOWEVER CAUSED AND ON ANY THEORY OF LIABILITY, WHETHER IN CONTRACT, STRICT LIABIL ITY, OR TORT (INCLUDING NEGLIGENCE OR OTHERWISE) ARISING IN ANY WAY OUT OF THE USE OF THIS SOFTWARE, EVEN IF ADVISED OF THE POSSIBILITY OF SUCH DAMAGE.

Progress Orbix v6.3.5 incorporates JDOM vbeta9 from JDOM. Such Technology is subject to the following terms and conditions: LICENSE.txt, v 1.10 2003/04/10 08:36:05 jhunter Exp \$ Copyright (C) 2000-2003 Jason Hunter & Brett McLaughlin. All rights reserved. Redistribution and use in source and binary forms, with or with out modification, are permitted provided that the following conditions are met: 1. Redistributions of source code must retain the above copyright notice, this list of conditions, and the following disclaimer. 2. Redistribu tions in binary form must reproduce the above copyright notice, this list of conditions, and the dis claimer that follows these conditions in the documentation and/or other materials provided with the distribution. 3. The name "JDOM" must not be used to endorse or promote products derived from this software without prior written permission. For written permission, please contact < license AT jdom DOT org>. 4. Prod ucts derived from this soft ware may not be called "JDOM", nor may "JDOM" appear in their name, without prior written permission from the JDOM Project Management AT jdom DOT org>. In addition, we request (but do not require) that you include in the end-user documentation provided with the redistribution and/or in the soft ware itself an acknowledgement equivalent to the following: "This product includes software developed by the JDOM Project (http://www.jdom.org/)." Alternatively, the acknowledgment may be graphical using the logos available at http://www.jdom.org/ images/logos. THIS SOFTWARE IS PROVIDED "AS IS" AND ANY EXPRESSED OR IMPLIED WARRANTIES, INCLUDING, BUT NOT LIMITED TO, THE IMPLIED WAR RANTIES OF MERCHANTABILITY AND FITNESS FOR A PARTICULAR PURPOSE ARE DIS CLAIMED. IN NO EVENT SHALL THE JDOM AUTHORS OR THE PROJECT CONTRIBUTORS BE LIA BLE FOR ANY DIRECT, INDIRECT, INCIDENTAL, SPECIAL, EXEMPLARY, OR CONSEQUENTIAL DAMAGES (INCLUDING, BUT NOT LIMITED TO, PROCUREMENT OF SUBSTITUTE GOODS OR SERVICES; LOSS OF USE, DATA, OR PROFITS: OR BUSINESS INTERRUPTION) HOWEVER CAUSED AND ON ANY THEORY OF LIABILITY, WHETHER IN CONTRACT, STRICT LIABIL ITY, OR TORT (INCLUDING NEGLIGENCE OR OTHERWISE) ARISING IN ANY WAY OUT OF THE USE OF THIS SOFTWARE, EVEN IF ADVISED OF THE POSSIBILITY OF SUCH DAMAGE. This software consists Progress Orbix v6.3.5 incorporates OpenSSL 0.9.8i Copyright (c) 1998-2008 The OpenSSL Project Copyright (c) 1995-1998 Eric A. Young, Tim J. Hudson All rights reserved. Such Technology is subject to the following terms and conditions: The OpenSSL toolkit stays under a dual license, i.e. both the conditions of the OpenSSL License and the original SSLeav license apply to the toolkit. See below for the actual license texts. Actually both licenses are BSD-style Open Source licenses. In case of any license issues related to OpenSSL please contact openssl-core@openssl.org. OpenSSL License - Copyright (c) 1998-2008 The OpenSSL Project. All rights reserved. Redistribution and use in source and binary forms, with or without modification, are permitted pro vided that the following conditions are met: 1. Redistributions of source code must retain the above copy right notice, this list of conditions and the following disclaimer. 2. Redistributions in binary form must reproduce the above copyright notice, this list of conditions and the following disclaimer in the documentation and/or other materials provided with the distribution. 3. All advertising materials mentioning features or use of this software must display the following acknowledgment: "This product includes software developed by the OpenSSL Project for use in the OpenSSL Toolkit. (http://www.openssl.org/)" 4. The names "OpenSSL Toolkit" and "OpenSSL Project" must not be used to endorse or promote products derived from this software without prior written permission. For written permission, please contact openssl-core@openssl.org. 5. Products derived from this software may not be called "OpenSSL" nor may "OpenSSL" appear in their names without prior written permission of the OpenSSL Project. 6. Redistributions of any form whatsoever must retain the following acknowledgment: "This product includes software developed by the OpenSSL Project for use in the OpenSSL Toolkit (http://www.openssl.org/)" THIS SOFTWARE IS PROVIDED BY THE OpenSSL PROJECT ``AS IS" AND ANY EXPRESSED OR IMPLIED WARRANTIES. INCLUDING BUT NOT LIMITED TO, THE IMPLIED WARRANTIES OF MERCHANTABILITY AND FITNESS FOR A PARTICULAR PURPOSE ARE DISCLAIMED. IN NO EVENT SHALL THE OpenSSL PROJECT OR ITS CONTRIBUTORS BE LIABLE FOR ANY DIRECT. INDIRECT. INCIDENTAL. SPECIAL. EXEMPLARY, OR CONSEQUENTIAL DAM AGES (INCLUDING, BUT NOT LIMITED TO, PROCUREMENT OF SUBSTITUTE GOODS OR SERV ICES; LOSS OF USE, DATA, OR PROFITS; OR BUSINESS INTERRUPTION) HOWEVER CAUSED AND ON ANY THEORY OF LIABILITY, WHETHER IN CONTRACT, STRICT LIABILITY, OR TORT (INCLUDING NEGLIGENCE OR OTHERWISE) ARISING IN ANY WAY OUT OF THE USE OF THIS SOFTWARE, EVEN IF ADVISED OF THE POSSIBILITY OF SUCH DAMAGE. This product includes cryp tographic software written by Eric Young (eay@cryptsoft.com). This product includes software written by Tim Hudson (tjh@cryptsoft.com). - Original SSLeay License - Copyright (C) 1995-1998 Eric Young (eay@crypt soft.com) All rights reserved. This package is an SSL implementation written by Eric Young (eay@crypt soft.com). The implementation was written so as to conform with Netscapes SSL. This library is free for commercial and non-commer cial use as long as the following conditions are aheared to. The following conditions apply to all code found in this distribution, be it the RC4, RSA, lhash, DES, etc., code; not just the SSL code. The SSL documentation included with this distribution is covered by the same copyright terms except that the holder is Tim Hudson (tih@cryptsoft.com), Copy right remains Eric Young's, and as such any Copyright notices in the code are not to be removed. If this package is used in a product, Eric Young should be given attribution as the author of the parts of the library used. This can be in the form of a textual message at program startup or in documentation (online or textual) provided with the package. Redistri bution and use in source and binary forms, with or with out modification, are permitted

provided that the following conditions are met: 1. Redistributions of source code must retain the copyright notice, this list of conditions and the following disclaimer. 2. Redistributions in binary form must reproduce the above copyright notice, this list of con ditions and the following dis claimer in the documentation and/or other materials provided with the distribution. 3. All advertising materials mention ing features or use of this software must display the following acknowledge ment: "This product includes crypto graphic software written by Eric Young (eay@cryptsoft.com)" The word 'cryptographic' can be left out if the rou tines from the library being used are not crypto graphic related:-). 4. If you include any Windows specific code (or a deriv ative thereof) from the apps directory (application code) you must include an acknowledgement: "This product includes software written by Tim Hudson (tjh@cryptsoft.com)" THIS SOFTWARE IS PROVIDED BY ERIC YOUNG ``AS IS" AND ANY EXPRESS OR IMPLIED WARRANTIES, INCLUDING, BUT NOT LIMITED TO, THE IMPLIED WARRANTIES OF MERCHANT ABILITY AND FITNESS FOR A PARTICULAR PURPOSE ARE DISCLAIMED. IN NO EVENT SHALL THE AUTHOR OR CONTRIBUTORS BE LIABLE FOR ANY DIRECT, INDIRECT, INCIDENTAL, SPE CIAL, EXEMPLARY, OR CONSEQUENTIAL DAMAGES (INCLUDING, BUT NOT LIMITED TO, PROCURE MENT OF SUBSTITUTE GOODS OR SERVICES; LOSS OF USE, DATA, OR PROFITS; OR BUSINESS INTERRUPTION) HOWEVER CAUSED AND ON ANY THEORY OF LIABILITY, WHETHER IN CONTRACT. STRICT LIABILITY. OR TORT (INCLUDING NEGLIGENCE OR OTHERWISE) ARISING IN ANY WAY OUT OF THE USE OF THIS SOFTWARE. EVEN IF ADVISED OF THE POSSI BILITY OF SUCH DAMAGE. The licence and distribution terms for any publically available version or deriva tive of this code cannot be changed. i.e. this code cannot simply be copied and put under another distribution licence [including the GNU Public Licence.]

Progress Orbix v6.3.5 incorporates PCRE v7.8 from the PCRE Project. Such Technology is subject to the following terms and conditions:

#### PCRE LICENCE

-----

PCRE is a library of functions to support regular expressions whose syntax and semantics are as close as possible to those of the Perl 5 language. Release 7 of PCRE is distributed under the terms of the "BSD"licence, as specified below. The documentation for PCRE, supplied in the "doc" directory, is distributed under the same terms as the software itself. The basic library functions are written in C and are freestanding. Also included in the distribution is a set of C++ wrapper functions.

#### THE BASIC LIBRARY FUNCTIONS

-----

Written by: Philip Hazel Email local part: ph10 Email domain: cam.ac.uk

University of Cambridge Computing Service,

Cambridge, England.

Copyright (c) 1997-2008 University of Cambridge

All rights reserved.

THE C++ WRAPPER FUNCTIONS

-----

#### **Configuration Reference**

Contributed by: Google Inc.

Copyright (c) 2007-2008, Google Inc.

All rights reserved.
THE "BSD" LICENCE

-----

Redistribution and use in source and binary forms, with or without modification, are permitted provided that the following conditions are met: Redistributions of source code must retain the above copyright notice, this list of conditions and the following disclaimer. Redistributions in binary form must reproduce the above copyright notice, this list of conditions and the following disclaimer in the documentation and/or other materials provided with the distribution. Neither the name of the University of Cambridge nor the name of Google Inc. nor the names of their contributors may be used to endorse or promote products derived from this software without specific prior written permission. THIS SOFT WARE IS PRO VIDED BY THE COPYRIGHT HOLDERS AND CONTRIBUTORS "AS IS" AND ANY EXPRESS OR IMPLIED WARRANTIES, INCLUDING, BUT NOT LIMITED TO, THE IMPLIED WARRAN TIES OF MERCHANT ABILITY AND FITNESS FOR A PARTICULAR PURPOSE ARE DISCLAIMED. IN NO EVENT SHALL THE COPYRIGHT OWNER OR CONTRIBUTORS BE LIABLE FOR ANY DIRECT. INDI RECT, INCIDENTAL, SPECIAL, EXEMPLARY, OR CONSEQUENTIAL DAMAGES (INCLUDING, BUT NOT LIMITED TO, PROCURE MENT OF SUBSTITUTE GOODS OR SERVICES: LOSS OF USE, DATA, OR PROFITS; OR BUSINESS INTERRUPTION) HOWEVER CAUSED AND ON ANY THEORY OF LIABILITY, WHETHER IN CONTRACT, STRICT LIABILITY, OR TORT (INCLUDING NEGLIGENCE OR OTHERWISE) ARISING IN ANY WAY OUT OF THE USE OF THIS SOFTWARE, EVEN IF ADVISED OF THE POSSIBILITY OF SUCH DAMAGE.

Progress Orbix v6.3.5 incorporates IDL Compiler Front End 1 from Sun Microsystems, Inc. Copyright 1992, 1993, 1994 Sun Microsystems, Inc. Printed in the United States of America. All Rights Reserved. Such tech nology is subject to the following terms and conditions: This product is protected by copyright and distrib uted under the following license restricting its use. The Interface Definition Language Compiler Front End (CFE) is made available for your use provided that you include this license and copyright notice on all media and documentation and the software program in which this product is incorporated in whole or part. You may copy and extend functionality (but may not remove functionality) of the Interface Definition Language CFE without charge, but you are not authorized to license or distribute it to anyone else except as part of a product or program developed by you or with the express written consent of Sun Microsystems, Inc. ("Sun"). The names of Sun Microsystems, Inc. and any of its subsidiaries or affiliates may not be used in advertising or publicity per taining to distribution of Interface Definition Language CFE as permitted herein. This license is effective until termi nated by Sun for failure to comply with this license. Upon termination, you shall destroy or return all code and documentation for the Interface Definition Language CFE. INTERFACE DEFINITION LANGUAGE CFE IS PROVIDED AS IS WITH NO WARRANTIES OF ANY KIND INCLUDING THE WARRANTIES OF DESIGN, MERCHANTIBILITY AND FITNESS FOR A PARTICULAR PURPOSE, NONINFRINGEMENT, OR ARISING FROM A COURSE OF DEALING, USAGE OR TRADE PRACTICE. INTERFACE DEFINITION LANGUAGE CFE IS PROVIDED WITH NO SUPPORT AND WITHOUT ANY OBLIGATION ON THE PART OF Sun OR ANY OF ITS SUBSIDIARIES OR AFFILIATES TO ASSIST IN ITS USE, CORREC TION, MODIFICATION OR ENHANCEMENT. SUN OR ANY OF ITS SUBSIDIARIES OR AFFILIATES SHALL HAVE NO LIABILITY WITH RESPECT TO THE INFRINGEMENT OF COPYRIGHTS. TRADE SECRETS OR ANY PATENTS BY INTERFACE DEFINITION LANGUAGE CFE OR ANY

PART THEREOF. IN NO EVENT WILL SUN OR ANY OF ITS SUBSIDIARIES OR AFFILIATES BE LIABLE FOR ANY LOST REVENUE OR PROFITS OR OTHER SPECIAL, INDIRECT AND CONSE QUENTIAL DAMAGES, EVEN IF SUN HAS BEEN ADVISED OF THE POSSIBILITY OF SUCH DAMAGES. Use, duplication, or disclosure by the government is subject to restrictions as set forth in subpara graph (c)(1)(ii) of the Rights in Technical Data and Computer Software clause at DFARS 252.227-7013 and FAR 52.227-19. Sun, Sun Microsystems and the Sun logo are trademarks or registered trademarks of Sun Microsystems, Inc. SunSoft, Inc. 2550 Garcia Avenue, Mountain View, California 94043 NOTE: SunOS, Sun Soft, Sun, Solaris, Sun Microsystems or the Sun logo are trademarks or registered trademarks of Sun Micro systems, Inc.

Progress Orbix v6.3.5 incorporates LibXML2 2.4.24 from Daniel Veillard. Such Technology is subject to the following terms and conditions: Except where otherwise noted in the source code (trio files, hash.c and list.c) covered by a similar license but with different Copyright notices: Copyright (C) 1998-2002 Daniel Veillard. All Rights Reserved. Permission is hereby granted, free of charge, to any person obtaining a copy of this software and associated documentation files (the "Software"), to deal in the Software without restriction, including with out limitation the rights to use, copy, modify, merge, publish, distribute, sublicense, and/or sell copies of the Soft ware, and to permit persons to whom the Software is furnished to do so, subject to the following conditions: The above copyright notice and this permission notice shall be included in all copies or substantial portions of the Software. THE SOFTWARE IS PROVIDED "AS IS". WITHOUT WARRANTY OF ANY KIND, EXPRESS OR IMPLIED, INCLUDING BUT NOT LIMITED TO THE WARRANTIES OF MERCHANTA BILITY, FITNESS FOR A PARTICULAR PURPOSE AND NONINFRINGEMENT. IN NO EVENT SHALL THE DANIEL VEILLARD BE LIABLE FOR ANY CLAIM, DAMAGES OR OTHER LIA BILITY, WHETHER IN AN ACTION OF CONTRACT, TORT OR OTHERWISE, ARISING FROM, OUT OF OR IN CONNECTION WITH THE SOFTWARE OR THE USE OR OTHER DEALINGS IN THE SOFTWARE. Except as contained in this notice, the name of Daniel Veillard shall not be used in advertising or otherwise to promote the sale, use or other dealings in this Software without prior written authorization from him.

=== trio.c, trio.h: Copyright (C) 1998 Bjorn Reese and Daniel Stenberg. Permission to use, copy, modify, and distribute this software for any purpose with or without fee is hereby granted, provided that the above copyright notice and this permission notice appear in all copies. THIS SOFTWARE IS PROVIDED "AS IS" AND WITH OUT ANY EXPRESS OR IMPLIED WARRANTIES, INCLUDING, WITHOUT LIMITATION, THE IMPLIED WARRANTIES OF MERCHANTIBILITY AND FITNESS FOR A PARTICULAR PURPOSE. THE AUTHORS AND CONTRIB UTORS ACCEPT NO RESPONSIBILITY IN ANY CONCEIVABLE MANNER. ==== triop.h: Copyright (C) 2000 Bjorn Reese and Daniel Stenberg. Permission to use, copy, modify, and dis tribute this software for any purpose with or without fee is hereby granted, provided that the above copyright notice and this permission notice appear in all copies. THIS SOFTWARE IS PROVIDED "AS IS" AND WITHOUT ANY EXPRESS OR IMPLIED WARRANTIES, INCLUDING, WITHOUT LIMITATION, THE IMPLIED WARRANTIES OF MERCHANTIBILITY AND FITNESS FOR A PARTIC ULAR PURPOSE. THE AUTHORS AND CONTRIBUTORS ACCEPT NO RESPONSIBILITY IN ANY CONCEIVABLE MANNER.

==== hash.c: Copyright (C) 2000 Bjorn Reese and Daniel Veillard. Permission to use, copy, modify, and distribute this software for any purpose with or without fee is hereby granted, provided that the above copyright notice and this permis sion notice appear in all copies. THIS SOFTWARE IS PROVIDED "AS IS" AND WITHOUT ANY EXPRESS OR IMPLIED WARRANTIES, INCLUDING, WITHOUT LIMITATION, THE IMPLIED WARRANTIES OF MERCHAN TIBILITY AND FITNESS FOR A

PARTICULAR PURPOSE. THE AUTHORS AND CONTRIBUTORS ACCEPT NO RESPONSIBILITY IN ANY CONCEIVABLE MANNER.

==== list.c: Copyright (C) 2000 Gary Pennington and Daniel Veillard. Permission

to use, copy, modify, and distribute this software for any purpose with or without fee is hereby granted, provided that the above copyright notice and this permission notice appear in all copies. THIS SOFTWARE IS PROVIDED ``AS IS" AND WITHOUT ANY EXPRESS OR IMPLIED WARRANTIES, INCLUDING, WITHOUT LIMITATION, THE IMPLIED WARRANTIES OF MERCHANTIBILITY AND FITNESS FOR A PARTICULAR PURPOSE. THE AUTHORS AND CONTRIBUTORS ACCEPT NO RESPONSIBILITY IN ANY CONCEIVABLE MANNER. ===

triodef.h, trionan.c, trionan.h: Copyright (C) 2001 Bjorn Reese Permission to use, copy, modify, and distribute this soft ware for any purpose with or without fee is hereby granted, provided that the above copyright notice and this permis sion notice appear in all copies. THIS SOFTWARE IS PROVIDED ``AS IS" AND WITHOUT ANY EXPRESS OR IMPLIED WARRANTIES, INCLUDING, WITHOUT LIMITATION, THE IMPLIED WARRANTIES OF MER CHANTIBILITY AND FITNESS FOR A PARTICULAR PURPOSE. THE AUTHORS AND CONTRIBUTORS ACCEPT NO RESPONSIBILITY IN ANY CONCEIVABLE MANNER.

==== triostr.c, triostr.h: Copyright (C) 2001 Bjorn Reese and Daniel Stenberg.

Permission to use, copy, modify, and distribute this software for any purpose with or without fee is hereby granted, pro vided that the above copyright notice and this permission notice appear in all copies. THIS SOFTWARE IS PRO VIDED ``AS IS" AND WITHOUT ANY EXPRESS OR IMPLIED WARRANTIES, INCLUDING, WITHOUT LIMITATION, THE IMPLIED WARRANTIES OF MERCHANTIBILITY AND FITNESS FOR A PARTICULAR PUR POSE. THE AUTHORS AND CONTRIBUTORS ACCEPT NO RESPONSIBILITY IN ANY CONCEIVABLE MANNER.

Progress Orbix v6.3.5 incorporates ICU library 2.6 from IBM. Such Technology is subject to the following terms and conditions: Copyright (c) 1995-2009 International Business Machines Corporation and others. All rights reserved. Per mission is hereby granted, free of charge, to any person obtaining a copy of this software and associated documenta tion files (the "Software"), to deal in the Software without restriction, including without limitation the rights to use, copy, modify, merge, publish, distribute, and/or sell copies of the Software, and to permit persons to whom the Soft ware is fur nished to do so, provided that the above copyright notice(s) and this permission notice appear in all copies of the Software and that both the above copyright notice(s) and this permission notice appear in supporting documentation. THE SOFTWARE IS PROVIDED "AS IS", WITHOUT WARRANTY OF ANY KIND, EXPRESS OR IMPLIED, INCLUDING BUT NOT LIMITED TO THE WARRANTIES OF MERCHANTABILITY. FITNESS FOR A PARTICU LAR PUR POSE AND NONINFRINGEMENT OF THIRD PARTY RIGHTS. IN NO EVENT SHALL THE COPYRIGHT HOLDER OR HOLDERS INCLUDED IN THIS NOTICE BE LIABLE FOR ANY CLAIM, OR ANY SPECIAL INDIRECT OR CONSEQUENTIAL DAMAGES, OR ANY DAMAGES WHATSOEVER RESULTING FROM LOSS OF USE, DATA OR PROFITS, WHETHER IN AN ACTION OF CONTRACT, NEGLIGENCE OR OTHER TOR TIOUS ACTION, ARISING OUT OF OR IN CONNECTION WITH THE USE OR PERFORMANCE OF THIS SOFTWARE. Except as contained in this notice, the name of a copyright holder shall not be used in advertising or other wise to promote the sale, use or other dealings in this Software without prior written authorization of the copyright holder. All trademarks and registered trademarks mentioned herein are the property of their respective owners.

Updated: August 17, 2011

## Contents

| Preface                                  | xxi      |
|------------------------------------------|----------|
| Chapter 1 Introduction                   | 1        |
| Orbix Configuration Concepts             | 2        |
| Configuration Data types                 | 4        |
| Chapter 2 Root Namespace                 | 5        |
| <b>Chapter 3 Core Namespaces</b>         | 9        |
| binding                                  | 10       |
| buffer                                   | 13       |
| domain_plugins                           | 14       |
| event_log                                | 15       |
| initial_references                       | 16       |
| orb_management                           | 19       |
| poa:fqpn<br>thread_pool                  | 20<br>22 |
| url_resolvers                            | 25       |
| Chapter 4 Classloader                    | 27       |
| classloader                              | 28       |
| <b>Chapter 5 Configuration Namespace</b> | 31       |
| configuration                            | 32       |
| Chapter 6 CORBA Plug-ins                 | 33       |
| plugins:atli2_ip                         | 36       |
| plugins:atli2_shm                        | 38       |
| plugins:basic_log                        | 40       |
| plugins:codeset                          | 41       |
| plugins:config_rep                       | 45       |
| pluging connection filter                | 17       |

#### CONTENTS

| plugins:egmiop                                        | 48  |
|-------------------------------------------------------|-----|
| plugins:event                                         | 50  |
| plugins:event_log                                     | 54  |
| plugins:giop                                          | 55  |
| plugins:giop_snoop                                    | 56  |
| plugins:http and https                                | 59  |
| plugins:i18n                                          | 63  |
| plugins:iiop                                          | 65  |
| plugins:ifr                                           | 70  |
| plugins:it_http_sessions                              | 72  |
| plugins:it_mgmt                                       | 73  |
| plugins:it_mbean_monitoring                           | 74  |
| plugins:it_pluggable_http_sessions                    | 75  |
| plugins:it_response_time_collector                    | 77  |
| plugins:jta                                           | 79  |
| plugins:key_replacer                                  | 81  |
| plugins:local_log_stream                              | 82  |
| plugins:locator                                       | 85  |
| plugins:management                                    | 88  |
| plugins:naming                                        | 89  |
| plugins:node_daemon                                   | 93  |
| plugins:notify                                        | 95  |
| plugins:notify:database                               | 99  |
| plugins:notify_log                                    | 103 |
| plugins:orb                                           | 104 |
| plugins:ots                                           | 105 |
| plugins:ots_lite                                      | 109 |
| plugins:ots_encina                                    | 111 |
| plugins:ots_mgmt                                      | 117 |
| plugins:poa                                           | 119 |
| plugins:pss                                           | 120 |
| plugins:pss_db:envs:env-name                          | 121 |
| plugins:pss_db:envs:env-name:dbs:storage-home-type-id | 135 |
| plugins:shmiop                                        | 138 |
| plugins:tlog                                          | 139 |
| plugins:tlog:database                                 | 142 |
| plugins:ziop                                          | 146 |
| Chapter 7 CORBA Policies                              | 147 |

| Core Policies                         | 149 |
|---------------------------------------|-----|
| CORBA Timeout Policies                | 152 |
| IONA Timeout Policies                 | 153 |
| policies:ajp                          | 154 |
| policies:binding_establishment        | 155 |
| policies:egmiop                       | 157 |
| policies:giop                         | 158 |
| policies:giop:interop_policy          | 160 |
| policies:http and https               | 163 |
| policies:iiop                         | 165 |
| policies:invocation_retry             | 171 |
| policies:network:interfaces           | 173 |
| policies:shmiop                       | 175 |
| policies:well_known_addressing_policy | 176 |
| policies:ziop                         | 179 |
| Chapter 8 COMet                       | 181 |
| COMet:Config                          | 182 |
| COMet:Mapping                         | 184 |
| COMet:Debug                           | 185 |
| COMet:TypeMan                         | 186 |
| COMet:Services                        | 190 |
| Chapter 9 JMS                         | 191 |
| destinations                          | 192 |
| factory                               | 193 |
| instrumentation                       | 194 |
| jmx:adaptor                           | 195 |
| persistence                           | 196 |
| plugins:jms                           | 198 |
| Chapter 10 Security                   | 199 |
| Applying Constraints to Certificates  | 201 |
| Root Namespace                        | 201 |
| initial_references                    | 203 |
| plugins:atli2_tls                     | 205 |
| plugins:csi                           | 207 |
| plugins:gsp                           | 209 |
| 1 0 "O"I                              | =0> |

#### CONTENTS

| plugins:https                  | 215 |
|--------------------------------|-----|
| plugins:iiop_tls               | 216 |
| plugins:kdm                    | 221 |
| plugins:kdm_adm                | 223 |
| plugins:locator                | 224 |
| plugins:schannel               | 225 |
| plugins:security               | 226 |
| policies                       | 227 |
| policies:csi                   | 233 |
| policies:https                 | 236 |
| policies:iiop_tls              | 242 |
| policies:security_server       | 252 |
| policies:tls                   | 254 |
| principal_sponsor              | 255 |
| principal_sponsor:csi          | 259 |
| principal_sponsor:https        | 262 |
| principal_sponsor:iiop_tls     | 264 |
| Chapter 11 XA Resource Manager | 267 |
| Glossary                       | 269 |
| Index                          | 277 |

## **Preface**

Orbix is a software environment for building and integrating distributed object-oriented applications. Orbix provides a full implementation of the Common Object Request Broker Architecture (CORBA) from the Object Management Group (OMG). It is compliant with version 2.4 of the OMG'S CORBA specification. This guide explains how to configure and manage the components of an Orbix environment.

#### Audience

This guide is intended to be used by system administrators, in conjunction with the *Administrator's Guide*. It assumes that the reader is familiar with Orbix administration.

#### Organization of this guide

This guide is divided as follows:

- Chapter 1 provides a brief overview of Orbix configuration, how it is organized, and the syntax for specifying variable entries.
- Chapter 2 describes the root namespace of an Orbix configuration and what variables belong in it.
- Chapter 3 describes the configuration namespaces and variables that control the core functionality of Orbix.
- Chapter 5 describes the configuration variables that define a configuration domain
- Chapter 6 describes the configuration namespaces and variables used to configure the Plug-ins to the Adaptive Runtime Technology core. These plug-ins include the CORBA services.
- Chapter 7 describes the configuration variables in the policies namespace.

- Chapter 8 describes the configuration namespaces and variables used to configure COMet.
- Chapter 9 describes the configuration namespaces and variables used to configure IONA's JMS implementation and the JMS-Notification bridge.
- Chapter 10 describes the configuration namespaces and variables used to configure Orbix security features.
- Chapter 11 describes the configuration variables used to configure the XA Resource Manager plug-in.

#### Related documentation

If you are new to Orbix, it is recommended that you read the *Orbix Administrator's Guide*. This guide provides an overview of the Orbix environment and how to manage an Orbix installation.

The latest updates to the Orbix documentation can be found at http://web.progress.com/orbix/support/6.3.4/.

#### Additional resources

The following additional resources are available:

- The Orbix Knowledge Base contains helpful articles, written by experts about Orbix.
- If you need help with Orbix or any other products, contact technical support: http://www.progress.com/support

#### **Typographical conventions**

This guide uses the following typographical conventions:

Constant width

Constant width (courier font) in normal text represents portions of code and literal names of items such as classes, functions, variables, and data structures. For example, text might refer to the CORBA::Object class.

Constant width paragraphs represent code examples or information a system displays on the screen. For example:

#include <stdio.h>

Italic

Italic words in normal text represent emphasis and new

terms.

Italic words or characters in code and commands represent variable values you must supply, such as arguments to commands or path names for your particular system. For example:

% cd /users/your\_name

**Note:** Some command examples may use angle brackets to represent variable values you must supply. This is an older convention that is replaced with <code>italic</code> words or characters.

#### **Keying conventions**

This guide may use the following keying conventions:

| No prompt | When a command's format is the same for multiple platforms, a prompt is not used.                                                      |
|-----------|----------------------------------------------------------------------------------------------------|
| 8         | A percent sign represents the UNIX command shell prompt for a command that does not require root privileges.                           |
| #         | A number sign represents the UNIX command shell prompt for a command that requires root privileges.                                    |
| >         | The notation > represents the DOS or Windows command prompt.                                                                           |
|           | Horizontal or vertical ellipses in format and syntax descriptions indicate that material has been eliminated to simplify a discussion. |
|           | Brackets enclose optional items in format and syntax descriptions.                                                                     |
| {}        | Braces enclose a list from which you must choose an item in format and syntax descriptions.                                            |
| I         | A vertical bar separates items in a list of choices enclosed in {} (braces) in format and syntax descriptions.                         |

## Introduction

An Orbix configuration domain is a collection of configuration information in an Orbix environment. This information consists of configuration variables and their values. Configuration domains are implemented in an Orbix configuration repository or in a configuration file.

#### In this chapter

This chapter includes the following sections:

| Orbix Configuration Concepts | page 2 |
|------------------------------|--------|
| Configuration Data types     | page 4 |

## **Orbix Configuration Concepts**

#### Overview

The main concepts and components in an Orbix configuration domain are as follows:

- "Configuration scopes"
- "ORB name mapping"
- "Configuration namespaces"
- "Configuration variables"

#### **Configuration scopes**

An Orbix configuration is divided into configuration scopes. Applications can have their own configuration scopes, and specific parts of applications (specific ORBs) can have ORB-specific scopes.

Scopes are typically organized into a hierarchy of scopes, whose fully-qualified names map directly to ORB names. By organizing configuration variables into various scopes, you can provide different settings for individual ORBs, or common settings for groups of ORBs.

Configuration scopes apply to a subset of ORBs or to a specific ORB in an environment. Orbix services, such as the locator service, have their own configuration scopes. Orbix service scopes are automatically created when you configure those services into a new domain.

#### **ORB** name mapping

An initializing ORB maps to a configuration scope through its ORB name. For example, if an initializing ORB is supplied with a command-line -ORBname argument of company.operations, it uses all variable settings in that scope, and the parent company and root scopes. Settings at narrower scopes such as company.operations.finance, and settings in unrelated scopes such as company.production, are unknown to this ORB and so have no effect on its behavior.

If an initializing ORB does not find a scope that matches its name, it continues its search up the scope tree. For example, given the hierarchy shown earlier, ORB name company.operations.finance.payroll will fail to find a scope that matches. An ORB with that name next tries the parent scope company.operations.finance. In this case, ORB and scope names match and the ORB uses that scope. If no matching scope is found, the ORB takes its configuration from the root scope.

#### **Configuration namespaces**

Most configuration variables are organized within namespaces, which serve to group related variables. Namespaces can be nested, and are delimited by colons (:). For example, the initial reference for the locator daemon plug-in is specified as follows:

initial\_references:IT\_Locator:reference

#### **Configuration variables**

The actual configuration data is stored in variables that are set within each namespace. In some instances variables in different namespaces share the same variable names.

Variables can also be reset several times within successive layers of a configuration scope. Configuration variables set in narrower configuration scopes override variable settings in wider scopes. For example, the company.operations.orb\_plugins variable overrides company.orb\_plugins. Thus, the plug-ins specified at the company scope apply to all ORBs in that scope, except those ORBs that belong specifically to the company.operations scope and its child scopes, hr and finance.

## **Configuration Data types**

#### Overview

Each configuration variable has an associated data type that determines the variable's value. When creating configuration variables, you must specify the variable type.

Data types can be categorized as follows:

- Primitive types
- Constructed types

#### **Primitive types**

Orbix supports the following primitive types:

- boolean
- double
- long

These correspond to IDL types of the same name. See the *CORBA Programmer's Guide* for more information.

#### **Constructed types**

Orbix supports two constructed types: string and ConfigList (a sequence of strings).

- A string is an IDL string whose character set is limited to the character set supported by the underlying configuration domain type. For example, a configuration domain based on ASCII configuration files could only support ASCII characters, while a configuration domain based on a remote configuration repository might be able to perform character set conversion. Variables of string also support string composition. A composed string variable is a combination of literal values and references to other string variables. When the value is retrieved, the configuration system replaces the variable references with their values, forming a single complete string.
- The ConfigList type is simply a sequence of string types. For example:

```
orb_plugins = ["local_log_stream", "iiop_profile",
    "giop","iiop"];
```

# Root Namespace

The root namespace includes the following variables:

| orb_plugins                       | page 5 |
|-----------------------------------|--------|
| secure_directories                | page 6 |
| share_variables_with_internal_orb | page 6 |

#### orb\_plugins

orb\_plugins specifies the plug-ins that the ORB should load during application initialization. A plug-in is a class or code library that can be loaded into an Orbix application at link-time or runtime. These plug-ins provide the user the ability to load network transports, error logging streams, CORBA services, and other features "on the fly." For more information see "CORBA Plug-ins" on page 33.

The following example variable specifies Orbix error logging, and the transport protocols to use:

```
orb_plugins=["local_log_stream", "iiop_profile", "giop",
    "iiop"];
```

#### secure\_directories

secure\_directories specifies a comma-separated list of secure directories in which the node daemon can launch processes. When the node daemon attempts to launch a registered process, it checks its pathname against the secure\_directories list. If a match is found, the process is activated; otherwise, the node daemon returns a StartProcessFailed exception to the client.

For example, the following configuration file entry specifies two secure directories:

```
secure_directories=["c:\Acme\bin,c:\my_app"];
```

#### share variables with internal orb

share\_variables\_with\_internal\_orb specifies whether the following configuration is shared between the application ORB and the POA internal ORB:

```
binding:server_binding_list
orb_plugins
policies:client_secure_invocation_policy:requires
policies:client_secure_invocation_policy:supports
policies:csi:auth_over_transport:client_supports
policies:csi:auth over transport:server domain name
policies:csi:auth_over_transport:target_requires
policies:csi:auth_over_transport:target_supports
policies:target_secure_invocation_policy:supports
policies:target_secure_invocation_policy:requires
plugins:gsp:authorization_policy_enforcement_point
plugins:gsp:authorization_policy_store_type
plugins:gsp:acl policy data id
plugins:gsp:action_role_mapping_file
plugins:security:share_credentials_across_orbs
principal_sponsor:csi:use_principal_sponsor
```

share\_variables\_with\_internal\_orb is set to true by default. If this variable is set to false, when an application creates a new ORB for its internal ORB, it does not share these variables with the newly created internal ORB. By default, the ORB name for the POA internal ORB is IT\_POAInternalORB.myorbname (the IT\_POAInternalORB string with the application ORB name added). You can override this name by setting plugins:poa:internal\_orb\_name.

CHAPTER 2 | Root Namespace

# Core Namespaces

The Orbix core services are configured using a number of variables in different namespaces.

In this chapter

This chapter discusses the following configuration variable namespaces:

| binding                                                                        | page 10 |
|--------------------------------------------------------------------------------|---------|
| buffer                                                                         | page 13 |
| domain_plugins                                                                 | page 14 |
| event_log                                                                      | page 15 |
| This chapter discusses the following configuration variable namespaces: page 9 |         |
| orb_management                                                                 | page 19 |
| poa:fqpn                                                                       | page 20 |
| thread_pool                                                                    | page 22 |
| url_resolvers                                                                  | page 25 |

### binding

The binding namespace contains variables that specify interceptor settings. Orbix uses interceptors internally to process requests. In CORBA a *binding* is a set of interceptors used to process requests. Orbix creates both client-side and server-side bindings, at request-level and message-level, for CORBA applications. Client-side bindings and request-level server-side bindings are created at POA granularity.

On both the client and server sides, interceptors listed in the binding list can decide that they are not needed. This is based on the effective policies, or the IOR profile used, or both. If interceptors are not needed, the binding is created with the other listed interceptors.

The binding namespace includes the following variables:

- client\_binding\_list
- server\_binding\_list
- servlet\_binding\_list

#### client binding list

Orbix provides client request-level interceptors for OTS, GIOP, and POA collocation (where server and client are collocated in the same process). Orbix provides message-level interceptors used in client-side bindings for IIOP, SHMIOP and GIOP.

client\_binding\_list specifies a list of potential client-side bindings. Each item is a string that describes one potential interceptor binding. For example:

```
["OTS+POA_Coloc", "POA_Coloc", "OTS+GIOP+SHMIOP", "GIOP+SHMIOP", "OTS+GIOP+IIOP", "GIOP+IIOP"];
```

Interceptor names are separated by a plus (+) character. Interceptors to the right are closer to the wire than those on the left. The syntax is as follows:

- Request-level interceptors, such as GIOP, must precede message-level interceptors, such as IIOP.
- GIOP or POA\_coloc must be included as the last request-level interceptor.

- Message-level interceptors must follow the GIOP interceptor, which requires at least one message-level interceptor.
- The last message-level interceptor must be a message-level transport interceptor, such as IIOP or SHMIOP.

When a client-side binding is needed, the potential binding strings in the list are tried in order, until one successfully establishes a binding. Any binding string specifying an interceptor that is not loaded, or not initialized through the orb\_plugins variable, is rejected.

For example, if the ots plugin is not configured, bindings that contain the OTS request-level interceptor are rejected, leaving ["POA\_Coloc", "GIOP+IIOP", "GIOP+SHMIOP"]. This specifies that POA collocations should be tried first; if that fails, (the server and client are not collocated), the GIOP request-level interceptor and the IIOP message-level interceptor should be used. If the ots plugin is configured, bindings that contain the OTS request interceptor are preferred to those without it.

#### server\_binding\_list

server\_binding\_list specifies interceptors included in request-level binding on the server side. The POA request-level interceptor is implicitly included in the binding.

The syntax is similar to client\_binding\_list. However, the left-most interceptors are closer to the wire, and no message-level interceptors can be included (for example, IIOP). An empty string ("") is a valid server-side binding string. This specifies that no request-level interceptors are needed. A binding string is rejected if any named interceptor is not loaded and initialized.

The default server\_binding\_list is ["OTS", ""]. If the ots plugin is not configured, the first potential binding is rejected, and the second potential binding ("") is used, with no explicit interceptors added.

#### servlet\_binding\_list

servlet\_binding\_list specifies a list of potential servlet bindings. For example:

```
binding:servlet_binding_list=["it_servlet_context +
   it_naming_context + it_exception_mapping + it_http_sessions +
   it_web_security + it_servlet_filters +
   it_web_app_activator"];
```

## buffer

The buffer namespace contains information used by the ORB's buffer manager. It contains the following variables:

- heap\_storage\_size
- heap\_storage\_pool\_size

#### heap\_storage\_size

heap\_storage\_size defines the size of memory blocks allocated by the ORB's buffer manager on the heap. This setting applies to the Java and C++ ORB.

#### heap\_storage\_pool\_size

heap\_storage\_pool\_size defines the preferred size of the heap storage pool. A size of 0 specifies no preferred size. Recycled heap storage is always returned to the heap storage pool, rather than be freed. Defaults to 0. This setting applies to the Java and C++ ORB.

# domain\_plugins

The domain\_plugins namespace contains information about the plugins required to access the configuration domain. For example, a domain of itconfig://IOR000123... uses the cfr\_handler plugin to contact the configuration repository:

domain\_plugins:itconfig = "cfr\_handler";

## event\_log

This namespace control the logging of Orbix subsystems, such as POAs and services. It contains the following variables:

• filters

#### filters

filters sets the level of logging for specified subsystems, such as POAs, or the naming service. This variable specifies a list of filters, where each filter sets logging for a specified subsystem, with the following format:

```
subsystem-severity-level[+severity-level]...
```

For example, the following filter instructs the Orbix to report only errors and fatal errors for the naming service:

```
IT_NAMING=ERR+FATAL
```

The subsystem field indicates the name of the Orbix subsystem that reports the messages. The severity field indicates the severity levels that are logged by that subsystem.

The following entry in a configuration file explicitly sets message severity levels for the POA and ORB core, and all other subsystems:

For more information about using this variable, see the *Orbix Administrator's Guide*.

## initial\_references

The initial\_references namespace contains a child namespace for each initial reference available to Orbix. Child namespaces have the same name as the referenced service. For example:

```
initial_references:InterfaceRepository
initial_references:ConfigRepository
initial_references:DynAnyFactory
```

Each child namespace contains a variable called plugin or reference.

• If the variable is reference, its value is an IOR. For example:

```
initial_references:IT_Locator:reference =
   "IOR:010000002.....";
```

• If the variable is plugin, its value is the plugin that provides the reference. For example:

```
initial_references:RootPOA:plugin = "poa";
```

All domain services, such as the locator daemon, interface repository, and naming service, must have their initial object references set in the configuration's root configuration scope. For example, in a file-based configuration, the following entry sets the locator daemon's initial reference:

```
initial_references:IT_Locator:reference = "IOR:200921....";
```

For security-related information, see "initial\_references" on page 204.

#### IT\_CodeSet\_Registry:plugin

IT\_CodeSet\_Registry:plugin specifies the codeset conversion library to load. The default CodeSet Plugin contains full codeset convertion functionality. However, this convertion library is over 8MB in size. Therefore, users who do not require full codeset conversion functionality may choose to load the smaller basic codeset conversion library.

The name of the full codeset conversion library is codeset. The name of the smaller basic codeset conversion library is basic\_codeset.

**Note:** The Java ORB will load the full codeset conversion library regardless of what setting you choose.

For more information on these plugins, refer to the *Internationalization Guide*.

#### IT\_CSI:plugin

IT\_CSI:plugin specifies the plugin for Common Secure Interoperability (CSI).
The default value is: initial\_references:IT\_CSI:plugin = "csi";
For more details, see the Security Guide.

#### IT\_JMSMessageBroker:reference

IT\_JMSMessageBroker:reference specifies the object reference of the JMS broker.

#### IT\_JMSServerContext:reference

IT\_JMSServerContext:reference supports JNDI lookup of JMS destinations and connection factories.

#### **OTSManagement:plugin**

OTSManagement:plugin specifies the plugin that provides the management functionality for the plugin that supports the TransactionService IDL interface. If no plugin is specified, the OTS server runs unmanaged.

#### TransactionFactory:plugin

TransactionFactory:plugin specifies the plugin that supports the TransactionFactory IDL interface. This plugin is loaded on demand in response to invocations of

resolve\_initial\_references("TransactionFactory").

#### TransactionFactory:reference

TransactionFactory:reference specifies the object references (as a URL) of a server that supports the TransactionFactory IDL interface. This variable is used when a standalone transaction manager service is used. This variable takes precedence over initial\_references:TransactionFactory:plugin.

#### TransactionCurrent:plugin

TransactionCurrent:plugin specifies the plugin that supports the TransactionCurrent IDL interface. For example:

initial\_references:TransactionCurrent:plugin="ots";

#### TransactionManager:plugin

TransactionManager: plugin specifies the plugin that supports the TransactionManager IDL interface. For example:

initial\_references:TransactionManager:plugin="jta\_manager";

#### UserTransaction:plugin

UserTransaction:plugin specifies the plugin that supports the UserTransaction IDL interface. For example:

initial\_references:UserTransaction:plugin="jta\_user";

## orb\_management

The variable in this namespace configures ORB management.

retrieve existing orb

#### retrieve\_existing\_orb

retrieve\_existing\_orb only controls the behavior of Java-based CORBA applications. It determies if calls to ORB.init() can return an existing ORB instance. Under the standard IDL-to -Java mapping, each call to ORB.init() returns a new ORB instance for use in applications. This conflicts with the C++ mapping of ORB\_init(), where an existing ORB can be returned, when identified using the -ORBid argument.

If the retrieve\_existing\_orb variable is set to true in an ORB-specific configuration scope, Orbix allows an existing ORB to be returned by ORB.init(). This prevents applications from inadvertently creating several ORB instances. If this variable is set to false, and an attempt is made to retrieve an existing ORB, a CORBA::NO\_PERMISSION exception is raised. Defaults to false.

## poa:fqpn

Orbix has two configuration variables that allow POAs to use direct persistence and well-known addressing if the policies have not been set programatically. Both variables specify the policy for individual POAs by specifying the fully qualified POA name for each POA. They take the form:

```
poa:fqpn:variable
```

For example to set the well-known address for a POA whose fully qualified POA name is darleen you would set the variable poa:darleeen:well\_known\_address.

The following variables are in this namespace:

- direct\_persistent
- well known address

#### direct\_persistent

direct\_persistent specifies if a POA runs using direct persistence. If this is set to true the POA generates IORs using the well-known address that is specified in the well\_known\_address varaible. Defaults to false. For an example of how this works, see well known address.

#### well known address

well\_known\_address specifies the address used to generate IORs for the associated POA when that POA's direct\_persistent variable is set to true.

For example, by default, the simple\_persistent demo creates an indirect persistent POA called simple\_persistent. If you want to run this server using direct persistence, and well known addressing, add the following to your configuration:

```
simple_orb {
    poa:simple_persistent:direct_persistent = "true";
    poa:simple_persistent:well_known_address = "simple_server";
    simple_server:iiop:port = "5555";
};
```

All object references created by the simple\_persistent POA will now be direct persistent containing the well known IIOP address of port 5555.

Obviously, if your POA name was different the configuration variables would need to be modified. The scheme used is the following:

```
poa:<FQPN>:direct_persistent=<BOOL>;
poa:<FQPN>:well_known_address=<address_prefix>;
<address_prefix>:iiop:port=<LONG>;
```

<FQPN> is the fully qualified poa name. Obviously this introduces the restriction that your poa name can only contain printable characters, and may not contain white space.

<address\_prefix> is the string that gets passed to the well-known addressing POA policy. Specify the actual port used using the variable <address\_prefix>:iiop:port. You can also use iiop\_tls instead of iiop.

**Note:** This functionality is currently only implemented in the C++ ORB. If you are using the Java ORB, you must set the direct persistence and well known addressing policies programmatically.

## thread\_pool

The variables in the thread\_pool namespace specify policies that configure multi-threading. This namespace includes the following variables:

- high\_water\_mark
- initial\_threads
- low\_water\_mark
- max
- max\_queue\_size
- stack size

#### high\_water\_mark

high\_water\_mark specifies the maximum number of threads allowed in the thread pool. Defaults to -1, which means that there is no limit on the maximum number of threads.

For C++ processes, you must ensure that the high\_water\_mark thread limit does not exceed any OS-specific thread limit (for example, nkthreads or max\_thread\_proc). Otherwise, thread creation failure would put your process into an undefined state.

In general, for Java processes (JDK 1.3.x), you should prevent the ORB from reaching the high\_water\_mark thread limit. This is because the Java ORB uses a thread-per-connection approach due to limitations in the JDK 1.3.x socket implementation.

#### $initial\_threads$

initial\_threads specifies the number of initial threads in the thread pool. Defaults to the low\_water\_mark thread limit (or 5, if the low\_water\_mark is not set).

#### low water mark

low\_water\_mark specifies the minimum number of threads in the thread pool. If this variable is set, the ORB will terminate unused threads until only this number exists. The ORB can then create more threads, if needed, to handle the items in its work queue.

Defaults to -1, which means do not terminate unused threads.

**Note:** The Java ORB requires at least 4 worker threads to correctly dispatch requests. Attempting to restrict the thread pool to less than four threads will cause Java clients to hang.

#### max

max sets the maximum number of threads that are available for JMS message processing.

#### max\_queue\_size

max\_queue\_size specifies the maximum number of request items that can be queued on the ORB's internal work queue. If this limit is exceeded, Orbix considers the server to be overloaded, and gracefully closes down connections to reduce the load. The ORB will reject subsequent requests until there is free space in the work queue.

Defaults to -1, which means that there is no upper limit on the size of the request queue. In this case, the maximum work queue size is limited by how much memory is available to the process.

There is no direct relationship between max\_queue\_size and high\_water\_mark. A particular value for high\_water\_mark does not require a corresponding value for max\_queue\_size. For example, even if the queue size is unbounded, each work item should be serviced eventually by the ORB's available threads. However, this will not occur if the threads are hung up indefinitely and unable to execute a new request from the work queue.

You can also install your own AutomaticWorkQueue for a POA to use in your server, where you define the limits for your queue programatically. In a ManualWorkQueue, you must code the threads that pull items from the queue. The only programmatic variable you control for a ManualWorkQueue is maximum queue size. See the *Orbix Programmer's Guide* for more details.

#### stack\_size

stack\_size sets the ORB's internal threads stack size.

This is only available in the C++ ORB; the Java API does not allow manipulation of the thread stack size.

# url\_resolvers

This namespace contains variables that determine how to resolve interoperable naming URLs. For example, the following variable specifies that the naming\_resolver plugin should be used for the corbaname resolver:

```
url_resolvers:corbaname:plugin = "naming_resolver";
```

The following variable specifies the library for the naming\_resolver plugin:

```
plugins:naming_resolver:shlib_name = "it_naming";
```

The following variable specifies the library for the naming\_resolver plugin:

```
plugins:naming_resolver:ClassName =
   "com.iona.corba.naming_resolver.CORBANamePlugIn";
```

The following interoperable naming URL causes the naming\_resolver plugin to be loaded:

```
corbaname::555xyz.com/dev/NContext1#a/b/c
```

The naming\_resolver plugin is then used to resolve the URL.

#### CHAPTER 3 | Core Namespaces

# Classloader

This chapter describes the configuration variables used to control Java classloading.

#### In this chapter

#### This chapter contains the following variables:

| cache_url                         | page 28 |
|-----------------------------------|---------|
| jarcache_low_watermark            | page 28 |
| jarcache_high_watermark           | page 28 |
| use_single_classloader            | page 29 |
| force_explode_wars_to_disk        | page 29 |
| use_single_classloader_for_webinf | page 29 |
| jar_dependency_list               | page 30 |
| cache_scrub_time                  | page 30 |

### classloader

A Java classloader is a part of the Java virtual machine (JVM) that finds and loads Java class files into memory at runtime. This chapter describes the configuration variables that control Java classloading.

#### cache\_url

cache\_url specifies the directory on the local file system where the classloading cache is stored. The default value is:

```
CLASSLOADING_CACHE_URL:
    "file:///D:\VAR_DIR\domains\<domain_name>\cache";
```

#### jarcache\_low\_watermark

JAR libraries are cached on disk or in memory. These watermark settings are used to decide whether a JAR is cached on disk or in memory:

- If a JAR is smaller than jarcache\_low\_ watermark, it is cached in memory. If a JAR is bigger than jarcache\_high\_watermark, it is cached on disk.
- If a JAR is between the low and high watermark, it is cached in memory if there is adequate memory still available to the JVM.
- Otherwise it is cached on disk.

The default value for jarcache\_low\_watermark is 131072 (128K).

#### jarcache\_high\_watermark

JAR libraries are cached on disk or in memory. These watermark settings are used to decide whether a JAR is cached on disk or in memory:

 If a JAR is smaller than jarcache\_low\_ watermark, it is cached in memory. If a JAR is bigger than jarcache\_high\_watermark, it is cached on disk.

- If a JAR is between the low and high watermark, it is cached in memory if there is adequate memory still available to the JVM.
- Otherwise it is cached on disk.

The default value for jarcache\_high\_watermark is 262144 (256K).

#### use\_single\_classloader

use\_single\_classloader specifies either:

- a single classloader per application. (true)
- a single classloader per module. (false)

The default value is true.

#### force\_explode\_wars\_to\_disk

This setting indicates whether or not WAR files are always extracted to disk. This is required by certain web applications that need direct file-based I/O access to their own resources. Setting this value to false gives the application server the possibility to extract the archive into memory which may improve performance and save disk space. In this case, the decision to extract to memory or disk is dependent on the jarcache\_low\_watermark and the jarcache\_low\_watermark settings.

#### use\_single\_classloader\_for\_webinf

use\_single\_classloader\_for\_webinf specifies either:

- a single classloader for the contents of the web-inf library. (true)
- a single classloader per . jar file. (false)

Although a single classloader for all of the JARs in the web-inf lib is compliant with the J2EE specification, a classloader per JAR may be more memory efficient. This configuration item is only useful when using a classloader per module. The default value is true.

#### jar\_dependency\_list

When using a classloader per module, it is necessary to specify any JAR dependencies that are not explicitly mentioned in the manifest CLASSPATH of a JAR. For example, if your application uses a util.jar that in turn uses an extlib.jar, this util.jar must either mention the extlib.jar in its manifest CLASSPATH (preferred) or enter it here in the jar\_dependency\_list.

For example:

The default here is: ["jdom.jar=xerces.jar"]

#### cache\_scrub\_time

cache\_scrub\_time specifies the classloader scrubbing time. Those archives not used within this time are removed from the cache. The default is 20160 minutes.

**Note:** These configuration variables apply to all server instances.

# Configuration Namespace

The configuration namespace contains variables which identify a configuration domain.

In this chapter

This chapter discusses the following configuration variables:

| configuration | page 32 |
|---------------|---------|
| domain_dir    | page 32 |

# configuration

The configuration namespace includes the following configuration domain-specific variables:

- domain\_name
- domain\_dir

#### domain\_name

domain\_name is the text name used to identify the current domain.

You can set an application's domain with the <code>-ORBdomain\_name</code> parameter. For C++ applications, you can also set the <code>IT\_DOMAIN\_NAME</code> environment variable. For more information, see the <code>Orbix Administrator's Guide</code>.

#### domain\_dir

domain\_dir specifies the location of your configuration domain files.

You can set this location using the <code>-ORBconfig\_domains\_dir</code> parameter; For C++ applications, you can also set the <code>IT\_CONFIG\_DOMAINS\_DIR</code> environment variable. For more information, see the <code>Orbix Administrator</code>'s <code>Guide</code>.

# CORBA Plug-ins

Orbix is built on IONA's Adaptive Runtime architecture (ART), which enables users to configure services as plugins to the core product.

Overview

A plugin is a class or code library that can be loaded into an Orbix application at link-time or runtime. The plugins namespace contains child namespaces for plugins, such as naming and iiop. Each child namespace has information specific to each plugin. Child namespaces usually have a Java ClassName or C++ shlib\_name variable, indicating the class or library in which the plugin resides. The following examples show how the configuration specifies the library or class name for the iiop plugin:

C++

plugins:iiop:shlib\_name = "it\_iiop";

#### Java

plugins:iiop:ClassName="com.iona.corba.iiop.IIOPPlugIn";

Plugins also have their own specific configuration variables. For example, the following variable sets the default timeout of a transaction in seconds:

plugins:ots:default\_transaction\_timeout

#### In this chapter

#### The following plugins are discussed in this chapter:

| plugins:atli2_shm page 38 plugins:basic_log page 40 plugins:codeset page 41 plugins:config_rep page 45 plugins:connection_filter page 47 plugins:egmiop page 48 plugins:event page 50 plugins:event_log page 54 plugins:giop page 55 plugins:giop_snoop page 56 plugins:http and https page 63 plugins:i18n page 63 plugins:iiop page 65 plugins:iir page 70 plugins:it_http_sessions page 72 plugins:it_mpmt page 73 plugins:it_mbean_monitoring page 75 plugins:jta page 79 plugins:jta page 79 plugins:jta page 79 plugins:key_replacer | plugins:atli2_ip                   | page 36 |
|----------------------------------------------------------------------------------------------------|------------------------------------|---------|
| plugins:codeset plugins:config_rep page 45 plugins:connection_filter page 47 plugins:egmiop page 48 plugins:event page 50 plugins:event_log page 54 plugins:giop page 55 plugins:giop_snoop page 56 plugins:http and https page 63 plugins:iiop page 65 plugins:iir page 70 plugins:it_http_sessions page 72 plugins:it_mgmt page 73 plugins:it_mgmt page 74 plugins:it_pluggable_http_sessions plugins:it_response_time_collector plugins:jta page 79 plugins:jta page 79                                                                 | plugins:atli2_shm                  | page 38 |
| plugins:config_rep plugins:connection_filter page 47 plugins:egmiop page 48 plugins:event plugins:event plugins:giop page 50 plugins:giop page 55 plugins:giop_snoop page 56 plugins:itl8n page 63 plugins:itiop page 65 plugins:itip plugins:it_mgmt plugins:it_mgmt plugins:it_mbean_monitoring plugins:it_pluggable_http_sessions plugins:it_response_time_collector plugins:jta page 79 plugins:jta page 79                                                                                                    | plugins:basic_log                  | page 40 |
| plugins:connection_filter  plugins:egmiop  page 48  plugins:event  page 50  plugins:event_log  page 54  plugins:giop  page 55  plugins:giop_snoop  page 56  plugins:http and https  page 63  plugins:iiop  page 65  plugins:iir  page 70  plugins:it_http_sessions  plugins:it_mgmt  page 73  plugins:it_mbean_monitoring  page 74  plugins:jta  page 79  plugins:jta  page 79  plugins:jta  page 79                                                                                                    | plugins:codeset                    | page 41 |
| plugins:egmiop page 48 plugins:event page 50 plugins:event_log page 54 plugins:giop page 55 plugins:giop_snoop page 56 plugins:http and https page 59 plugins:i18n page 63 plugins:iiop page 65 plugins:ifr page 70 plugins:it_http_sessions page 72 plugins:it_mgmt page 73 plugins:it_mgmt page 73 plugins:it_pluggable_http_sessions page 75 plugins:it_response_time_collector page 77 plugins:jta page 79 plugins:jta page 79                                                                                                    | plugins:config_rep                 | page 45 |
| plugins:event_log page 50  plugins:giop page 55  plugins:giop_snoop page 56  plugins:http and https page 59  plugins:i18n page 63  plugins:iiop page 65  plugins:ifr page 70  plugins:it_http_sessions page 72  plugins:it_mgmt page 73  plugins:it_mbean_monitoring page 74  plugins:it_pluggable_http_sessions page 75  plugins:jta page 79  plugins:jta page 79                                                                                                    | plugins:connection_filter          | page 47 |
| plugins:event_log page 54  plugins:giop page 55  plugins:giop_snoop page 56  plugins:http and https page 59  plugins:i18n page 63  plugins:iiop page 65  plugins:ifr page 70  plugins:it_http_sessions page 72  plugins:it_mgmt page 73  plugins:it_mbean_monitoring page 74  plugins:it_pluggable_http_sessions page 75  plugins:it_response_time_collector page 77  plugins:jta page 79  plugins:jta page 79                                                                                                    | plugins:egmiop                     | page 48 |
| plugins:giop page 55 plugins:giop_snoop page 56 plugins:http and https page 59 plugins:i18n page 63 plugins:iiop page 65 plugins:ifr page 70 plugins:it_http_sessions page 72 plugins:it_mgmt page 73 plugins:it_mbean_monitoring page 74 plugins:it_pluggable_http_sessions page 75 plugins:it_response_time_collector page 77 plugins:jta page 79 plugins:jta page 79                                                                                                    | plugins:event                      | page 50 |
| plugins:giop_snoop page 56 plugins:http and https page 59 plugins:i18n page 63 plugins:iiop page 65 plugins:ifr page 70 plugins:it_http_sessions page 72 plugins:it_mgmt page 73 plugins:it_mbean_monitoring page 74 plugins:it_pluggable_http_sessions page 75 plugins:it_response_time_collector page 77 plugins:jta page 79 plugins:jta page 79                                                                                                    | plugins:event_log                  | page 54 |
| plugins:http and https page 59 plugins:i18n page 63 plugins:iiop page 65 plugins:ifr page 70 plugins:it_http_sessions page 72 plugins:it_mgmt page 73 plugins:it_mbean_monitoring plugins:it_pluggable_http_sessions page 75 plugins:it_response_time_collector plugins:jta page 79 plugins:jta page 79                                                                                                    | plugins:giop                       | page 55 |
| plugins:i18n page 63 plugins:iiop page 65 plugins:ifr page 70 plugins:it_http_sessions page 72 plugins:it_mgmt page 73 plugins:it_mbean_monitoring page 74 plugins:it_pluggable_http_sessions page 75 plugins:it_response_time_collector page 77 plugins:jta page 79 plugins:jta page 79                                                                                                    | plugins:giop_snoop                 | page 56 |
| plugins:iiop page 65 plugins:ifr page 70 plugins:it_http_sessions page 72 plugins:it_mgmt page 73 plugins:it_mbean_monitoring page 74 plugins:it_pluggable_http_sessions page 75 plugins:it_response_time_collector page 77 plugins:jta page 79 plugins:jta page 79                                                                                                    | plugins:http and https             | page 59 |
| plugins:ifr page 70 plugins:it_http_sessions page 72 plugins:it_mgmt page 73 plugins:it_mbean_monitoring page 74 plugins:it_pluggable_http_sessions page 75 plugins:it_response_time_collector page 77 plugins:jta page 79 plugins:jta page 79                                                                                                    | plugins:i18n                       | page 63 |
| plugins:it_http_sessions page 72  plugins:it_mgmt page 73  plugins:it_mbean_monitoring page 74  plugins:it_pluggable_http_sessions page 75  plugins:it_response_time_collector page 77  plugins:jta page 79  plugins:jta page 79                                                                                                    | plugins:iiop                       | page 65 |
| plugins:it_mgmt page 73  plugins:it_mbean_monitoring page 74  plugins:it_pluggable_http_sessions page 75  plugins:it_response_time_collector page 77  plugins:jta page 79  plugins:jta page 79                                                                                                    | plugins:ifr                        | page 70 |
| plugins:it_mbean_monitoring page 74  plugins:it_pluggable_http_sessions page 75  plugins:it_response_time_collector page 77  plugins:jta page 79  plugins:jta page 79                                                                                                    | plugins:it_http_sessions           | page 72 |
| plugins:it_pluggable_http_sessions page 75 plugins:it_response_time_collector page 77 plugins:jta page 79 plugins:jta page 79                                                                                                    | plugins:it_mgmt                    | page 73 |
| plugins:it_response_time_collector page 77 plugins:jta page 79 plugins:jta page 79                                                                                                    | plugins:it_mbean_monitoring        | page 74 |
| plugins:jta page 79 plugins:jta page 79                                                                                                    | plugins:it_pluggable_http_sessions | page 75 |
| plugins:jta page 79                                                                                                    | plugins:it_response_time_collector | page 77 |
|                                                                                                    | plugins:jta                        | page 79 |
| plugins:key_replacer page 81                                                                                                    | plugins:jta                        | page 79 |
|                                                                                                    | plugins:key_replacer               | page 81 |

| plugins:local_log_stream                              | page 82  |
|-------------------------------------------------------|----------|
| plugins:locator                                       | page 85  |
| plugins:management                                    | page 88  |
| plugins:naming                                        | page 89  |
| plugins:node_daemon                                   | page 93  |
| plugins:notify                                        | page 95  |
| plugins:notify:database                               | page 99  |
| plugins:notify_log                                    | page 103 |
| plugins:orb                                           | page 104 |
| plugins:ots                                           | page 105 |
| plugins:ots_lite                                      | page 109 |
| plugins:ots_encina                                    | page 111 |
| plugins:ots_mgmt                                      | page 117 |
| plugins:poa                                           | page 119 |
| plugins:pss                                           | page 120 |
| plugins:pss_db:envs:env-name                          | page 121 |
| plugins:pss_db:envs:env-name:dbs:storage-home-type-id | page 135 |
| plugins:shmiop                                        | page 138 |
| plugins:tlog                                          | page 139 |
| plugins:tlog:database                                 | page 142 |
| plugins:ziop                                          | page 146 |

# plugins:atli2\_ip

This namespace includes the following:

- ClassName
- fds\_to\_reserve
- nio:allocate\_heap\_byte\_buffer

#### ClassName

Classname specifies whether the transport layer implementation (ATLI2) uses Java classic I/O (CIO) or new I/O (NIO). The default is CIO.

ATLI2/Java NIO allows more connections to be managed with fewer threads, and also performs better than ATLI2/Java CIO in the presence of many incoming connections.

To enable Java NIO, change the plugins:atli2\_ip:ClassName configuration variable setting from the following:

```
plugins:atli2_ip:ClassName
=com.iona.corba.atli2.ip.cio.ORBPlugInImpl
```

to the following:

```
plugins:atli2_ip:ClassName
=com.iona.corba.atli2.ip.nio.ORBPlugInImpl
```

#### **CFR-based domains**

When setting Java NIO or CIO in a configuration repository-based domain, if you wish to override plugins:atli2\_ip:ClassName at an inner configuration scope, some additional configuration is required.

For example, when setting Java NIO in CFR-based domain, to override plugins:atli2\_ip:ClassName at an inner configuration scope:

1. Set the following variable at the global scope:

```
plugins:atli2_ip_nio:ClassName=
    "com.iona.corba.atli2.ip.nio.ORBPlugInNIOImpl";
```

#### 2. Set the following at the inner scope:

```
initial_references:IT_IPTransport:plugin = "atli2_ip_nio";
```

Similarly, when setting Java CIO in a CFR-based domain, to override plugins:atli2\_ip:ClassName at an inner scope:

1. Set the following at the global scope:

```
plugins:atli2_ip_cio:ClassName=
    "com.iona.corba.atli2.ip.cio.ORBPlugInCIOImpl";
```

2. Set the following at the inner scope:

```
initial_references:IT_IPTransport:plugin = "atli2_ip_cio";
```

#### File-based domains

When setting Java NIO or Java CIO in a configuration file-based domain, you can override plugins:atli2\_ip:ClassName at an inner configuration scope, without the additional configuration required for overriding in a CFR-based domain.

For more information on ATLI2/Java NIO, see the Orbix Administrator's Guide.

#### fds\_to\_reserve

fds\_to\_reserve is a Solaris only variable that instructs Orbix not to use file descriptors below a specified value. This variable is necessary because the fopen routine on Solaris requires free file descriptors in the range of 0-255. The default setting is:

```
plugins:atli2_ip:fds_to_reserve=0;
```

#### nio:allocate\_heap\_byte\_buffer

nio:allocate\_heap\_byte\_buffer specifies whether to use heap buffers or native buffers (the default). To use heap buffers, set plugins:atli2\_ip:nio:allocate\_heap\_byte\_buffer to true.

# plugins:atli2\_shm

The variables in this namespace control the behavior of the shared memory ATLI2 plugin. This namespace includes the following:

- max\_buffer\_wait\_time
- shared\_memory\_segment\_basename
- shared\_memory\_size
- shared\_memory\_segment

#### max\_buffer\_wait\_time

max\_buffer\_wait\_time specifies the maximum wait time on a shared memory buffer before raising a no resources exception. The default is 5 seconds.

#### shared\_memory\_segment\_basename

shared\_memory\_segment\_basename defines the prefix used when the shared memory transport creates internal files (for example, in /var/tmp/SAMD and /tmp on Solaris). The default is iona.

#### shared\_memory\_size

shared\_memory\_size specifies the size of the shared memory segment created (for example, in the call to mmap on Solaris). The default value is 8\*1024\*1024. This size should be larger than the largest data payload passed between a client and server. If the setting is too small, the shared memory transport will run out of memory, and will be unable to marshal the data. If there is danger of this occurring, add GIOP+IIOP to your client\_binding\_list setting. This enables the ORB to use the normal network transport if a large payload can not make it through shared memory.

#### shared\_memory\_segment

shared\_memory\_segment specifies the name of the already existing shared memory segment to use in place of creating a new segment. There is no default name. Orbixcreates a new segment by default.

# plugins:basic\_log

The variables in this namespace control the behavior of basic log service. These variables include the following:

- advertise\_services
- is\_managed
- shlib\_name

#### advertise services

advertise\_services specifies whether the basic\_log service should register plain text keys for the object references it publishes in prepare mode. Defaults to true.

#### is\_managed

is\_managed specifies whether or not the basic log service can be managed using the management service. Defaults to false, which means the management service does not manage the service.

#### shlib\_name

shlib\_name identifies the shared library (or DLL in Windows) containing the plugin implementation. The basic log plugin is associated with the base name of the shared library (it\_basic\_log\_svr in this case). This library base name is expanded in a platform-dependent manner to obtain the full name of the library file.

plugins:basic\_log:shlib\_name = "it\_basic\_log\_svr";

# plugins:codeset

The variables in this namespace specify the codesets used by the CORBA portion of Orbix. This is useful when internationalizing your environment.

The following variables are contained in this namespace:

- plugins:egmiop
- interop\_allow\_null\_strings
- char:ncs
- char:ccs
- wchar:ncs
- wchar:ccs

#### always\_use\_default

always\_use\_default specifies whether hardcoded default values are used. This means that any codeset configuration variables are ignored if they are in the same configuration scope or higher. To enable hardcoded default values, set this variable as follows:

```
plugins:codeset:always_use_default = "true"
```

#### $interop\_allow\_null\_strings$

interop\_allow\_null\_strings specifies whether to allow null strings to be passed. Passing null strings is not CORBA compliant, however, this feature is provided to enable interoperability with third-party software that is not so CORBA compliant. To allow null strings to be passed, set this variable as follows:

```
plugins:codeset:interop_allow_null_strings = "true";
```

This defaults to false for CORBA compliance. If this configuration variable is not set, or is set to false, and you attempt to pass a null string, an exception is thrown. interop\_allow\_null\_strings is equivalent to IT\_MARSHAL\_NULLS\_OK in Orbix 3.3

**Note:** Orbix does not support wstring null strings with GIOP 1.2 because the CORBA 3.0 specification does not determine the difference between empty strings and null wstrings. In this case, the normal exceptions are thrown.

#### char:ncs

char:ncs specifies the native codeset to use for narrow characters. The default setting is determined as follows:

**Table 1:** Defaults for the native narrow codeset

| Platform/Locale                       | Language | Setting    |
|---------------------------------------|----------|------------|
| non-MVS, Latin-1 locale               | C++      | ISO-8859-1 |
| MVS                                   | C++      | EBCDIC     |
| ISO-8859-1/Cp-1292/US-ASCII<br>locale | Java     | ISO-8859-1 |
| Shift_JS locale                       | Java     | UTF-8      |
| EUC-JP locale                         | Java     | UTF-8      |
| other                                 | Java     | UTF-8      |

#### char:ccs

char:ccs specifies the list of conversion codesets supported for narrow characters. The default setting is determined as follows:

**Table 2:** Defaults for the narrow conversion codesets

| Platform/Locale                       | Language | Setting    |
|---------------------------------------|----------|------------|
| non-MVS, Latin-1 locale               | C++      |            |
| MVS                                   | C++      | IOS-8859-1 |
| ISO-8859-1/Cp-1292/US-ASCII<br>locale | Java     | UTF-8      |

 Table 2:
 Defaults for the narrow conversion codesets

| Platform/Locale  | Language | Setting                          |
|------------------|----------|----------------------------------|
| Shift_JIS locale | Java     | Shift_JIS, euc_JP,<br>ISO-8859-1 |
| EUC-JP locale    | Java     | euc_JP, Shift_JIS,<br>ISO-8859-1 |
| other            | Java     | file encoding,<br>ISO-8859-1     |

#### wchar:ncs

 ${\tt wchar:ncs}\ specifies\ the\ native\ codesets\ supported\ for\ wide\ characters.\ The\ default\ setting\ is\ determined\ as\ follows:$ 

 Table 3:
 Defaults for the wide native codesets

| Platform/Locale                    | Language | Setting      |
|------------------------------------|----------|--------------|
| non-MVS, Latin-1 locale            | C++      | UCS-2, UCS-4 |
| MVS                                | C++      | UCS-2, UCS-4 |
| ISO-8859-1/Cp-1292/US-ASCII locale | Java     | UTF-16       |
| Shift_JIS locale                   | Java     | UTF-16       |
| EUC-JP locale                      | Java     | UTF-16       |
| other                              | Java     | UTF-16       |

#### wchar:ccs

wchar: ccs specifies the list of conversion codesets supported for wide characters. The default setting is determined as follows:

**Table 4:** Defaults for the narrow conversion codesets

| Platform/Locale                    | Language | Setting                     |
|------------------------------------|----------|-----------------------------|
| non-MVS, Latin-1 locale            | C++      | UTF-16                      |
| MVS                                | C++      | UTF-16                      |
| ISO-8859-1/Cp-1292/US-ASCII locale | Java     | UCS-2                       |
| Shift_JIS locale                   | Java     | UCS-2,<br>Shift_JIS,euc_JP  |
| EUC-JP locale                      | Java     | UCS-2, euc_JP,<br>Shift_JIS |
| other                              | Java     | file encoding, UCS-2        |

# plugins:config\_rep

The plugins:config\_rep namespace is used to specify settings for the configuration repository (CFR). It includes the following variables:

- enable\_caching
- populate\_cache\_at\_startup
- refresh\_master\_interval

**Note:** These values should be set in the CFR bootstrap configuration file (cfr-domain-name.cfg). For details on using a secure configuration repository-based domain, see the Orbix Security Guide.

#### enable\_caching

enable\_caching specifies whether to cache all configuration data in-process. When the cache is populated, the performance of the CFR is enhanced significantly. Defults to false. To enable caching, set this variable as follows:

```
plugins:config_rep:enable_caching = "true";
```

#### populate\_cache\_at\_startup

populate\_cache\_at\_startup specifies whether to enable the CFR cache to load on startup. For example:

```
plugins:config_rep:populate_cache_at_startup = "true";
```

When caching is enabled (see enable\_caching), populate\_cache\_at\_startup
is set by to true by default. Alternatively, for lazy loading, set this variable to false.

#### refresh\_master\_interval

refresh\_master\_interval specifies the maximum number of seconds that a slave CFR replica waits for a new master to be declared.

A new master is declared after a failed attempt to delegate an operation to the current master. If no master is found during the specified interval of time, a TRANSIENT exception is raised. Defaults to 60.

For example:

plugins:config\_rep:refresh\_master\_interval = "40";

# plugins:connection\_filter

The connection\_filter Namespace allow you to select a message-level interceptor plugin.

The plugin closes the connection on locator requests from hosts other than those specified. It will do this until a node daemon has registered - at this point the filter is switched off. The clients need to be able to handle the CORBA::Exception as a result of the connection being closed.

This namespace contains the following variables:

shlib name

#### shlib name

This variable is used to specify the plugin library it\_connection\_filter. For details of how to configure the interceptor see the "Advanced Configuration" chapter in the *Orbix Administrator's Guide*.

# plugins:egmiop

The variables in this namespace configure endpoint functionality for the MIOP transport. This namespace contains the following variables:

- ip:send\_buffer\_size
- ip:receive\_buffer\_size
- pool:java\_max\_threads
- pool:java\_min\_threads
- pool:max\_threads
- pool:min\_threads
- udp:packet\_size

#### ip:send\_buffer\_size

ip:send\_buffer\_size specifies the SO\_SNDBUF socket options to control how the IP stack adjusts the size of the output buffer. Defaults to 0, meaning the that buffer size is static.

#### ip:receive\_buffer\_size

ip:receive\_buffer\_size specifies the SO\_RCVBUF socket options to control how the IP stack adjusts the size of the input buffer. Defaults to 0, meaning the buffer size is static.

#### pool:java\_max\_threads

pool:java\_max\_threads specifies the maximum number of threads reserved from the WorkQueue to support tasks working on behalf of the Java ATLI transport. Defaults to 512.

## pool:java\_min\_threads

pool:java\_min\_threads specifies the minimum number of threads reserved from the WorkQueue to support tasks working on behalf of the Java ATLI transport. Defaults to 10.

## pool:max\_threads

pool:max\_threads specifies the maximum number of threads reserved from the WorkQueue to support tasks working on behalf of the ATLI transport. Defaults to 5.

# pool:min\_threads

pool:min\_threads specifies the minimum number of threads reserved from the WorkQueue to support tasks working on behalf of the ATLI transport. Defaults to 1

# udp:packet\_size

udp:packet\_size specifies the maximum size for outgoing UDP packets. A larger UDP packet size increases the probability of IP packet fragmentation on the wire hence increasing the possibility of data loss. A smaller UDP packet size increases the overhead per packet and decreases throughput. Defaults to 120 KB.

# plugins:event

#### Overview

The following event service variables are contained in this namespace:

- advertise services
- direct\_persistence
- event\_pull\_interval
- max\_proxy\_consumer\_retries
- max\_proxy\_retries
- max\_proxy\_supplier\_retries
- max\_queue\_length
- operation\_timeout\_interval
- proxy\_consumer\_retry\_delay
- proxy\_consumer\_retry\_multiplier
- proxy\_inactivity\_timeout
- proxy\_retry\_delay
- proxy\_reap\_frequency
- proxy\_retry\_multiplier
- proxy\_supplier\_retry\_delay
- proxy\_supplier\_retry\_multiplier
- trace:events
- trace:lifecycle

## advertise\_services

advertise\_services specifies whether the event service should register plain text keys for the object references it publishes in prepare mode. Defaults to true.

## direct\_persistence

direct\_persistence specifies if the service runs using direct or indirect persistence. The default value is FALSE, meaning indirect persistence.

## event\_pull\_interval

event\_pull\_interval specifies the number of milliseconds between successive calls to pull on PullSupplier. Default value is 1 second.

### max\_proxy\_consumer\_retries

max\_proxy\_consumer\_retries specifies the maximum number of times to retry before giving up and disconnecting the proxy consumer. If this property is not specified, then the value of plugins:event:max\_proxy\_retries is used.

#### max\_proxy\_retries

max\_proxy\_retries specifies the maximum number of times to retry before giving up and disconnecting the proxy. The default value is 3.

## max\_proxy\_supplier\_retries

max\_proxy\_supplier\_retries specifies the maximum number of times to retry before giving up and disconnecting the proxy supplier. If this property is not specified, then the value of plugins:event:max\_proxy\_retries is used.

# max\_queue\_length

max\_queue\_length specifies the maximum number of events in each event queue. If this limit is reached and another event is received, the oldest event is discarded. The default value is 4096.

## operation\_timeout\_interval

operation\_timeout\_interval specifies the amount of time (in hundreds of nanoseconds) permitted for a blocking request on a client to return before a timeout. The default value is 2 minutes.

### proxy\_consumer\_retry\_delay

proxy\_consumer\_retry\_delay specifies the initial amount of time in milliseconds that the service waits between successive proxy consumer retries. If this property is not specified, then the value of plugins:event:proxy\_retry\_delay is used.

#### proxy\_consumer\_retry\_multiplier

proxy\_consumer\_retry\_multiplier specifies a double that defines the factor by which the plugins:event:proxy\_consumer\_retry\_delay property should be multiplied for each successive proxy consumer retry. If this property is not specified, then the value of plugins:event:proxy\_retry\_multiplier is used.

# proxy\_inactivity\_timeout

proxy\_inactivity\_timeout specifies those proxies that are inactive for the specified number of seconds and disconnects them. The default value is 4 hours, specified in seconds.

## proxy\_retry\_delay

proxy\_retry\_delay specifies the initial amount of time in milliseconds that the service waits between successive retries. The default value is 1 second.

# proxy\_reap\_frequency

proxy\_reap\_frequency specifies the frequency (in seconds) in which inactive proxies are disconnected. The default value is 30 minutes. Setting this property to 0 disables the reaping of proxies.

## proxy\_retry\_multiplier

proxy\_retry\_multiplier specifies a double that defines the factor by which the retry\_delay property should be multiplied for each successive retry. The default value is 1.

## proxy\_supplier\_retry\_delay

proxy\_supplier\_retry\_delay specifies the initial amount of time in milliseconds that the service waits between successive proxy supplier retries. If this property is not specified, then the value of plugins:event:proxy\_retry\_delay is used.

### proxy\_supplier\_retry\_multiplier

proxy\_supplier\_retry\_multiplier specifies a double that defines the factor by which the plugins:event:proxy\_supplier\_retry\_delay property should be multiplied for each successive proxy supplier retry. If this property is not specified, then the value of plugins:event:proxy\_retry\_multiplier is used.

#### trace:events

trace: events specifies the output level for event diagnostic messages logged by the service. The default level is 0, which produces no output. A level of 1 or higher produces event processing information and a level of 2 or higher produces event creation and destruction information.

## trace:lifecycle

trace:lifecycle specifies the output level for lifecycle diagnostic messages logged by the service. The default level is 0, which produces no output. A level of 1 or higher produces lifecycle information (e.g. creation and destruction of Suppliers and Consumers).

# plugins:event\_log

The variables in this namespace control the behavior of event log service. These variables include the following:

- advertise\_services
- is\_managed
- shlib\_name

#### advertise services

advertise\_services specifies whether the event\_log service should register plain text keys for the object references it publishes in prepare mode. Defaults to true.

# is\_managed

is\_managed specifies whether or not the event log service can be managed using the management service. Defaults to false, which means the management service does not manage the service.

# shlib\_name

shlib\_name identifies the shared library (or DLL in Windows) containing the plugin implementation. The event log plugin is associated with the base name of the shared library (it\_event\_log\_svr in this case). This library base name is expanded in a platform-dependent manner to obtain the full name of the library file.

```
plugins:basic_log:shlib_name = "it_event_log_svr";
```

# plugins:giop

This namespace contains the plugins:giop:message\_server\_binding\_list configuration variable, which is one of the variables used to configure bidirectional GIOP. This feature allows callbacks to be made using a connection opened by the client, instead of requiring the server to open a new connection for the callback.

# $message\_server\_binding\_list$

plugins:giop:message\_server\_binding\_list specifies a list message inceptors that are used for bidirectional GIOP. On the client-side, the plugins:giop:message\_server\_binding\_list must be configured to indicate that an existing outgoing message interceptor chain may be re-used for an incoming server binding, similarly by including an entry for BiDir\_GIOP, for example:

plugins:giop:message\_server\_binding\_list=["BiDir\_GIOP","GIOP"];

#### **Further information**

For information on other variables used to set bidirectional GIOP, see "policies:giop" on page 158. For details of all the steps involved in setting bidirectional GIOP, see the *Orbix Administrator's Guide*.

# plugins:giop\_snoop

The variables in this namespace configure settings for the GIOP Snoop tool. This tool intercepts and displays GIOP message content. Its primary roles are as a protocol-level monitor and a debug aid.

The GIOP Snoop plug-in implements message-level interceptors that can participate in client and/or server side bindings over any GIOP-based transport.

The variables in the giop\_snoop namespace include the following:

- ClassName
- filename
- rolling\_file
- shlib\_name
- verbosity

#### ClassName

(Java only)  $plugins:giop\_snoop:ClassName$  locates and loads the  $giop\_snoop$  plug-in. The required classname is as follows:

```
plugins:giop_snoop:ClassName =
   "com.iona.corba.giop_snoop.GIOPSnoopPlugIn";
```

To use the Java version of the GIOP Snoop plug-in, add the giop\_snoop.jar file to your classpath. For example:

#### **UNIX**

```
export CLASSPATH=
    $CLASSPATH:$IT_PRODUCT_DIR/asp/6.0/lib/asp-corba.jar
```

#### Windows

In addition, for both client or server configuration, the giop\_snoop plug-in must be included in your orb\_plugins list.

#### filename

plugins:giop\_snoop:filename specifies a file for GIOP Snoop output. By default, output is directed to standard error (stderr). This variable has the following format:

```
plugins:giop_snoop:filename = "<some-file-path>";
```

A month/day/year time stamp is included in the output filename with the following general format:

<filename>.MMDDYYYY

# rolling\_file

plugins:giop\_snoop:rolling\_file prevents the GIOP Snoop output file from growing indefinitely. This setting specifies to open and then close the output file for each snoop message trace, instead of holding the output files open. This enables administrators to control the size and content of output files. This setting is enabled with:

```
plugins:giop_snoop:rolling_file = "true";
```

#### shlib name

(C++ only) plugins:giop\_snoop:shlib\_name locates and loads the giop\_snoop plug-in. This is configured by default as follows:

```
plugins:giop_snoop:shlib_name = "it_giop_snoop";
```

**Note:** In addition, for both client or server configuration, the giop\_snoop plug-in must be included in your orb\_plugins list.

# verbosity

plugins:giop\_snoop:verbosity is used to control the verbosity levels of the GIOP Snoop output. For example:

```
plugins:giop_snoop:verbosity = "1";
```

GIOP Snoop verbosity levels are as follows:

- 1 LOW
- 2 MEDIUM
- 3 HIGH
- 4 VERY HIGH

# plugins: http and https

The variables in this namespace configure the http and https transports. These namespaces contains the following variables:

- connection:max\_unsent\_data
- incoming\_connections:hard\_limit
- incoming\_connections:soft\_limit
- ip:send\_buffer\_size
- ip:receive\_buffer\_size
- ip:reuse\_addr
- outgoing\_connections:hard\_limit
- outgoing\_connections:soft\_limit
- pool:java\_max\_threads
- pool:java\_min\_threads
- pool:max\_threads
- pool:min\_threads
- tcp\_connection:keep\_alive
- tcp\_connection:no\_delay
- tcp\_connection:linger\_on\_close
- tcp\_listener:reincarnate\_attempts

**Note:** These configuration variables apply to Orbix C++ applications only.

## connection:max\_unsent\_data

connection:max\_unsent\_data specifies, in bytes, the upper limit for the amount of unsent data associated with an individual connection. Defaults to 512Kb.

# incoming\_connections:hard\_limit

incoming\_connections:hard\_limit specifies the maximum number of incoming (server-side) connections permitted to HTTP. HTTP does not accept new connections above this limit. Defaults to -1 (disabled).

#### incoming\_connections:soft\_limit

incoming\_connections:soft\_limit sets the number of connections at which HTTP begins closing incoming (server-side) connections. Defaults to -1 (disabled).

## ip:send\_buffer\_size

ip:send\_buffer\_size specifies the SO\_SNDBUF socket options to control how the IP stack adjusts the size of the output buffer. Defaults to 0, meaning the that buffer size is static.

#### ip:receive\_buffer\_size

ip:receive\_buffer\_size specifies the SO\_RCVBUF socket options to control how the IP stack adjusts the size of the input buffer. Defaults to 0, meaning the that buffer size is static.

## ip:reuse addr

ip:reuse\_addr specifies whether a process can be launched on an already used port.

The default on Windows is false. This does not allow a process to listen on the same port. An exception indicating that the address is already in use will be thrown.

The default on UNIX is true. This allows a process to listen on the same port.

# outgoing\_connections:hard\_limit

outgoing\_connections:hard\_limit sets the maximum number of outgoing (client-side) connections permitted to HTTP. HTTP does not allow new outgoing connections above this limit. Defaults to -1 (disabled).

### outgoing\_connections:soft\_limit

outgoing\_connections:soft\_limit specifies the number of connections at which HTTP begins closing outgoing (client-side) connections. Defaults to -1 (disabled).

# pool:java\_max\_threads

pool:java\_max\_threads specifies the maximum number of threads reserved from the WorkQueue to support tasks working on behalf of the Java ATLI transport. Defaults to 512.

# pool:java\_min\_threads

pool:java\_min\_threads specifies the minimum number of threads reserved from the WorkQueue to support tasks working on behalf of the Java ATLI transport. Defaults to 10.

# pool:max\_threads

pool:max\_threads specifies the maximum number of threads reserved from the WorkQueue to support tasks working on behalf of the ATLI transport. Defaults to 5.

# pool:min\_threads

pool:min\_threads specifies the minimum number of threads reserved from the WorkQueue to support tasks working on behalf of the ATLI transport. Defualts to 1.

## tcp\_connection:keep\_alive

tcp\_connection:keep\_alive specifies the setting of SO\_KEEPALIVE on sockets used to maintain HTTP connections. If set to TRUE, the socket will send a keepalive probe to the remote host if the conneciton has been idle for a preset period of time. The remote system, if it is still running, will send an ACK response. Defaults to TRUE.

### tcp\_connection:no\_delay

tcp\_connection:no\_deplay specifies if TCP\_NODELAY is set on the sockets used to maintain HTTP connections. If set to false, small data packets are collected and sent as a group. The algorithm used allows for no more than a 0.2 msec delay between collected packets. Defaults to TRUE.

### tcp\_connection:linger\_on\_close

tcp\_connection:linger\_on\_close specifies the setting of the SO\_LINGER socket option on all TCP connections. This determines how TCP buffers are cleared when a socket is closed. This variable specifies the number of seconds to linger, using a value of type long. The default is -1, which means that the SO\_LINGER socket option is not set.

# $tcp\_listener: reincarnate\_attempts$

#### (Windows only)

tcp\_listnener:reincarnate\_attempts specifies the number of times that a Listener recreates its listener socket after recieving a SocketException.

Sometimes an network error may occur, which results in a listening socket being closed. On Windows, you can configure the listener to attempt a reincarnation, which enables new connections to be established. reincarnate\_attempts only affects Java and C++ applications on Windows. Defaults to 0 (no attempts).

# plugins:i18n

The variables in this namespace specify the codesets used to support international locales in JSPs and servlets.

The following variables are contained in this namespace:

- characterencoding:ianacharset-javaconvertor-map
- characterencoding:url-inputcharset-map
- locale:locale-ianacharset-map

### characterencoding:ianacharset-javaconvertor-map

characterencoding:ianacharset-javaconvertor-map specifys the mapping from an IANA character set to a coresponding Java converter. The entries are specified as follows:

## characterencoding:url-inputcharset-map

characterencoding:url-inputcharset-map specifies the mapping from a JSP/servlet URL to a fallback encoding to use when handling HttpRequest parameters to the JSP/Servlet. Encodings specified by the JSP/servlet using HttpRequest::setCharacterEncoding() or

 $\label{thm:precuest:setContentType()} \ take\ precedence.\ The\ entries\ are\ specified\ as\ follows:$ 

# locale:locale-ianacharset-map

locale:locale-ianacharset-map specifies the mapping from a locale to a codeset that makes sense for that locale. For example, the locale  $kr\_KO$  could be mapped to the codeset EUCK-KR.

If a JSP or a servlet makes a <code>HttpResponse::setLocale(locale)</code> call, then the encoding associated with the specified locale will be used to encode any string parameters in the <code>HttpResponse</code>.

The entries are specified as follows:

 $\verb|plugins:i18n:locale:locale-ianacharset-map=["locale1=codeset1", ...];|$ 

# plugins:iiop

The variables in this namespace configure active connection management, IIOP buffer management. For more information about active connection management, see the *Orbix Administrator's Guide*.

The plugins: iiop namespace contains the following variables:

- buffer\_pools:recycle\_segments
- buffer\_pools:segment\_preallocation
- connection:max\_unsent\_data
- incoming\_connections:hard\_limit
- incoming\_connections:soft\_limit
- ip:send\_buffer\_size
- ip:receive\_buffer\_size
- ip:reuse\_addr
- outgoing\_connections:hard\_limit
- outgoing\_connections:soft\_limit
- pool:java\_max\_threads
- pool:java\_min\_threads
- pool:max\_threads
- pool:min\_threads
- tcp\_connection:keep\_alive
- tcp\_connection:no\_delay
- tcp\_connection:linger\_on\_close
- tcp\_listener:reincarnate\_attempts
- tcp\_listener:reincarnation\_retry\_backoff\_ratio
- tcp\_listener:reincarnation\_retry\_delay

#### buffer\_pools:recycle\_segments

plugins:iiop:buffer\_pools:recycle\_segments specifies whether the recycling of IIOP buffer segments is enabled for Java applications. This reduces the amount of memory used by the ORB. Defaults to true.

# buffer\_pools:segment\_preallocation

plugins:iiop:buffer\_pools:segment\_preallocation specifies the number of IIOP buffer segments to pre-allocate for Java applications. Defaults to 20.

#### connection:max\_unsent\_data

plugins:iiop:connection:max\_unsent\_data specifies the upper limit for the amount of unsent data associated with an individual connection. Defaults to 512k.

# incoming\_connections:hard\_limit

plugins:iiop:incoming\_connections:hard\_limit specifies the maximum number of incoming (server-side) connections permitted to IIOP. IIOP does not accept new connections above this limit. Defaults to -1 (disabled).

## incoming\_connections:soft\_limit

plugins:iiop:incoming\_connections:soft\_limit sets the number of connections at which IIOP begins closing incoming (server-side) connections. Defaults to -1 (disabled).

# ip:send\_buffer\_size

plugins:iiop:ip:send\_buffer\_size specifies the SO\_SNDBUF socket options to control how the IP stack adjusts the size of the output buffer. Defaults to 0, meaning the that buffer size is static.

### ip:receive\_buffer\_size

plugins:iiop:ip:receive\_buffer\_size specifies the SO\_RCVBUF socket options to control how the IP stack adjusts the size of the input buffer. Defaults to 0, meaning the that buffer size is static.

# ip:reuse\_addr

plugins:iiop:ip:reuse\_addr specifies whether a process can be launched on an already used port. Defaults to true. This allows a process to listen on the same port.

Setting this variable to false means that a process is not allowed to listen on the same port as another process. An exception indicating that an address is already in use will be thrown.

# outgoing\_connections:hard\_limit

plugins:iiop:outgoing\_connections:hard\_limit sets the maximum number of outgoing (client-side) connections permitted to IIOP. IIOP does not allow new outgoing connections above this limit. Defaults to -1 (disabled).

# outgoing\_connections:soft\_limit

plugins:iiop:outgoing\_connections:soft\_limit specifies the number of connections at which IIOP begins closing outgoing (client-side) connections. Defaults to -1 (disabled).

## pool:java\_max\_threads

plugins:iiop:pool:java\_max\_threads specifies the maximum number of threads reserved from the WorkQueue to support tasks working on behalf of the Java ATLI transport. Defaults to 512.

# pool:java\_min\_threads

plugins:iiop:pool:java\_min\_threads specifies the minimum number of threads reserved from the WorkQueue to support tasks working on behalf of the Java ATLI transport. Defaults to 10.

### pool:max\_threads

plugins:iiop:pool:max\_threads specifies the maximum number of threads reserved from the WorkQueue to support tasks working on behalf of the ATLI transport. Defaults to 5.

# pool:min\_threads

plugins:iiop:pool:min\_threads specifies the minimum number of threads reserved from the WorkQueue to support tasks working on behalf of the ATLI transport. Defualts to 1.

# tcp\_connection:keep\_alive

plugins:iiop:tcp\_connection:keep\_alive specifies the setting of SO\_KEEPALIVE on sockets used to maintain IIOP connections. If set to TRUE, the socket will send a 'keepalive probe' to the remote host if the conneciton has been idle for a preset period of time. The remote system, if it is still running, will send an ACK response. Defaults to TRUE.

## tcp\_connection:no\_delay

plugins:iiop:tcp\_connection:no\_deplay specifies if TCP\_NODELAY is set on the sockets used to maintain IIOP connections. If set to false, small data packets are collected and sent as a group. The algorithm used allows for no more than a 0.2 msec delay between collected packets. Defaults to TRUE.

#### tcp\_connection:linger\_on\_close

plugins:iiop:tcp\_connection:linger\_on\_close specifies the setting of the SO\_LINGER socket option on all TCP connections. This determines how TCP buffers are cleared when a socket is closed. This variable specifies the number of seconds to linger, using a value of type long. The default is -1, which means that the SO\_LINGER socket option is not set.

# tcp\_listener:reincarnate\_attempts

#### (Windows only)

tcp\_listnener:reincarnate\_attempts specifies the number of times that a Listener recreates its listener socket after recieving a SocketException.

Sometimes an network error may occur, which results in a listening socket being closed. On Windows, you can configure the listener to attempt a reincarnation, which enables new connections to be established. This variable only affects Java and C++ applications on Windows. Defaults to 0 (no attempts).

#### tcp\_listener:reincarnation\_retry\_backoff\_ratio

(Windows C++ only)

plugins:iiop:tcp\_listener:reincarnation\_retry\_backoff\_ratio specifies the degree to which delays between retries increase from one retry to the next. Datatype is long. Defaults to 1. This variable only affects C++ applications on Windows.

## tcp\_listener:reincarnation\_retry\_delay

(Windows C++ only)

plugins:iiop:tcp\_listener:reincarnation\_retry\_delay specifies a delay between reincarnation attempts. Data type is long. Defaults to 0 (no delay). This variable only affects C++ applications on Windows.

# plugins:ifr

The variables in this namespace control the persistence model of the interface repository (IFR). The interface repository can run in indirect persistent mode where it is accessed using the locator and node daemons. The interface repository can also run in direct persistent mode where it listens on a specified port number for requests.

This namespace contains the following variables:

- advertise services
- direct\_persistence
- iiop:host
- iiop:host

#### advertise services

advertise\_services specifies whether the IFR should register plain text keys for the object references it publishes in prepare mode. Defaults to true.

# direct\_persistence

direct\_persistence specifies if the interface repository runs in direct persistent mode. Defaults to false meaning that the service runs in indirect persistent mode. If it is set to true, the interface repository runs in direct persistent mode and the user must configure a port on which it will listen.

# iiop:host

iiop:host specifies the host on which the interface repository is running. Only required when direct\_persistence is set to true.

# iiop:port

iiop:port specifies the port on which the interface repository listens when it is running in direct persistent mode. Only required when direct\_persistence is set to true.

# plugins:it\_http\_sessions

This namespace includes the following:

• ClassName

#### ClassName

 ${\tt ClassName}\ specifies\ the\ default\ implementation\ which\ relies\ on\ cookies\ been\ accepted\ by\ the\ browser.\ The\ default\ implementation\ is\ enabled\ by\ specifying\ the\ plugin\ class\ name\ in\ the\ orb\_plugins\ and$ 

binding:servlet\_binding\_list. For example:

plugins:it\_http\_sessions:ClassName="com.iona.servlet.session.Htt
 pSessionPlugIn";

# plugins:it\_mgmt

This namespace includes the following variables:

- managed server id:name
- registration\_roundtrip\_timeout

# managed\_server\_id:name

managed\_server\_id:name specifies the server name that you wish to appear in the IONA Administrator managment console.

To enable management on a server, you must ensure that the following configuration variables are set:

```
plugins:orb:is_managed = true;
plugins:it_mgmt:managed_server_id:name = your_server_name;
```

# registration\_roundtrip\_timeout

registration\_roundtrip\_timeout specifies the number of seconds that the management service waits to register an Orbix process before timing out. For example, you can set this variable as follows:

```
plugins:it_mgmt:registration_roundtrip_timeout = "120";
```

You should set this variable to the appropriate number of seconds to wait for your Orbix process before timing out. This variable is not enabled by default. It should only be used with the management service.

# plugins:it\_mbean\_monitoring

This namespace includes the following:

- workqueue.
- sampling\_period.

# workqueue

plugins:it\_mbean\_monitoring:workqueue specifies whether to enable monitoring of the ORB work queue MBean. Defaults to false. The ORB work queue is used to control the flow of requests. To enable work queue monitoring, set this variable as follows:

plugins:it\_mbean\_monitoring:workqueue = "true";

# sampling\_period

plugins:it\_mbean\_monitoring:sampling\_period specifies the sampling interval for monitored MBean attributes. The default period is 100 milliseconds:

plugins:it\_mbean\_monitoring:sampling\_period = "100";

# plugins:it\_pluggable\_http\_sessions

This namespace includes the following:

- ClassName
- contexts
- mechanisms
- default\_mechanism

#### ClassName

ClassName specifies the classname for pluggable sessions. Pluggable sessions can be used instead of it\_http\_sessions (the default). Pluggable sessions allow custom session implementations and URL-encoding for session information.

To use the pluggable sessions, replace the it\_http\_sessions in the orb\_plugins and binding:servlet\_binding\_list with it\_pluggable\_http\_sessions. For example:

plugins:it\_pluggable\_http\_sessions:ClassName="com.iona.servlet.s
 ession.PluggableHttpSessionPlugIn";

#### contexts

 ${\tt contexts} \ specifies \ alternative \ session \ implementations \ to \ use \ per \ context \ root.$  The class name must implement the

com.iona.servlet.session.ExtendedHttpSessionFactory interface. For example:

plugins:it\_pluggable\_http\_sessions:contexts=["/myCtxRoot=myExten
 dedHttpSessionFactory",
 "/myAltRoot=myExtAltHttpSessionFactory"];

#### mechanisms

mechanisms pecifies the mechanism used for passing session information to the client. This is also specified per context root. Possible values are:

- url\_rewriting URL rewriting is used.
- cookies cookies are used.
- mixed if the client supports cookies, these are used, otherwise url\_rewriting is used.

#### For example:

```
plugins:it_pluggable_http_sessions:mechanisms=["/myCtxRoot=url_r
ewriting", "/myAltRoot=mixed"];
```

# default\_mechanism

default\_mechanism specifies the mechanism for context roots not listed in the mechanism setting. If the default\_mechanism setting is omitted, cookies are used as the default.

#### For example:

plugins:it\_pluggable\_http\_sessions:default\_mechanism="cookies";

# plugins:it\_response\_time\_collector

The variables in this namespace control the response time collector plugin. This is a performance logging plugin that is used to integrate Orbix with Enterprise Management Systems, such as IBM Tivoli. The collector plugin periodically harvests data from the response time logger and request counter plugins and logs the results.

The it\_response\_time\_collector variables include the following:

- period
- filename
- system\_logging\_enabled
- syslog\_appID
- server-id

## period

period specifies the response time period. If you not specify a response time, this defaults to 60 seconds. For example:

```
plugins:it_response_time_collector:period = "90";
```

#### filename

filename specifies the filename used to log performance data. For example:

```
plugins:it_response_time_collector:filename =
"/var/log/my_app/perf_logs/treasury_app.log";
```

#### system\_logging\_enabled

system\_logging\_enabled specifies if the collector logs to a syslog daemon or Windows event log. Values are true or false.

plugins:it\_response\_time\_collector:system\_logging\_enabled =
 "true";

### syslog\_appID

 ${\tt syslog\_appID}$  specifies an application name that is prepended to all syslog messages, for example:

plugins:it\_response\_time\_collector:syslog\_appID = "treasury";
If you do not specify an ID, the default is iona.

#### server-id

server-id specifies a server ID that will be reported in your log messages. This server ID is particularly useful in the case where the server is a replica that forms part of a cluster. In a cluster, the server ID enables management tools to recognize log messages from different replica instances. You can configure a server ID as follows:

plugins:it\_response\_time\_collector:server-id = "Locator-1";

This setting is optional; and if omitted, the server ID defaults to the ORB name of the server. In a cluster, each replica must have this value set to a unique value to enable sensible analysis of the generated performance logs.

# plugins:jta

The variables in this namespace configure the Java Transaction API plugin. It contains following configuration variables:

- poa\_namespace
- resource\_poa\_name
- enable\_recovery
- kdm\_enabled
- iiop\_tls:port
- checksums\_optional

#### poa\_namespace

poa\_namespace specifies the name of the transient POA namespace used for persistent POA objects. Defaults to iJTA.

#### resource\_poa\_name

resource\_poa\_name specifies the name of the persistent POA used by recoverable JTA objects. Defaults to resource.

# enable\_recovery

enable\_recovery is a booloean which specifies whether the JTA is capable of recovery. This must be set to true when JTA is used in conjunction with a 2PC transaction manager. Defaults to false.

# $kdm\_enabled$

kdm\_enabled specifies if the KDM server plugin is enabled. When equal to to true, the KDM server plugin is enabled; when equal to false, the KDM server plugin is disabled. Default is true.

# iiop\_tls:port

iiop\_tls:port specifies the well known IP port on which the KDM server listens for incoming calls.

# checksums\_optional

checksums\_optional specifies if the secure information associated with a server is required to include a checksum. When equal to false, the secure information associated with a server must include a checksum; when equal to true, the presence of a checksum is optional. Default is false.

# plugins:key\_replacer

#### Overview

The plugins:key\_replacer namespace includes variables that enable you to access Orbix 6 servers from Orbix 3 clients. This plug-in converts the \_bind() call used in Orbix 3 clients to the equivalent Orbix 6 stream, before passing this information to the Orbix 6 server. This feature enables interoperability between Orbix 3.x clients and Orbix 6.3 or higher servers.

This namespace contains the following variables:

- replace\_keys
- shlib\_name

#### replace\_keys

replace\_keys specifies whether to enable Orbix 3 clients to connect with Orbix 6 servers. The default value is false. If you wish to use Orbix 3 clients with Orbix 6 servers, you must set this to true:

plugins:key\_replacer:replace\_keys="true";

#### shlib\_name

shlib\_name identifies the shared library (or DLL in Windows) containing the plugin implementation:

plugins:key\_replacer:shlib\_name="it\_key\_replacer";

# plugins:local\_log\_stream

The variables in this namespace configure how Orbix logs runtime information. By default, Orbix is configured to log messages to standard error. You can change this behavior for an ORB by specifying the <code>local\_log\_stream</code> plug-in. This namespace contains the following variables:

- buffer file
- filename
- log\_elements
- milliseconds\_to\_log
- precision\_logging
- rolling\_file

For full details of Orbix logging, see the Orbix Administrator's Guide.

## buffer\_file

buffer\_file specifies whether the output stream is buffered. This is expressed as a boolean value. The default is false. To enable buffer file behavior, set this variable to true. For example:

```
plugins:local_log_stream:buffer_file = "true";
```

When this is set to true, by default, the local log stream is output to file every 1000 milliseconds when there are more than 100 log messages in the buffer. You can change this behavior by updating the log\_elements and milliseconds\_to\_log variables.

#### filename

filename sets the output stream to the specified local file. For example:

```
plugins:local_log_stream:filename = "/var/adm/mylocal.log";
```

**Note:** In a configuration repository domain, this variable is set by default (for example: "/var/logs/boot-orb.log"). To enable logging to standard error, remove (or comment out) this variable.

# log\_elements

log\_elements specifies the minimum number of log messages in the buffer before each output to a file. This is expressed as an integer value. The default is 100. You can update this value to suit your environment. For example:

```
plugins:local_log_stream:log_elements = "200";
```

## milliseconds\_to\_log

milliseconds\_to\_log specifies the time interval between each output to a file. This is expressed as an integer value. The default is 1000. You can update this value to suit your environment. For example:

```
plugins:local_log_stream:milliseconds_to_log = "2000";
```

# precision\_logging

precision\_logging specifies whether events are logged with time precision, or at the granularity of seconds. The default value is false (to avoid changing the logging output of deployed systems).

To enable precision logging, set the value to true. For example:

```
plugins:local_log_stream:precision_logging = "true";
```

Application code can also provide its own LogStream to receive precision events by implementing the PrecisionLogStream interface.

## rolling\_file

rolling\_file is a boolean which specifies that the logging plugin is to use a rolling file to prevent the local log from growing indefinitely. In this model, the stream appends the current date to the configured filename. This produces a complete filename—for example:

```
/var/adm/art.log.02171999
```

A new file begins with the first event of the day and ends at 23:59:59 each day. The default behavior is true. To disable rolling file behavior, set this variable to false. For example:

```
plugins:local_log_stream:rolling_file = "false";
```

# plugins:locator

The variables in this namespace configure the locator daemon plug-in. The locator daemon enables clients to locate servers in a network environment.

This namespace includes the following variables:

- allow\_node\_daemon\_change
- iiop:port
- iiop\_tls:port
- location\_domain\_name
- node\_daemon\_heartbeat\_interval
- nt\_service\_dependencies
- refresh\_master\_interval

For security-related information, see "plugins:locator" on page 224.

### allow\_node\_daemon\_change

allow\_node\_daemon\_change specifies whether is it possible to start a process under a different node daemon than the node daemon it was originally registered with.

This is only applicable to processes that are not already active and are not registered to be launched on demand. This enables you to move a process to another node without performing any administration actions. You can move a process to a new host by stopping it on its current host, and restarting it on the new host. The default is true.

### iiop:port

iiop:port specifies the IIOP (Internet Inter-ORB Protocol) port for the locator daemon.

### iiop\_tls:port

iiop\_tls:port specifies the IIOP/TLS port for the locator daemon. For information on configuring security, see the *Security Guide*.

**Note:** This is only useful for applications that have a single TLS listener. For applications that have multiple TLS listeners, you need to programmatically specify the well-known addressing policy.

## location\_domain\_name

location\_domain\_name sets the name of the currently configured location domain. Defaults to Default Location Domain.

## $node\_daemon\_heartbeat\_interval$

node\_daemon\_heartbeat\_interval specifies, in seconds, the interval between heartbeat messages sent by the locator to its node daemons. This is used to detect the failure of a node daemon. The default interval is 30 seconds. See also heartbeat\_interval\_timeout.

### nt\_service\_dependencies

nt\_service\_dependencies list the locator daemon's dependencies on other NT services. The dependencies are listed in the following format:

IT ORB-name domain-name

This variable only has meaning if the locator daemon is installed as an NT service.

## refresh\_master\_interval

refresh\_master\_interval specifies the maximum number of seconds that a slave locator replica waits for a new master to be declared.

A new master is declared after a failed attempt to delegate an operation to the current master. If no master is found during the specified interval of time, a TRANSIENT exception is raised. Defaults to 60.

For example:

plugins:locator:refresh\_master\_interval="40";

# plugins:management

The variables in this namespace control the management service plug-in. It includes the following variables:

- iiop:port
- iiop:host

**Note:** For details of additional configuration variables in the iona\_services.management scope, see the *Orbix Management User's Guide*.

## iiop:host

iiop:host specifies the host on which the management service is running. This variable is required when the management service is deployed. The default value is the hostname that the Orbix Configuration tool (itconfigure) is run on.

## iiop:port

iiop:port specifies the port on which the management service listens. This variable is required when the management service is deployed. The default value is:

plugins:management:iiop:port=53085;

# plugins:naming

The variables in this namespace configure the naming service plug-in. The naming service allows you to associate abstract names with CORBA objects, enabling clients to locate your objects.

This namespace contains the following variables:

- advertise\_services
- check\_ior\_hostname
- destructive\_methods\_allowed
- direct\_persistence
- generate\_omg\_typeids
- iiop:port
- is\_managed
- lb\_default\_initial\_load
- lb\_default\_load\_timeout
- max\_tx\_retries
- nt\_service\_dependencies
- refresh\_master\_interval

### advertise\_services

advertise\_services specifies whether the naming service should register plain text keys for the object references it publishes in prepare mode. Defaults to true.

## check\_ior\_hostname

check\_ior\_hostname specifies whether the hostname is checked for customers who have deployed multiple location domains with identical names on different hosts. This setting should not be necessary for most customers. For example, you would set this to true if you had two naming services running on two different hosts, but with the same location domain name. Defaults to false.

### destructive\_methods\_allowed

destructive\_methods\_allowed specifies if users can make destructive calls, such as destroy(), on naming service elements. The default value is true, meaning the destructive methods are allowed.

### direct\_persistence

direct\_persistence specifies if the service runs using direct or indirect persistence. The default value is false, meaning indirect persistence.

### generate omg typeids

generate\_omg\_typeids specifies whether the naming service should export OMG type IDs. The naming service generates different type IDs for the naming context references it exports, depending on the version of Orbix. The possible type IDs are for the naming service are:

#### IONA type ID

IDL:iona.com/IT\_Naming/IT\_NamingContextExt:1.0

#### OMG type ID

IDL:omg.org/CosNaming/NamingContext:1.0

Older ORBs which do not comply to the CORBA 2.3 standard, or later, may not be able to handle the IONA-specific type ID. Setting this variable to true enables interoperability with older ORBs:

plugins:naming:generate\_omg\_typeids = "true";

# iiop:port

iiop:port specifies the port that the service listens on when running using direct persistence.

### is\_managed

is\_managed specifies whether naming service-specific management instrumentation is enabled. Defaults to false. Setting this to variable true in the iona\_services.naming scope registers an MBean that can be viewed in the IONA Administrator management console.

### lb\_default\_initial\_load

lb\_default\_initial\_load specifies the default initial load value for a member of an active object group. The load value is valid for a period of time specified by the timeout assigned to that member. Defaults to 0.0. For more information, see the *Orbix Administrator's Guide*.

### lb\_default\_load\_timeout

lb\_default\_load\_timeout specifies the default load timeout value for a member of an active object group. The default value of -1 indicates no timeout. This means that the load value does not expire. For more information, see the *Orbix Administrator's Guide*.

### max\_tx\_retries

max\_tx\_retries specifies the maximum number of times that certain transactions are retried in the event of a failure. This currently only applies to transactions that run during the initialization of a slave. Defaults to 3.

## nt\_service\_dependencies

nt\_service\_dependencies specifies the naming service's dependencies on other NT services. The dependencies are listed in the following format:

IT ORB-name domain-name

This variable only has meaning if the naming service is installed as an NT service.

## refresh\_master\_interval

refresh\_master\_interval specifies the maximum number of seconds that a slave naming service replica waits for a new master to be declared.

A new master is declared after a failed attempt to delegate an operation to the current master. If no master is found during the specified interval of time, a TRANSIENT exception is raised. Defaults to 60.

For example:

plugins:naming:refresh\_master\_interval = 40;

# plugins:node\_daemon

The variables in this namespace configure the node daemon plugin. The node daemon, in conjunction with the location daemon, enables on-demand activation of servers in a network environment.

This namespace contains the following variables:

- heartbeat\_interval\_timeout
- iiop:port
- iiop\_tls:port
- recover\_processes
- register\_interval

### heartbeat\_interval\_timeout

heartbeat\_interval\_timeout specifies, in seconds, the interval a node daemon expects to receive a heartbeat message from a locator.

If no heartbeat is received in this interval the node daemon attempts to register with the locator again. The default is 40 seconds.

See also node\_daemon\_heartbeat\_interval.

# iiop:port

iiop:port specifies the Internet Inter-ORB Protocol (IIOP) port on which the node daemon listens.

## iiop\_tls:port

iiop\_tls:port specifies the Internet Inter-ORB Protocol/Transport Layer Security (IIOP/TLS) port on which the node daemon listens. For information on configuring security, see the *Security Guide*.

#### recover\_processes

recover\_processes specifies the behavior of the node daemon at startup. By default, when starting up, the node daemon attempts to contact the CORBA servers that it was managing during its previous run.

To speed up the time required to start up when managing large numbers of CORBA servers, you can set the recover\_process environment variable as follows:

plugins:node\_daemon:recover\_processes=false

### register\_interval

register\_interval specifies, in seconds, the interval between attempts by a node daemon to register with its locators. This occurs at startup if a locator is not available or if a locator has not sent a heartbeat message in the time interval specified by the variable heartbeat\_interval\_timeout. The default interval is 5 seconds.

# plugins:notify

The variables in this namespace configure the behavior of the notification service. It contains the following variables:

- advertise\_services
- allow\_persistence\_override
- dispatch\_strategy
- dispatch\_threads
- direct\_persistence
- events\_per\_transaction
- event\_queue
- iiop:port
- trace:database
- trace:events
- trace:filters
- trace:lifecycle
- trace:locks
- trace:queue
- trace:retry
- trace:subsrciption
- trace:transactions

## $advertise\_services$

advertise\_services specifies whether the notify service should register plain text keys for the object references it publishes in prepare mode. Defaults to true.

### allow\_persistence\_override

allow\_persistence\_override specifies whether to allow channel persistence to be overridden. Setting the variable to true prevents a BestEffort event from being delivered when there is a channel failure.

For example, if allow\_persistence\_override is set to true, BestEffort events are not stored in the database. However, if this is set to false or not included, BestEffort events are stored in the database. The default setting is:

plugins:notify:allow\_persistence\_override="false";

### dispatch\_strategy

dispatch\_strategy specifies the method used for allocating threads to dispatch events.

You can set this variable to single\_thread or thread\_pool:

- single\_thread (default) specifies that each proxy has its own thread for invoking requests on the client supplier or consumer. The application is responsible for managing its own threads. This setting requires that pull suppliers implement the pull() method.
- thread\_pool specifies that the notification service allocates threads for each consumer request, and manages the thread pool. The number of available threads is set by dispatch\_threads. This setting requires that pull suppliers implement the try\_pull() method.

### dispatch\_threads

dispatch\_threads specifies the number of threads available to dispatch events, if dispatch strategy is set to thread pool. The default is 10.

## direct\_persistence

direct\_persistence specifies if the notification service runs using direct or indirect persistence. The default value is FALSE, meaning indirect persistence. If you set the value to TRUE, you must also set iiop:port.

### events\_per\_transaction

events\_per\_transaction specifies the number of events selected per database transaction for transmission to a push consumer. This variable reduces the total transmission overhead for persistent events. The default value is 10.

#### event\_queue

event\_queue specifies whether the notification channel holds events in a queue before dispatching them or dispatches events as they come in.

You can set this variable to true or false:

- true tells the channel to use a messaging queue. This can improve performance for applications with a large number of events passing through the channel.
- false (default) tells the channel to dispatch events as they are received.

## iiop:port

iiop:port specifies the port that the service listens on when using direct persistence.

#### trace:database

trace:database specifies the amount of diagnostic information to record about the behavior of the service's persistent database. Set this value to 1 or greater to enable tracing. The default is 0 (no logging).

#### trace:events

trace: events specifies the amount of diagnostic information logged about events passing through the notification channel. Set this value to 1 or greater to enable tracing. The default is 0 (no logging).

#### trace:filters

trace: filters specifies the amount of information logged by filters in the notification channel. The default is 0.

### trace:lifecycle

trace:lifecycle specifies the amount of diagnostic information logged about service object (channel, admin, proxy) lifecycles. The default is 0.

### trace:locks

trace:locks specifies the amount of diagnostic information logged about locks on the service's persistent database. The default is 0.

### trace:queue

trace: queue specifies the amount of information logged about the notification service's event queue. The default is 0.

## trace:retry

trace:retry specifies the amount of diagnostic information logged about retried event transmissions. The default is 0.

### trace:subsrciption

trace: subscription specifies the amount of information logged about clients publishing and subscribing to events. The default is 0.

#### trace:transactions

trace:transactions specifies the amount of information logged about transactions with the service's persistent database. The default is 0.

# plugins:notify:database

The variables in this namespace control the behavior of the notification service's database. It contains the following variables:

- checkpoint\_archive\_old\_files
- checkpoint\_deletes\_old\_logs
- checkpoint\_interval
- checkpoint\_min\_size
- data\_dir
- db\_home
- log\_dir
- 1k\_max
- max\_retries
- max\_sleep\_time
- tx\_max
- mode
- old\_log\_dir
- private
- recover\_fatal
- sync\_transactions
- tmp\_dir

### checkpoint\_archive\_old\_files

checkpoint\_archive\_old\_files specifies whether the notification service retains archives of the old logs after each checkpoint. When this property is set to true, old logs are moved to old\_log\_dir. Defaults to false.

# $checkpoint\_deletes\_old\_logs$

checkpoint\_deletes\_old\_logs specifies whether the notification service deletes old log files for its database after each checkpoint. Defaults to true.

### checkpoint\_interval

checkpoint\_interval specifies, in seconds, the checkpoint interval for posting data from the transaction log file to the notification service's database. To disable checkpointing, set this variable to 0. The default is 300.

### checkpoint\_min\_size

checkpoint\_min\_size specifies the amount of data, in kilobytes, to checkpoint at a time. The default is 65536.

### data dir

data\_dir specifies the directory where the data files are stored; relative paths are relative to db\_home. The directory must be on a local file system. Defaults to data.

## $db\_home$

db\_home must point to the home directory of the Berkeley DB database.

### log\_dir

log\_dir specifies the directory where the log files are stored; relative paths are relative to db\_home. The directory must be on a local file system. For maximum performance and reliability, place data files and log files on separate disks, managed by different disk controllers. Defaults to logs.

### lk\_max

1k\_max specifies the maximum number of locks allowed on the database at a time. The default is 16384.

### max retries

max\_retries specifies the maximum number of times to retry database transactions before aborting. The default is 0 (infinite).

## max\_sleep\_time

max\_sleep\_time specifies the maximum number of seconds to sleep while waiting for a database transaction to complete. The time between successive retries grows exponentially until this value is reached, that is 1, 2, 4, 8,... max\_sleep\_time. Setting this variable to 0 disables sleeping between retries. The default is 256.

#### tx\_max

tx\_max specifies the maximum number of concurrent database transactions allowed at any one time. This property should be set proportional to the number of persistent proxies. If the number of persistent proxies outpaces the number of transactions allowed, performance will degrade. The default is 0 (infinite).

#### mode

mode specifies the file mode on UNIX platforms. Defaults to 0.

### old\_log\_dir

old\_log\_dir specifies the directory into which old transaction log files are moved if checkpoint deletes old logs is set to false. Defaults to old logs.

### private

private specifies whether only one process is permitted to use this environment. Set to false when you want to obtain statistics on your database with db\_stat. Defaults to true.

### recover fatal

recover\_fatal specifies whether to perform fatal recovery instead of normal recovery. Defaults to false.

### sync\_transactions

sync\_transactions specifies whether to use synchronous or asynchronous database transactions. You can set this variable to true or false. The default is true.

Setting to true specifies synchronous database transactions. The channel blocks until the transaction is complete. Setting to true impacts on performance, so you need to decide on the importance of reliability over performance.

Setting to false specifies asynchronous database transactions. The channel issues the transaction and continues. Setting to false risks events being lost if the service crashes.

## tmp\_dir

tmp\_dir specifies the directory for temporary files. The directory must be on a local file system. Defaults to tmp.

# plugins:notify\_log

The variables in this namespace control the behavior of notify log service. These variables include the following:

- advertise\_services
- is\_managed
- shlib\_name

### advertise\_services

advertise\_services specifies whether the notify\_log service should register plain text keys for the object references it publishes in prepare mode. Defaults to true.

### is\_managed

is\_managed specifies whether or not the notify log service can be managed using the management service. Defaults to false, which means the management service does not manage the service.

## shlib\_name

shlib\_name identifies the shared library (or DLL in Windows) containing the plugin implementation. The notify log plug-in is associated with the base name of the shared library (it\_notify\_log\_svr in this case). This library base name is expanded in a platform-dependent manner to obtain the full name of the library file.

plugins:basic\_log:shlib\_name = "it\_notify\_log\_svr";

# plugins:orb

The plugins:orb namespace includes the plugins:orb:is\_managed configuration variable.

# is\_managed

is\_managed specifies whether or not the ORB can be managed using the management service. Defaults to false, which means the management service cannot manage the server ORB.

To enable management on a server, you must ensure that the following configuration variables are set:

```
plugins:orb:is_managed = true;
plugins:it_mgmt:managed_server_id:name = your_server_name;
```

Set your\_server\_name to whatever server name you want to appear in the IONA Administrator management console.

# plugins:ots

The variables in this namespace configure the object transaction service (OTS) generic plugin. The generic OTS plugin contains client and server side transaction interceptors and the implementation of

CosTransactions::Current. For details of this plugin, refer to the CORBA OTS Guide.

The plugins:ots namespace contains the following variables:

- advertise\_services
- concurrent\_transaction\_map\_size
- default\_ots\_policy
- default\_transaction\_policy
- default\_transaction\_timeout
- interposition\_style
- jit transactions
- ots\_v11\_policy
- propagate\_separate\_tid\_optimization
- rollback\_only\_on\_system\_ex
- support\_ots\_v11
- transaction\_factory\_name

### advertise services

advertise\_services specifies whether the ots service should register plain text keys for the object references it publishes in prepare mode. Defaults to true.

## concurrent\_transaction\_map\_size

concurrent\_transaction\_map\_size specifies the initial size of a hash table used when dealing with concurrently propagated transactions. Defaults to 15. This variable only affects Java applications

### default\_ots\_policy

default\_ots\_policy specifies the default OTSPolicy value used when creating a POA. Set to one of the following values:

requires forbids adapts

If no value is specified, no OTSPolicy is set for new POAs.

## default\_transaction\_policy

default\_transaction\_policy specifies the default TransactionPolicy value used when creating a POA.

Set to one of the following values:

- requires corresponds to a TransactionPolicy value of Requires\_shared.
- allows corresponds to a TransactionPolicy value of Allows\_shared.

If no value is specified, no TransactionPolicy is set for new POAs.

# $default\_transaction\_timeout$

default\_transaction\_timeout specifies the default timeout, in seconds, of a transaction created using CosTransactions::Current. A value of zero or less specifies no timeout. Defaults to 30 seconds.

## interposition\_style

interposition\_style specifies the style of interposition used when a transaction first visits a server. Set to one of the following values:

- standard: A new subordinator transaction is created locally and a resource is registered with the superior coordinator. This subordinate transaction is then made available through the Current object.
- proxy: (default) A locally constrained proxy for the imported transaction is created and made available though the Current object.

Proxy interposition is more efficient, but if you need to further propagate the transaction explicitly (using the Control object), standard interposition must be specified.

### jit\_transactions

jit\_transactions is a boolean which determines whether to use just-in-time transaction creation. If set to true, transactions created using Current::begin() are not actually created until necessary. This can be used in conjunction with an OTSPolicy value of SERVER\_SIDE to delay creation of a transaction until an invocation is received in a server. Defaults to false.

## ots\_v11\_policy

ots\_v11\_policy specifies the effective OTSPolicy value applied to objects determined to support CosTransactions::TransactionalObject, if support\_ots\_v11 is set to true.

Set to one of the following values:

- adapts
- requires

### propagate\_separate\_tid\_optimization

propagate\_separate\_tid\_optimization specifies whether an optimization is applied to transaction propagation when using C++ applications. Must be set for both the sender and receiver to take affect. Defaults to true.

### rollback\_only\_on\_system\_ex

rollback\_only\_on\_system\_ex specifies whether to mark a transaction for rollback if an invocation on a transactional object results in a system exception being raised. Defaults to true.

### support\_ots\_v11

support\_ots\_v11 specifies whether there is support for the OMG OTS v1.1 CosTransactions::TransactionalObject interface. This option can be used in conjunction with ots\_v11\_policy. When this option is enabled, the OTS interceptors might need to use remote \_is\_a() calls to determine the type of an interface. Defaults to false.

## transaction\_factory\_name

transaction\_factory\_name specifies the initial reference for the transaction factory. This option must match the corresponding entry in the configuration scope of your transaction service implementation. Defaults to TransactionFactory.

# plugins:ots\_lite

The variables in this namespace configure the Lite implementation of the object transaction service. The ots\_lite plugin contains an implementation of CosTransactions::TransactionFactory which is optimized for use in a single resource system. For details, see the *CORBA Programmer's Guide*.

This namespace contains the following variables:

- orb name
- otid format id
- superior\_ping\_timeout
- transaction\_factory\_name
- transaction\_timeout\_period
- use\_internal\_orb

### orb\_name

orb\_name specifies the ORB name used for the plugin's internal ORB when use\_internal\_orb is set to true. The ORB name determines where the ORB obtains its configuration information and is useful when the application ORB configuration needs to be different from that of the internal ORB. Defaults to the ORB name of the application ORB.

### otid\_format\_id

otid\_format\_id specifies the value of the formatID field of a transaction's identifier (CosTransactions::otid\_t). Defaults to 0x494f4e41.

## superior\_ping\_timeout

superior\_ping\_timeout specifies, in seconds, the timeout between queries of the transaction state, when standard interposition is being used to recreate a foreign transaction. The interposed resource periodically queries the recovery coordinator, to ensure that the transaction is still alive when the timeout of the superior transaction has expired. Defaults to 30.

### transaction\_factory\_name

transaction\_factory\_name specifies the initial reference for the transaction factory. This option must match the corresponding entry in the configuration scope of your generic OTS plugin to allow it to successfully resolve a transaction factory. Defaults to TransactionFactory.

### transaction\_timeout\_period

transaction\_timeout\_period specifies the time, in milliseconds, of which all transaction timeouts are multiples. A low value increases accuracy of transaction timeouts, but increases overhead. This value is added to all transaction timeouts. To disable all timeouts, set to 0 or a negative value. Defaults to 1000.

### use\_internal\_orb

use\_internal\_orb specifies whether the ots\_lite plugin creates an internal ORB for its own use. By default, ots\_lite creates POAs in the application's ORB. This option is useful if you want to isolate the transaction service from your application ORB. Defaults to false.

# plugins:ots\_encina

The plugins:ots\_encina namespace stores configuration variables for the Encina OTS plugin. The ots\_encina plugin contains an implementation of IDL interface CosTransactions::TransactionFactory that supports the recoverable 2PC protocol. For details, see the CORBA OTS Guide.

This namespace contains the following variables:

- agent\_ior\_file
- allow\_registration\_after\_rollback\_only
- backup\_restart\_file
- create transaction mbeans
- direct\_persistence
- global\_namespace\_poa
- iiop:port
- initial disk
- initial\_disk\_size
- log\_threshold
- log\_check\_interval
- max\_resource\_failures
- namespace\_poa
- orb\_name
- otid\_format\_id
- resource\_retry\_timeout
- restart\_file
- trace\_comp
- trace\_file
- trace\_on
- transaction\_factory\_name
- transaction\_factory\_ns\_name
- transaction\_timeout\_period
- use\_internal\_orb
- use\_raw\_disk

### agent\_ior\_file

agent\_ior\_file specifies the file path where the management agent object's IOR is written. Defaults to an empty string.

### allow\_registration\_after\_rollback\_only

allow\_registration\_after\_rollback\_only (C++ only) specifies whether registration of resource objects is permitted after a transaction is marked for rollback.

- true specifies that resource objects can be registered after a transaction is marked for rollback.
- false (default) specifies that resource objects cannot be registered once a transaction is marked for rollback.

This has no effect on the outcome of the transaction.

### backup\_restart\_file

backup\_restart\_file specifies the path for the backup restart file used by the Encina OTS to locate its transaction logs. If unspecified, the backup restart file is the name of the primary restart file—set with restart\_file—with a .bak suffix. Defaults to an empty string.

## $create\_transaction\_mbeans$

create\_transaction\_mbeans (Java only) specifies whether OTS management objects are created. Defaults to true.

### direct\_persistence

direct\_persistence specifies whether the transaction factory object can use explicit addressing—for example, a fixed port. If set to true, the addressing information is picked up from plugins:ots\_encina. For example, to use a fixed port, set plugins\_ots\_encina:iiop:port. Defaults to false.

### global\_namespace\_poa

global\_namespace\_poa specifies the top-level transient POA used as a namespace for OTS implementations. Defaults to iOTS.

### iiop:port

iiop:port specifies the port that the service listens on when using direct persistence.

### initial\_disk

initial\_disk specifies the path for the initial file used by the Encina OTS for its transaction logs. Defaults to an empty string.

## initial\_disk\_size

initial\_disk\_size specifies the size of the initial file used by the Encina OTS for its transaction logs. Defaults to 2.

# $log\_threshold$

log\_threshold specifies the percentage of transaction log space, which, when exceeded, results in a management event. Must be between 0 and 100. Defaults to 90.

# $log\_check\_interval$

 $\log_{check_interval}$  specifies the time, in seconds, between checks for transaction log growth. Defaults to 60.

### max resource failures

max\_resource\_failures specifies the maximum number of failed invocations on CosTransaction::Resource objects to record. Defaults to 5.

### namespace\_poa

namespace\_poa specifies the transient POA used as a namespace. This is useful when there are multiple instances of the plugin being used; each instance must use a different namespace POA to distinguish itself. Defaults to Encina.

### orb\_name

orb\_name specifies the ORB name used for the plugin's internal ORB when use\_internal\_orb is set to true. The ORB name determines where the ORB obtains its configuration information, and is useful when the application ORB configuration needs to be different from that of the internal ORB. Defaults to the ORB name of the application ORB.

### otid format id

otis\_format\_id specifies the value of the formatID field of a transaction's identifier (CosTransactions::otid\_t). Defaults to 0x494f4e41.

### resource\_retry\_timeout

resource\_retry\_timeout specifies the time, in seconds, between retrying a failed invocation on a resource object. A negative value means the default is used. Defaults to 5.

### restart\_file

restart\_file specifies the path for the restart file used by the Encina OTS to locate its transaction logs. Defaults to an empty string.

### trace\_comp

trace\_comp sets the Encina trace levels for the component comp, where comp is one of the following:

bde
log
restart
tran
tranLog\_log
tranLog\_tran
util
yol

Set this variable to a bracket-enclosed list that includes one or more of the following string values:

- event: interesting events.
- entry: entry to a function.
- param: parameters to a function.
- internal\_entry: entry to internal functions.
- internal\_param: parameters to internal functions.
- global.

Defaults to [].

## trace\_file

trace\_file specifies the file to which Encina level tracing is written when enabled via trace\_on. If not set or set to an empty string, Encina level transactions are written to standard error. Defaults to an empty string.

#### trace\_on

trace\_on specifies whether Encina level tracing is enabled. If set to true, the information that is output is determined from the trace levels (see trace\_comp). Defaults to false.

### transaction\_factory\_name

transaction\_factory\_name specifies the initial reference for the transaction factory. This option must match the corresponding entry in the configuration scope of your generic OTS plugin to allow it to successfully resolve a transaction factory. Defaults to TransactionFactory.

### transaction\_factory\_ns\_name

transaction\_factory\_ns\_name specifies the name used to publish the transaction factory reference in the naming service. Defaults to an empty string.

### transaction\_timeout\_period

transaction\_timeout\_period specifies the time, in milliseconds, of which all transaction timeouts are multiples. A low value increases accuracy of transaction timeouts, but increases overhead. This value multiplied to all transaction timeouts. To disable all timeouts, set to 0 or a negative value. Defaults to 1000.

### use\_internal\_orb

use\_internal\_orb specifies whether the ots\_encina plugin creates an internal ORB for its own use. By default the ots\_encina plugin creates POA's in the application's ORB. This option is useful if you want to isolate the transaction service from your application ORB. Defaults to false.

### use\_raw\_disk

use\_raw\_disk specifies whether the path specified by initial\_disk is of a raw disk (true) or a file (false). If set to false and the file does not exist, the Encina OTS plugin tries to create the file with the size specified in initial\_disk\_size. Defaults to false.

# plugins:ots\_mgmt

The variables in this namespace configure the OTS Lite management plugin. All configuration variables in this namespace are for Java only.

This namespace contains the following variables:

- create\_transaction\_mbeans
- enabled
- jmx\_httpd\_enabled
- transaction\_manager\_name
- jmx\_httpd\_port

### create\_transaction\_mbeans

create\_transaction\_mbeans specifies whether to create OTS management objects. Default to false.

#### enabled

enabled specifies whether management is enabled. Defaults to false meaning management is disabled.

# $jmx\_httpd\_enabled$

jmx\_httpd\_enabled specifies whether the OTS management objects are available via JMX over HTTP. Defaults to false.

## transaction\_manager\_name

transaction\_manager\_name specifies the name of the OTS transaction manager. Defaults to OTS Lite Transaction Manager.

# jmx\_httpd\_port

jmx\_httpd\_port specifies the HTTP port number used when jmx\_httpd\_enabled is set to true. Defaults to 8082.

# plugins:poa

This namespace contains variables to configure the CORBA POA plugin. It contains the following variables:

- ClassName
- root\_name
- internal\_orb\_name

#### ClassName

ClassName specifies the Java class in which the poa plugin resides. This is specified as follows:

plugins:poa:ClassName = "com.iona.corba.poa.POAPlugIn";

#### root\_name

root\_name specifies the name of the root POA, which is added to all fully-qualified POA names generated by that POA. If this variable is not set, the POA treats the root as an anonymous root, effectively acting as the root of the location domain.

## internal\_orb\_name

internal\_orb\_name specifies the name of the POA internal ORB. By default, this is set to the IT\_POAInternalORB string with the application ORB name added (IT\_POAInternalORB.myorbname). For example:

```
plugins:poa:internal_orb_name="IT_POAInternalORB.myorbname";
```

You can override the default name by setting this variable to a different string value. For example:

plugins:poa:internal\_orb\_name="MyInternalOrbName";

# plugins:pss

For C++ applications, the plugins:pss namespace stores configuration variables for the Persistent State Service (PSS) plug-in. PSS is a CORBA service for building CORBA servers that access persistent data.

The following variables are contained in this namespace:

disable\_caching

For more details of this service, refer to the CORBA Programmer's Guide.

# disable\_caching

disable\_caching specifies whether caching is disabled. When set to true, PSS does not perform any caching. This is useful for testing, and causes core dumps in code that does not manage PSS objects correctly. Defaults to false.

# plugins:pss\_db:envs:env-name

For C++ applications, the plugins:pss\_db:envs:env-name namespace contains variables for the Persistent State Service (PSS) database plug-in, where env-name represents the environment name. For example, the plugins:pss\_db:envs:it\_locator namespace represents persistent storage for the locator daemon. For more details on PSS, refer to the CORBA Programmer's Guide.

The following variables are contained in this namespace:

- allow\_demotion
- allow\_minority\_master
- always\_download
- cachesize\_gbytes
- cachesize\_bytes
- checkpoint\_archives\_old\_logs
- checkpoint\_deletes\_old\_logs
- checkpoint\_min\_size
- concurrent\_users
- create dirs
- data\_dir
- db home
- deadlock\_detector\_aborts
- election\_backoff\_ratio
- election\_delay
- election\_init\_timeout
- heartbeat\_interval
- heartbeat\_missed\_interval
- init\_rep
- init\_txn
- lg\_bsize
- lg\_max
- lk\_max\_lockers
- lk\_max\_locks

- lk\_max\_objects
- log\_dir
- lsn\_timeout
- log\_stats
- old\_log\_dir
- master\_heartbeat\_interval
- max\_buffered\_msgs
- max\_buffered\_msgs\_size
- max\_elections
- max\_log\_recs
- max\_rep\_threads
- min\_log\_recs
- mp\_mmapsize
- ncache
- prevent\_unilateral\_promotion
- private
- recover\_fatal
- rep\_limit
- replica\_name
- replica\_priority
- run\_deadlock\_detector
- tmp\_dir
- tx\_max
- verb\_all
- verb\_chkpoint
- verb\_deadlock
- verb\_recovery
- verb\_replication
- verb\_waitsfor

## allow\_demotion

allow\_demotion specifies whether a master replica demotes itself if unconnected slave replicas can form a majority and elect a master. Defaults to false. This variable only needs to be set to true if there are three or more nodes in a replica group; or if there are two replicas in the group, and allow minority master is set to true.

# allow\_minority\_master

allow\_minority\_master specifies whether a master replica can exist without a full majority of active replicas. To allow a master to exist with only a minority of running replicas, set this variable to true.

Setting this variable to true only takes effect if there are two replicas in the replication group. This enables the only slave replica to be promoted if the master fails. Defaults to false.

**Note:** Enabling a minority master should be performed with caution. For example, a network partition can cause a slave to be promoted when the master is still running, leading to a duplicate master. Also, after a slave has been promoted, the old master must not be restarted when the new master is not running because updates made after the promotion will be lost.

## always\_download

always\_download specifies when a slave replica should download the database environment from the master. Setting this to true means that the database environment is always downloaded from the master each time the slave starts.

Setting this to false means the database environment is downloaded the first time the slave is initialized, or when the slave becomes too far outdated with respect to the master. Defaults to false.

# $cache size\_gbytes$

 ${\tt cachesize\_gbytes} \ specifies \ the \ value \ of \ the \ gbytes \ parameter \ passed \ to \ the \ set\_cachesize() \ Berkeley \ DB \ function. \ There \ is \ no \ default \ value.$ 

For more details, see the Berkeley DB documentation, available from http://www.sleepycat.com/.

## cachesize\_bytes

cachesize\_bytes specifies the value of the bytes parameter passed to the set\_cachesize() Berkeley DB function. There is no default value. For more details, see the Berkeley DB documentation, available from <a href="http://www.sleepycat.com/">http://www.sleepycat.com/</a>.

# $checkpoint\_period$

checkpoint\_period is used in TX mode only, and specifies the transaction log checkpoint period in minutes. Defaults to 15.

# checkpoint\_archives\_old\_logs

checkpoint\_archives\_old\_logs specifies whether the PSS archives old log files in the old\_logs directory. To archive old log files, set this variable to true. Defaults to false.

## checkpoint\_deletes\_old\_logs

checkpoint\_deletes\_old\_logs is used in TX mode only, and specifies whether the PSS deletes old log files after each checkpoint. When false, the PSS moves old log files to the old\_logs directory. Defaults to true.

## checkpoint\_min\_size

checkpoint\_min\_size is used in TX mode only, and specifies the minimum checkpoint size. If less than the checkpoint\_min\_size of data is written to the log since the last checkpoint, do not checkpoint. Defaults to 0.

## concurrent\_users

concurrent\_users specifies the number of threads expected to use this environment at the same time. Defaults to 20.

## create\_dirs

create\_dirs specifies whether the db\_home, log and tmp directories are to be created, if they do not exist. Defaults to false.

# data\_dir

data\_dirs specifies the directory where the data files are stored; relative paths are relative to db\_home. The directory must be on a local file system. Defaults to data.

## db\_home

db\_home specifies the home directory of the Berkeley DB database. For example, plugins:pss\_db:envs:it\_locator:db\_home specifies the home directory for the locator daemon.

## deadlock\_detector\_aborts

deadlock\_detector\_aborts specifies when the deadlock detector aborts, when the value of run\_deadlock\_detector is set to true. Set this variable to on of the following:

- default.
- youngest
- oldest
- random

## election\_backoff\_ratio

election\_backoff\_ratio specifies the ratio by which master election timeouts increase with each subsequent master election attempt. Defaults to 2.

## election\_delay

election\_delay specifies the seconds a slave replica waits after the master has gracefully exited before holding an election for a new master. A value of 0 or less means an election is not called in this case. Defaults to 30.

## election\_init\_timeout

election\_init\_timeout specifies the initial timeout in seconds when holding an election for a new master. Defaults to 2.

## heartbeat\_interval

heartbeat\_interval specifies the interval in seconds between heartbeats sent from the master to unresponsive slaves. An unresponsive slave is detected if it has not sent a heartbeat message to the master in the configured time. This enables handling of network partitions in PSS-based replicated services.

A value of 0 means no heartbeats are sent. Defaults to 10. This variable takes priority over master\_heartbeat\_interval if both are set.

#### heartbeat\_missed\_interval

heartbeat\_missed\_interval specifies the time interval in seconds between the last heartbeat from a slave and when the master decides to send a heartbeat to that slave. A value of 0 means this heartbeat and heartbeats between unknown replicas are not sent. Defaults to 0.

Heartbeats can be sent from a replica to another replica in an unknown state. When a message to a replica fails, it is marked as unknown until it rejoins, is removed, or a network partition is repaired.

# init\_rep

init\_rep specifies whether replication is enabled. To enable replication, set this variable to true. Defaults to false.

# init\_txn

init\_txn specifies whether to use transactions to access this database. Defaults to false.

## lg\_bsize

lg\_bsize specifies the value of the lg\_bsize parameter passed to the set\_lg\_bsize() Berkeley DB function. There is no default value.

For more details, see the Berkeley DB documentation, available from http://www.sleepycat.com/.

## lg\_max

 $lg_max$  specifies the value of the  $lg_max$  parameter passed to the  $set_lg_max()$  Berkeley DB function. There is no default value.

For more details, see the Berkeley DB documentation, available from http://www.sleepycat.com/.

## lk\_max\_lockers

1k\_max\_lockers specifies the value of the 1k\_max\_lockers parameter passed to
the 1k\_max\_lockers() Berkeley DB function. There is no default value.

For more details, see the Berkeley DB documentation, available from http://www.sleepycat.com/.

# lk\_max\_locks

For more details, see the Berkeley DB documentation, available from http://www.sleepycat.com/.

## lk\_max\_objects

1k\_max\_objects specifies the value of the 1k\_max\_objects parameter passed to the 1k\_max\_objects() Berkeley DB function. There is no default value.

For more details, see the Berkeley DB documentation, available from http://www.sleepycat.com/.

# log\_dir

log\_dir specifies the directory where the log files are stored; relative paths are relative to db\_home. The directory must be on a local file system. For maximum performance and reliability, place data files and log files on separate disks, managed by different disk controllers. Defaults to logs.

# $log\_stats$

log\_stats specifies whether to log database statistics to the event log during shutdown. Defaults to false.

# lsn\_timeout

lsn\_timeout specifies the maximum time in seconds to wait for a replication message for a particular log record. When this time is exceeded, the pss\_db plug-in no longer waits for the log message, and continues normal processing. This enables replicated services to overcome potential deadlock when there are duplicate masters.

A negative value means the pss\_db plug-in never waits for a log record. A value of 0 means the timeout is infinite. Defaults to 10.

# old\_log\_dir

old\_log\_dir is used in TX mode only, and specifies the directory where the old logs are moved, when checkpoint\_deletes\_old\_logs is false. Defaults to old\_logs.

## master\_heartbeat\_interval

master\_heartbeat\_interval specifies the interval in seconds between heartbeats sent by slave replicas to the master to monitor the health of the master. Setting this variable to 0 disables heartbeat messages. Defaults to 10.

**Note:** master\_heartbeat\_interval is deprecated. heartbeat\_interval takes precedence if both are set.

# $max\_buffered\_msgs$

max\_buffered\_msgs specifies the maximum number of replication messages that can be buffered before being sent. Defaults to 20.

# max\_buffered\_msgs\_size

max\_buffered\_msgs\_size specifies the maximum size in bytes of replication messages that can be buffered before being sent. Defaults to 10240.

# max\_elections

max\_elections specifies the maximum number of attempts to elect a master before giving up. Defaults to 7.

## max\_log\_recs

max\_log\_recs specifies the value of the max parameter passed to the set\_rep\_request() Berkeley DB function. There is no default value.

For more details, see the Berkeley DB documentation, available from http://www.sleepycat.com/.

## max\_rep\_threads

max\_rep\_threads specifies the maximum number of threads used to process replication messages. Defaults to 10.

## min\_log\_recs

min\_log\_recs specifies the value of the min parameter passed to the set\_rep\_request() Berkeley DB function. There is no default value.

For more details, see the Berkeley DB documentation, available from http://www.sleepycat.com/.

## mp\_mmapsize

mp\_mmapsize specifies the value of the mp\_mmapsize parameter passed to the set\_mp\_mmapsize() Berkeley DB function. There is no default value.

For more details, see the Berkeley DB documentation, available from http://www.sleepycat.com/.

#### ncache

ncache specifies the value of the ncache parameter passed to the set\_cachesize() Berkeley DB function. There is no default value.

For more details, see the Berkeley DB documentation, available from http://www.sleepycat.com/.

# prevent\_unilateral\_promotion

prevent\_unilateral\_promotion specifies whether a replica can declare itself as a master when there are no other replicas active. Defaults to false.

## private

private specifies whether only one process is permitted to use this environment. Set to false when you want to obtain statistics on your database with db stat. Defaults to true.

#### recover\_fatal

recover\_fatal specifies whether to perform a fatal recovery instead of a normal recovery. Defaults to false.

## rep\_limit

rep\_limit specifies a value in megabyte units used to calculate the values of the gbytes and bytes parameters passed to the set\_rep\_limit() Berkeley DB function. There is no default value.

For more details, see the Berkeley DB documentation, available from http://www.sleepycat.com/.

# replica\_name

replica\_name specifies the name of the replica in the replica group. Setting this to an empty string means the ORB name is used as the replica name. Defaults to "".

# replica\_priority

replica\_priority specifies the replica's priority during elections for a new master. During an election the most up-to-date replica is elected as the new master.

If there is a tie, the replica priority is used to determine which slave is promoted with higher values taking precedence. If multiple replicas have the same priority, a random selection is made. A priority of 0 means the replica is never promoted. Defaults to 1.

## run\_deadlock\_detector

run\_deadlock\_detector is used in TX mode only, and specifies whether the deadlock detector checks if there is a deadlock, each time a lock conflict occurs. Defaults to true.

## tmp\_dir

tmp\_dir specifies the directory for temporary files. The directory must be on a local file system. Defaults to tmp.

#### tx\_max

tx\_max is used in TX mode only, and specifies the maximum number of concurrent transactions. Defaults to 20.

## verb\_all

verb\_all specifies whether to send verbose diagnostics about any event to the event log. Defaults to false.

# verb\_chkpoint

verb\_checkpoint specifies whether verbose diagnostics about checkpointing are sent to the event log. Defaults to false.

# $verb\_deadlock$

 ${\tt verb\_deadlock}\ specifies\ whether\ to\ send\ verbose\ diagnostics\ about\ deadlock\ detection\ to\ the\ event\ log.\ Defaults\ to\ {\tt false}.$ 

# verb\_recovery

verb\_recovery specifies whether to send verbose diagnostics about recovery to the event log. Defaults to false.

# verb\_replication

 ${\tt verb\_replication}\ specifies\ whether\ to\ send\ verbose\ diagnostics\ about\ replication\ to\ the\ event\ log.\ Defaults\ to\ {\tt false}.$ 

# verb\_waitsfor

 ${\tt verb\_waitsfor}\ specifies\ whether\ to\ send\ verbose\ diagnostics\ about\ lock\ waits\ to\ the\ event\ log.\ Defaults\ to\ false.$ 

# plugins:pss\_db:envs:env-name:dbs:storage-ho me-type-id

Variables in plugins:pss\_db:envs:env-name:dbs:storage-home-type-id act on the specified storage home—for example, BankDemoStore/Bank:1.0.

The following variables are contained in this namespace:

- file\_name
- create file
- truncate\_file
- file mode
- btree
- rdonly
- bt\_minkey
- cachesize\_bytes
- cachesize\_gbytes
- h\_factor
- h\_nelem
- pagesize

# file\_name

file\_name specifies a database file that can be shared by several storage home families.

If not specified, the storage home family is stored in its own database file. The name of this file is <code>storage-home-type-id</code>, with the following characters replaced with an underscore (\_): forward slash and backslash (/ \), colon (:), and period (.). If specified, the string value must not contain any of the same characters.

# create\_file create\_file specifies whether to create the file for this storage home family, if it does not already exist. Defaults to true. truncate\_file truncate\_file specifies whether to truncate this storage home family's file. Defaults to false. file\_mode file\_mode specifies the file mode on UNIX platforms. Defaults to 0. btree btree specifies whether a binary tree or a hash map is used. Defaults to true. rdonly rdonly specifies whether this storage home is family read-only. Defaults to false. bt\_minkey bt\_minkey specifies the minimum number of keys per binary tree page. cachesize\_bytes cachesize\_bytes specifies the database cache size in bytes. Defaults to 0.

| cachesize_gbytes |                                                                                                    |
|------------------|----------------------------------------------------------------------------------------------------|
|                  | ${\tt cachesize\_gbytes} \ specifies \ the \ database \ cache \ size \ in \ gigabytes. \ Defaults \ to \ 0$ |
| h_factor         |                                                                                                    |
|                  | h_factor specifies the hash table density.                                                                  |
| h_nelem          |                                                                                                    |
|                  | h_nelem specifies the maximum number of elements in the hash table.                                         |
| pagesize         |                                                                                                    |
|                  | pagesize specifies the database page size. Defaults to 0.                                                   |

# plugins:shmiop

The variables in this namespace configure the behavior of the shared memory plugin. It contains the following variables:

- incoming\_connections:hard\_limit
- incoming\_connections:soft\_limit
- outgoing\_connections:hard\_limit
- outgoing\_connections:soft\_limit

## incoming\_connections:hard\_limit

incoming\_connections:hard\_limit specifies the maximum number of incoming (server-side) connections permitted to SHMIOP. SHMIOP does not accept new connections above this limit. Defaults to -1 (disabled).

# incoming\_connections:soft\_limit

incoming\_connections:soft\_limit specifies the number of connections at which SHMIOP begins closing incoming (server-side) connections. Defaults to -1 (disabled).

# $outgoing\_connections: hard\_limit$

outgoing\_connections:hard\_limit specifies the maximum number of outgoing (client-side) connections permitted to the SHMIOP. SHMIOP does not allow new outgoing connections above this limit. Defaults to -1 (disabled).

# outgoing\_connections:soft\_limit

outgoing\_connections:soft\_limit specifies the number of connections at which SHMIOP begins closing outgoing (client-side) connections. Defaults to -1 (disabled).

# plugins:tlog

The variables in this namespace configure the behavior of the telecom log service. It contains the following variables:

- direct\_persistence
- flush\_interval
- iiop:port
- iterator\_timeout
- max\_records
- trace:database
- trace:events
- trace:flush
- trace:lifecycle
- trace:locks
- trace:repository
- trace:transactions

# direct\_persistence

direct\_persistence specifies if the service runs using direct or indirect persistence. the default value is FALSE, meaning indirect persistence. This should be set to the same value as the collocated notification service.

# flush\_interval

flush\_interval specifies the time interval between automated invocations of the flush operation in seconds. Defaults to 300.

# iiop:port

iiop:port specifies the port that the service listens on when using direct persistence.

#### iterator timeout

iterator\_timeout specifies the maximum lifetime of inactive iterator objects, in seconds. Iterator objects which are inactive longer than the specified time are automatically reaped. The default is zero, which means that inactive iterator objects are never reaped.

#### max\_records

max\_record specifies the maximum number of records that a query() or retrieve() operation can return without using an iterator object. Defaults to 100.

#### trace:database

 ${\tt trace:} {\tt database} \ specifies \ the \ amount \ of \ information \ recorded \ about \ the \ behavior \ of \ the \ service's \ persistent \ database. \ Set \ this \ value \ to \ 1 \ or \ greater \ to \ enable \ tracing. \ The \ default \ is \ 0 \ which \ means \ no \ information \ is \ recorded.$ 

#### trace:events

trace: events specifies the amount of trace information recorded about log generated events. The default is 0.

### trace:flush

trace: flush specifies the amount of trace information recorded about log flushing. The default is 0.

# trace:lifecycle

trace:lifecycle specifies the amount of trace information recorded about lifecycle events in the telecom log service such as log object creation and deletion. The default is 0 which means no information is recorded.

## trace:locks

trace:locks specifies the amount of information recorded about locks on the service's persistent database. The default is 0.

# trace:repository

trace:repository specifies the amount of trace information recorded about transactions with the log repository. The default is 0.

## trace:transactions

 ${\tt trace:transactions}\ specifies\ the\ amount\ of\ information\ recorded\ about\ transactions\ with\ the\ service's\ persistent\ database.\ The\ default\ is\ 0\ .$ 

# plugins:tlog:database

The variables in this namespace control the behavior of the telecom log service's persistent database. This namespace contains the following variables:

- checkpoint\_archive\_old\_files
- checkpoint\_deletes\_old\_logs
- checkpoint\_interval
- checkpoint\_min\_size
- data\_dir
- db\_home
- log\_dir
- 1k\_max
- max\_retries
- max\_sleep\_time
- tx\_max
- mode
- old\_log\_dir
- private
- recover\_fatal
- sync\_transactions
- tmp\_dir

## checkpoint\_archive\_old\_files

checkpoint\_archive\_old\_log\_files specifies whether the telecom log service retains archives of the old logs after each checkpoint. When this property is set to true, old logs are moved to old\_log\_dir. Defaults to false.

# $checkpoint\_deletes\_old\_logs$

checkpoint\_delete\_old\_logs specifies whether the telecom log service deletes old log files for its database after each checkpoint. Defaults to true.

## checkpoint\_interval

checkpoint\_interval specifies, in seconds, the checkpoint interval for posting data from the transaction log file to the telecom log service's database. To disable checkpointing, set this variable to 0. The default is 300.

# checkpoint\_min\_size

checkpoint\_min\_size specifies the minimum amount of data, in kilobytes, to checkpoint at a time. The default is 65536.

## data\_dir

data\_dir specifies the directory where the data files are stored; relative paths are relative to db\_home. The directory must be on a local file system. Defaults to data.

# db\_home

db\_home specifies the home directory of the Berkeley DB database.

# log\_dir

log\_dir specifies the directory where the log files are stored; relative paths are relative to db\_home. The directory must be on a local file system. For maximum performance and reliability, place data files and log files on separate disks, managed by different disk controllers. Defaults to logs.

## lk\_max

 $1k_{max}$  sets the maximum number of locks allowed on the database at one time. The default is 16384.

#### max retries

max\_retries specifies the maximum number of times to retry database transactions before aborting. The default is 0 (infinite).

## max\_sleep\_time

max\_sleep\_time specifies the maximum number of seconds to sleep while waiting for a database transaction to complete. The time between successive retries grows exponentially until this value is reached, that is 1, 2, 4, 8,... max\_sleep\_time. The default is 256.

#### tx\_max

tx\_max specifies the maximum number of concurrent database transactions allowed at any one time. This property should be set proportional to the number of persistent proxies. If the number of persistent proxies out paces the number of transactions allowed, performance will degrade. The default is 0 (infinite).

#### mode

mode specifies the file mode on UNIX platforms. Defaults to 0.

## old\_log\_dir

old\_log\_dir specifies the directory into which old transaction log files for the telecom log service's database are moved if checkpoint\_deletes\_old\_logs is set to false. Defaults to old\_logs.

## private

private specifies whether only one process is permitted to use this environment. Set to false when you want to obtain statistics on your database with db\_stat. Defaults to true.

## recover\_fatal

recover\_fatal determines whether to perform fatal recovery instead of normal recovery. Defaults to false.

## sync\_transactions

 ${\tt sync\_transactions}\ specifies\ whether\ the\ telecom\ log\ service\ uses\ synchronous\ or\ asynchronous\ database\ transactions.$ 

You can set this variable to true or false:

- true (default) specifies using syncronous database transactions. The channel blocks until the transaction is complete.
- false specifies using asynchronous database transactions. The channel issues the transaction and continues.

# tmp\_dir

tmp\_dir specifies the directory for temporary files. The directory must be on a local file system. Defaults to tmp.

# plugins:ziop

The variables in this namespace control the behavior of the Orbix ZIOP compression plug-in. ZIOP stands for Zipped Inter-ORB Protocol, which is an proprietary IONA feature. The <code>ziop</code> plug-in provides optional compression/decompression of GIOP messages on the wire. This namespace contains the following variables:

- Classname
- shlib\_name

#### Classname

 ${\tt ClassName\ specifies\ the\ Java\ class\ in\ which\ the\ Orbix\ {\tt ziop\ compression\ plugin\ resides}.}$ 

plugins:ziop:ClassName = "com.iona.corba.ziop.ZIOPPlugIn";

### shlib\_name

shlib\_name specifies the C++ class in which the Orbix ziop compression plugin resides. This is specified as follows:

```
plugins:ziop:shlib_name = "it_ziop";
```

For more information on Orbix ZIOP Compression, see "policies:ziop" on page 179.

# **CORBA** Policies

The policies namespace contains configuration variables for CORBA standard policies and IONA-specific policies.

In this chapter

The following topics are discussed in this chapter:

| Core Policies                         | page 149 |
|---------------------------------------|----------|
| CORBA Timeout Policies                | page 152 |
| IONA Timeout Policies                 | page 153 |
| policies:ajp                          | page 154 |
| policies:binding_establishment        | page 155 |
| policies:egmiop                       | page 157 |
| policies:giop                         | page 158 |
| policies:giop:interop_policy          | page 160 |
| policies:http and https               | page 163 |
| policies:iiop                         | page 165 |
| policies:invocation_retry             | page 171 |
| policies:network:interfaces           | page 173 |
| policies:shmiop                       | page 175 |
| policies:well_known_addressing_policy | page 176 |

| policies:ziop | page 179 |
|---------------|----------|
|---------------|----------|

# **Core Policies**

Core configuration variables in the policies namespace include:

- non\_tx\_target\_policy
- per\_request\_lb
- rebind\_policy
- routing\_policy\_max
- routing\_policy\_min
- sync\_scope\_policy
- work\_queue\_policy

## non\_tx\_target\_policy

non\_tx\_target\_policy specifies the default NonTxTargetPolicy value for use when a non-transactional object is invoked within a transaction. Set to one of the following values:

permit Maps to the NonTxTargetPolicy value PERMIT.

prevent Maps to the NonTxTargetPolicy value PREVENT.(default)

# per\_request\_lb

per\_request\_lb is a boolean value that specifies an ORB's load balancing preference. By default, this is set to false. This means that load balancing takes place on a per-client ORB basis. Setting this value to true means that load balancing occurs on a per-request basis:

policies:per\_request\_lb = "true"

## rebind\_policy

rebind\_policy specifies the default value for RebindPolicy. Can be one of the following:

TRANSPARENT (default)

NO REBIND

NO\_RECONNECT

## routing\_policy\_max

routing\_policy\_max specifies the default maximum value for RoutingPolicy. You can set this to one of the following:

ROUTE\_NONE (default)

ROUTE\_FORWARD

ROUTE\_STORE\_AND\_FORWARD

# routing\_policy\_min

routing\_policy\_min specifies the default minimum value for RoutingPolicy. You can set this to one of the following:

ROUTE\_NONE (default)

ROUTE\_FORWARD

ROUTE\_STORE\_AND\_FORWARD

# sync\_scope\_policy

sync\_scope\_policy specifies the default value for SyncScopePolicy. You can set this to one of the following:

SYNC\_NONE

SYNC\_WITH\_TRANSPORT (default)

SYNC\_WITH\_SERVER

SYNC\_WITH\_TARGET

# work\_queue\_policy

work\_queue\_policy specifies the default WorkQueue to use for dispatching GIOP Requests and LocateRequests when the WorkQueuePolicy is not effective. You can set this variable to a string that is resolved using ORB.resolve\_initial\_references().

For example, to dispatch requests on the internal multi-threaded work queue, this variable should be set to IT\_MultipleThreadWorkQueue. Defaults to IT\_DirectDispatchWorkQueue. For more information about WorkQueue policies, see the *CORBA Programmer's Guide*.

# **CORBA Timeout Policies**

Orbix supports standard CORBA timeout policies, to enable clients to abort invocations. IONA also provides proprietary policies, which enable more fine-grained control. Configuration variables for standard CORBA timeout policies include:

- relative\_request\_timeout
- relative\_roundtrip\_timeout

## relative\_request\_timeout

relative\_request\_timeout specifies how much time, in milliseconds, is allowed to deliver a request. Request delivery is considered complete when the last fragment of the GIOP request is sent over the wire to the target object. There is no default value.

The timeout period includes any delay in establishing a binding. This policy type is useful to a client that only needs to limit request delivery time.

## relative\_roundtrip\_timeout

relative\_roundtrip\_timeout specifies how much time, in milliseconds, is allowed to deliver a request and its reply. There is no default value.

The timeout countdown starts with the request invocation, and includes:

- Marshalling in/inout parameters.
- Any delay in transparently establishing a binding.

If the request times out before the client receives the last fragment of reply data, the request is cancelled using a GIOP CancelRequest message and all received reply data is discarded.

For more information about standard CORBA timeout policies, see the *CORBA Programmer's Guide*.

# **IONA Timeout Policies**

This section lists configuration variables for the IONA-specific timeout policies. IONA specific variables in the policies namespace include:

- relative\_binding\_exclusive\_request\_timeout
- relative\_binding\_exclusive\_roundtrip\_timeout
- relative\_connection\_creation\_timeout

# relative\_binding\_exclusive\_request\_timeout

relative\_binding\_exclusive\_request\_timeout specifies how much time, in milliseconds, is allowed to deliver a request, exclusive of binding attempts. The countdown begins immediately after a binding is obtained for the invocation. There is no default value.

# relative\_binding\_exclusive\_roundtrip\_timeout

relative\_binding\_exclusive\_roundtrip\_timeout specifies how much time, in milliseconds, is allowed to deliver a request and receive its reply, exclusive of binding attempts. There is no default value.

# relative\_connection\_creation\_timeout

relative\_connection\_creation\_timeout specifies how much time, in milliseconds, is allowed to resolve each address in an IOR, within each binding iteration. Default is 8 seconds.

An IOR can have several TAG\_INTERNET\_IOP (IIOP transport) profiles, each with one or more addresses, while each address can resolve via DNS to multiple IP addresses. Furthermore, each IOR can specify multiple transports, each with its own set of profiles.

This variable applies to each IP address within an IOR. Each attempt to resolve an IP address is regarded as a separate attempt to create a connection.

# policies:ajp

This namespace contains variables used to set AJP related policies. It contains the following variables:

- buffer\_sizes\_policy:default\_buffer\_size
- buffer\_sizes\_policy:max\_buffer\_size
- server\_address\_mode\_policy:port\_range

## buffer\_sizes\_policy:default\_buffer\_size

buffer\_sizes\_policy:default\_buffer\_size specifies, in bytes, the initial size of the buffers allocated by AJP. Defaults to 4096. This value must be greater than 80 bytes, and must be evenly divisible by 8.

## buffer\_sizes\_policy:max\_buffer\_size

buffer\_sizes\_policy:max\_buffer\_size specifies, in bytes, the maximum buffer size permitted by AJP. Defaults to -1 which indicates unlimited size. If not unlimited, this value must be greater than 80.

## server\_address\_mode\_policy:port\_range

server\_address\_mode\_policy:port\_range specifies the range of ports that a server uses when there is no well-known addressing policy specified for the port. Specified values take the format of "from\_port:to\_port" (for example, "4003:4008").

# policies:binding\_establishment

Binding establishment is the process of finding a path from a client to the object being invoked. Each binding attempt steps though the bindings listed in the client\_binding\_list configuration variable. The

policies:binding\_establishment namespace contains variables that specify how much effort Orbix puts into establishing a binding. It contains the following variables:

- backoff\_ratio
- initial\_iteration\_delay
- max\_binding\_iterations
- max forwards
- relative\_expiry

## backoff\_ratio

backoff\_ratio specifies the degree to which delays between binding retries increase from one retry to the next. Defaults to 2.

Between each attempt there is a delay that has a initial\_iteration\_delay of 100 ms, and this increases by the backoff ratio for each subsequent iteration. For example, with a default backoff\_ratio of 2, the sequence of delays is 100 ms, 200 ms, and 400 ms.

# $initial\_iteration\_delay$

initial\_iteration\_delay specifies the amount of time, in milliseconds, between the first and second attempt to establish a binding. Defaults to 100 ms.

## max\_binding\_iterations

max\_binding\_iterations specifies the number of times that a client can try to establish a binding before raising a TRANSIENT exception. Defaults to 5. To specify unlimited retries, set to -1.

**Note:** If location forwarding requires that a new binding be established for a forwarded IOR, only one iteration is allowed to bind the new IOR. If the first binding attempt fails, the client reverts to the previous IOR. This allows a load-balancing forwarding agent to redirect the client to a more responsive server.

## max forwards

max\_forwards specifies the number of forward attempts that are allowed during binding establishment. Defaults to 20. To specify unlimited forward tries, set to -1.

# relative\_expiry

relative\_expiry specifies the amount of time, in milliseconds, allowed to establish a binding. There is no default value.

# policies:egmiop

The variables in this namespace set policies used to control the behavior of the MIOP transport. It contains the following variable:

- client\_version\_policy
- server\_version\_policy

#### client\_version\_policy

client\_version\_policy specifies the highest GIOP version used by clients. A client uses the version of GIOP specified by this variable, or the version specified in the IOR profile, whichever is lower. Valid values for this variable are: 1.0, 1.1, and 1.2.

For example, the following file-based configuration entry sets the server GIOP version to 1.1.

```
policies:egmiop:server_version_policy="1.1";
```

The following itadmin command set this variable:

```
itadmin variable modify -type string -value "1.1"
   policies:egmiop:server_version_policy
```

#### server\_version\_policy

server\_version\_policy specifies the GIOP version published in IIOP profiles. This variable takes a value of either 1.1 or 1.2. Orbix servers do not publish IIOP 1.0 profiles. The default value is 1.2.

## policies:giop

The variables in this namespace set policies that control the behavior of bidirectional GIOP. This feature allows callbacks to be made using a connection opened by the client, instead of requiring the server to open a new connection for the callback. The policies:giop namespace includes the following variables:

- "bidirectional\_accept\_policy".
- "bidirectional\_export\_policy".
- "bidirectional\_gen3\_accept\_policy".
- "bidirectional\_offer\_policy".

#### bidirectional\_accept\_policy

 ${\tt bidirectional\_accept\_policy}\ specifies\ the\ behavior\ of\ the\ accept\ policy\ used\ in\ bidirectional\ GIOP.\ On\ the\ server\ side,\ the$ 

BiDirPolicy::BiDirAcceptPolicy for the callback invocation must be set to ALLOW. You can set this in configuration as follows:

policies:giop:bidirectional\_accept\_policy="ALLOW";

This accepts the client's bidirectional offer, and uses an incoming connection for an outgoing request, as long the policies effective for the invocation are compatible with the connection.

#### bidirectional\_export\_policy

bidirectional\_export\_policy specifies the behavior of the export policy used in birdirectional GIOP. A POA used to activate a client-side callback object must have an effective BiDirPolicy::BiDirExportPolicy set to BiDirPolicy::ALLOW. You can set this in configuration as follows:

policies:giop:bidirectional\_export\_policy="ALLOW";

Alternatively, you can do this programmatically by including this policy in the list passed to POA::create\_POA().

#### bidirectional\_gen3\_accept\_policy

bidirectional\_gen3\_accept\_policy specifies whether interoperability with Orbix 3.x is enabled. Set this variable to ALLOW to enable interoperability with Orbix 3.x:

policies:giop:bidirectional\_gen3\_accept\_policy="ALLOW";

This allows an Orbix 6.x server to invoke on an Orbix 3.x callback reference in a bidirectional fashion.

#### bidirectional\_offer\_policy

bidirectional\_offer\_policy specifies the behavior of the offer policy used in bidirectional GIOP. A bidirectional offer is triggered for an outgoing connection by setting the effective BiDirPolicy::BiDirOfferPolicy to ALLOW for an invocation. You can set this in configuration as follows:

policies:giop:bidirectional\_offer\_policy="ALLOW";

#### **Further information**

For more information on all the steps involved in setting bidirectional GIOP, see the *Orbix Administrator's Guide*.

## policies:giop:interop\_policy

The policies:giop:interop\_policy child namespace contains variables used to configure interoperability with previous versions of IONA products. It contains the following variables:

- allow value types in 1 1
- cache\_is\_a
- enable\_principal\_service\_context
- ignore\_message\_not\_consumed
- negotiate\_transmission\_codeset
- send\_locate\_request
- send\_principal

#### allow\_value\_types\_in\_1\_1

allow\_value\_types\_in\_1\_1 relaxes GIOP 1.1 complaince to allow valuetypes to be passed by Java ORBs using GIOP 1.1. This functionality can be important when interoperating with older ORBs that do not support GIOP 1.2. To relax GIOP 1.1 compliance set this variable to true.

#### cache\_is\_a

cache\_is\_a enables a Java ORB to cache the results of is\_a invocations, and eliminates the need to make a remote is\_a callback. The default value is false. This feature is Java only.

When passing a derived type as a base type parameter in an IDL operation, the ORB's server-side proxy calls back to the client to confirm that the derived type inherits from the base. For example, take the following IDL:

```
interface BaseType{
    void pass_object(in BaseType obj);
};
interface DerivedType : BaseType {
};
```

Calling base\_object.pass\_object(derived\_object) results in the server-side ORB calling back to the client ORB to check that DerivedType "is\_a" BaseType.

This behavior is CORBA compliant, and is performed transparently using an <code>is\_a</code> callback from the server-side proxy to the client. However, if the client is using a single-threaded POA, and is already invoking on application code, this may result in deadlock. This configuration setting enables the server-side proxy to cache the results of <code>is\_a</code> invocations, and eliminates the need for a remote <code>is\_a</code> callback:

```
policies:giop:interop_policy:cache_is_a = "true";
```

Application code can also prime the is\_a cache with interface type hierarchy information by narrowing the derived type to the base type in application code before potential deadlock would occur. For example, adding the following line to the server mainline primes the cache for the example IDL interfaces:

```
BaseTypeHelper.narrow(derived_object);
```

Applications that frequently pass objects of derived type as base type parameters can also use the cache\_is\_a configuration setting to improve performance.

To maximize type safety and ensure consistent behavior with previous releases, the default value of this variable is false.

#### enable\_principal\_service\_context

enable\_principal\_service\_context specifies whether to permit a prinicipal user identifier to be sent in the service context of CORBA requests. This is used to supply an ORB on the mainframe with a user against which basic authorization can take place.

Typically, on the mid-tier, you may want to set the principal to a user that can be authorized on the mainframe. This can be performed on a per-request basis in a portable interceptor. See the *CORBA Programmer's Guide* for how to write portable interceptors.

To enable principal service contexts, set this variable to true:

```
policies:giop:interop_policy:enable_principal_service_context="true";
```

#### ignore\_message\_not\_consumed

ignore\_message\_not\_consumed specifies whether to raise MARSHAL exceptions when interoperating with ORBs that set message size incorrectly, or with earlier versions of Orbix if it sends piggyback data. The default value is false.

The MARSHAL exception is set with one of the following minor codes:

- REQUEST\_MESSAGE\_NOT\_CONSUMED
- REPLY\_MESSAGE\_NOT\_CONSUMED

#### negotiate\_transmission\_codeset

negotiate\_transmisission\_codeset specifies whether to enable codeset negotiation for wide characters used by some third-party ORBs, previous versions of Orbix, and OrbixWeb. Defaults to true.

If this variable is set to true, native and conversion codesets for char and wchar are advertised in IOP::TAG\_CODE\_SETS tagged components in published IORs. The transmission codesets are negotiated by clients and transmitted using an IOP::CodeSets service context.

If the variable is false, negotiation does not occur and Orbix uses transmission codesets of UTF-16 and ISO-Latin-1 for wchar and char types, respectively. Defaults to true.

### $send\_locate\_request$

send\_locate\_request specifies whether GIOP sends LocateRequest messages before sending initial Request messages. Required for interoperability with Orbix 3.0. Defaults to true.

#### send\_principal

send\_principal specifies whether GIOP sends Principal information containing the current user name in GIOP 1.0 and GIOP 1.1 requests. Required for interoperability with Orbix 3.0 and Orbix for OS/390. Defaults to false.

### policies: http and https

This namespace contains variables used to set policies that are common to HTTP and HTTPS. It contains the following variables:

- buffer\_sizes\_policy:default\_buffer\_size
- buffer\_sizes\_policy:max\_buffer\_size
- keep-alive:enabled
- server\_address\_mode\_policy:port\_range
- transfer-encoding:chunked:enabled
- transfer-encoding:chunked:reserved\_buffer\_size

For details of variables that apply to HTTPS only, see "policies:https" on page 236.

#### buffer\_sizes\_policy:default\_buffer\_size

buffer\_sizes\_policy:default\_buffer\_size specifies, in bytes, the initial size of the buffers allocated by HTTP. Defaults to 4096. This value must be greater than 80 bytes, and must be evenly divisible by 8.

#### buffer\_sizes\_policy:max\_buffer\_size

buffer\_sizes\_policy:max\_buffer\_size specifies, in bytes, the maximum buffer size permitted by HTTP. Defaults to -1 which indicates unlimited size. If not unlimited, this value must be greater than 80.

#### keep-alive:enabled

keep-alive:enabled specifies if the server will use persistent connections in response to an incomming Connection:keep-alive header. If set to true, the server will honor the connection setting from the client. If set to false, the server will always ignore the connection setting from the client. If no connection

setting is sent from the client and this variable is set to true, the server will respond with Connection: close for HTTP 1.0 requests and Connection: keep-alive for HTTP 1.1 requests. Defaults to false.

**Note:** Setting this variable to true does not prevent the server from ultimately choosing to ignore the keep-alive setting for other reasons. For example if an explicit per client service limit is reached the server will respond with a Connection: close regardless of the variable's setting.

#### server\_address\_mode\_policy:port\_range

server\_address\_mode\_policy:port\_range specifies the range of ports that a server uses when there is no well-known addressing policy specified for the port.

#### transfer-encoding:chunked:enabled

transfer-encoding:chunked:enabled specifies if chunked transfer encoding is enabled. If set to true, HTTP messages will be sent as a series chunks as specified by the HTTP Transfer-Encoding header. The chunks each contain: a chuck size specified in base 16, a CR/LF, the chunk body, and a closing CR/LF. If set to false, all HTTP messages sent from Orbix must conatain and explicit Content-Length header. Defaults to true.

### transfer-encoding:chunked:reserved\_buffer\_size

transfer-encoding:chunked:reserved\_buffer\_size specifies maximum number of bytes reserved in each chucked buffer which may used to contain the chunk header. The reserved buffer must be at least 8 bytes. Defaults to 8.

# policies:iiop

The policies: iiop namespace contains variables used to set IIOP-related policies. It contains the following variables:

- buffer\_sizes\_policy:default\_buffer\_size
- buffer\_sizes\_policy:max\_buffer\_size
- client\_address\_mode\_policy:local\_hostname
- client\_address\_mode\_policy:port\_range
- client\_version\_policy
- connection\_attempts
- connection\_retry\_delay
- server\_address\_mode\_policy:local\_hostname
- server\_address\_mode\_policy:port\_range
- server\_address\_mode\_policy:publish\_hostname
- server\_version\_policy
- tcp\_options\_policy:no\_delay
- tcp\_options\_policy:recv\_buffer\_size
- tcp\_options\_policy:send\_buffer\_size

See also "plugins:iiop\_tls" on page 216.

### $buffer\_sizes\_policy: default\_buffer\_size$

buffer\_sizes\_policy:default\_buffer\_size specifies, in bytes, the initial size of the buffers allocated by IIOP. Defaults to 16000. This value must be greater than 80 bytes, and must be evenly divisible by 8.

#### buffer\_sizes\_policy:max\_buffer\_size

buffer\_sizes\_policy:max\_buffer\_size specifies the maximum buffer size permitted by IIOP, in kilobytes. Defaults to -1, which indicates unlimited size. If not unlimited, this value must be greater than 80.

#### client\_address\_mode\_policy:local\_hostname

client\_address\_mode\_policy:local\_hostname specifies the host name that is used by the client. This variable enables support for *multi-homed* client hosts. These are client machines with multiple hostnames or IP addresses (for example, those using multiple DNS aliases or multiple network interface cards). The local\_hostname variable enables you to explicitly specify the host name that the client listens on.

For example, if you have a client machine with two network addresses (207.45.52.34 and 207.45.52.35), you can explicitly set this variable to either address:

```
policies:iiop:client_address_mode_policy:local_hostname =
   "207.45.52.34";
```

By default, the local\_hostname variable is unspecified, and the client uses the 0.0.0.0 wildcard address. In this case, the network interface card used is determined by the operating system.

#### client\_address\_mode\_policy:port\_range

(C++ only) client\_address\_mode\_policy:port\_range specifies the range of ports that a client uses when there is no well-known addressing policy specified for the port. Specified values take the format of <code>from\_port:to\_port</code>, for example:

policies:iiop:client\_address\_mode\_policy:port\_range="4003:4008";

#### client\_version\_policy

client\_version\_policy specifies the highest GIOP version used by clients. A client uses the version of GIOP specified by this variable, or the version specified in the IOR profile, whichever is lower. Valid values for this variable are: 1.0, 1.1, and 1.2.

For example, the following file-based configuration entry sets the server IIOP version to 1.1.

```
policies:iiop:server_version_policy="1.1";
```

The following itadmin command set this variable:

```
itadmin variable modify -type string -value "1.1"
policies:iiop:server_version_policy
```

#### connection\_attempts

connection\_attempts specifies the number of connection attempts used when creating a connected socket using a Java application. Defaults to 1.

#### connection\_retry\_delay

connection\_retry\_delay specifies the delay, in seconds, between connection attempts when using a Java application. Defaults to 2.

#### server\_address\_mode\_policy:local\_hostname

server\_address\_mode\_policy:local\_hostname specifies the server hostname that is advertised by the locator daemon and/or configuration repository.

This variable enables support for *multi-homed* server hosts. These are server machines with multiple host names or IP addresses. For example, those using multiple DNS aliases or multiple network interface cards. The <code>local\_hostname</code> variable enables you to explicitly specify the host name that the server publishes in its IORs.

For example, if you have a machine with two network addresses (207.45.52.34 and 207.45.52.35), you can explicitly set this variable to either address:

```
policies:iiop:server_address_mode_policy:local_hostname =
   "207.45.52.34";
```

By default, <code>local\_hostname</code> is unspecified. Servers use the default hostname configured for the machine with the Orbix configuration tool.

See also policies:well\_known\_addressing\_policy.

### $server\_address\_mode\_policy:port\_range$

server\_address\_mode\_policy:port\_range specifies the range of ports that a server uses when there is no well-known addressing policy specified for the port. Specified values take the format of From\_Port: To\_Port, for example:

policies:iiop:server\_address\_mode\_policy:port\_range="4003:4008";

See also policies:well\_known\_addressing\_policy.

#### server\_address\_mode\_policy:publish\_hostname

server\_address\_mode-policy:publish\_hostname specifes whether IIOP exports hostnames or IP addresses in published profiles. Defaults to false (exports IP addresses, and does not export hostnames). To use hostnames in object references, set this variable to true, as in the following file-based configuration entry:

policies:iiop:server\_address\_mode\_policy:publish\_hostname="true";

The following itadmin command is equivalent:

itadmin variable create -type bool -value true
policies:iiop:server\_address\_mode\_policy:publish\_hostname

#### server\_version\_policy

server\_version\_policy specifies the GIOP version published in IIOP profiles. This variable takes a value of either 1.1 or 1.2. Orbix servers do not publish IIOP 1.0 profiles. The default value is 1.2.

#### tcp\_options\_policy:no\_delay

tcp\_options\_policy:no\_delay specifies whether the TCP\_NODELAY option should be set on connections. Defaults to false.

### tcp\_options\_policy:recv\_buffer\_size

tcp\_options\_policy:recv\_buffer\_size specifies the size of the TCP receive buffer. This variable can only be set to 0, which coresponds to using the default size defined by the operating system.

### tcp\_options\_policy:send\_buffer\_size

tcp\_options\_policy:send\_buffer\_size specifies the size of the TCP send buffer. This variable can only be set to 0, which coresponds to using the default size defined by the operating system.

# policies:invocation\_retry

The policies: invocation\_retry namespace contains variables that determine how a CORBA ORB reinvokes or rebinds requests that raise the following exceptions:

- TRANSIENT with a completion status of COMPLETED\_NO (triggers transparent reinvocations).
- COMM\_FAILURE with a completion status of COMPLETED\_NO (triggers transparent rebinding).

This namespace contains the following variables:

- backoff ratio
- initial\_retry\_delay
- max forwards
- max\_rebinds
- max\_retries

#### backoff\_ratio

backoff\_ratio specifies the degree to which delays between invocation retries increase from one retry to the next. Defaults to 2.

#### initial\_retry\_delay

initial\_retry\_delay specifies the amount of time, in milliseconds, between the first and second retries. Defaults to 100.

**Note:** The delay between the initial invocation and first retry is always 0.

#### max\_forwards

max\_forwards specifies the number of forward tries allowed for an invocation. Defaults to 20. To specify unlimited forward tries, set to -1.

#### max\_rebinds

max\_rebinds specifies the number of transparent rebinds attempted on receipt of a COMM\_FAILURE exception. Defaults to 5.

**Note:** This setting is valid only if the effective RebindPolicy is TRANSPARENT; otherwise, no rebinding occurs. For more information, see "rebind\_policy" on page 150.

#### max\_retries

max\_retries specifies the number of transparent reinvocations attempted on receipt of a TRANSIENT exception. Defaults to 5.

For more information about proprietary Orbix timeout policies, see the *CORBA Programmer's Guide*.

# policies:network:interfaces

The policies:network:interfaces namespace contains variables that specify the Internet Protocol (IP) version. Orbix servers can be configured to listen for the following connections:

- IPv4 only
- IPv6 only
- IPv6 and IPv4

The default behavior is for Orbix servers to listen for IPv4 connections only. This namespace includes the following variables:

- prefer\_ipv4
- prefer\_ipv6

### prefer\_ipv4

prefer\_ipv4 specifies communication over IPv4 only. Defaults to true:

```
policies:network:interfaces:prefer_ipv4 = "true";
```

When this variable is set to false in the ORB or global configuration scope, Orbix servers listen for both IPv4 and IPv6 client connections. No special configuration is required for Orbix clients connecting to an Orbix server started in this mode.

#### prefer\_ipv6

prefer\_ipv6 specifies communication over IPv6 only. Defaults to false:

policies:network:interfaces:prefer\_ipv6 = "false";

When this variable is set to true in the ORB or global configuration scope, Orbix servers listen for connections from clients connecting over IPv6 only. Clients with this configuration try to connect over IPv6 to the server.

**Note:** When this is set to true, no communication is possible from IPv4 clients trying to connect to the server where the server is running on Windows or the server is configured to write numeric addresses into the IOR.

If the hostname can only be resolved to an IPv6 address, by default, the server only listens for IPv6 communication; there is no need to set any configuration for the server or client.

#### **Further information**

For more information on using this policy, see the Orbix Administrator's Guide.

# policies:shmiop

Variables in the policies:shmiop namespace set policies related to the shared memory transport (SHMIOP). The following variables are in this namespace:

- client\_version\_policy
- server\_version\_policy

#### client\_version\_policy

client\_version\_policy specifies the maximum SHMIOP version used to send IIOP requests. This variable takes a value of either 1.1 or 1.2. Defaults to 1.2.

#### server\_version\_policy

server\_version\_policy specifies the SHMIOP version published in SHMIOP profiles. This variable takes a value of either 1.1 or 1.2. Defaults to 1.2.

# policies:well\_known\_addressing\_policy

This section describes the configuration variables that specify well-known addressing. These include:

- ajp13:addr\_list
- http:addr\_list
- https:addr\_list
- iiop:addr\_list
- iiop:host
- iiop:listen\_addr
- iiop:port

#### ajp13:addr\_list

The port number for AJP communication. The default value is ["HostName: 6601"].

#### http:addr\_list

Specifies a list of server hostnames and associated HTTP ports. The default value is [localhost:9000].

### $https: addr\_list$

Specifies a list of server hostnames and associated HTTPS ports. The default value is [localhost:9001].

#### iiop:addr\_list

Specifies a list of server hostnames and associated IIOP ports in the format: ["PublishAddress(ListenAddress):Port"].

Each element in the list defines an address specification that conforms to the following syntax:

```
Addr_Spec := Publish_Only_Addr | Complete_Addr
Publish_Only_Addr := +Addr [:Port]
Complete_Addr := [Addr] [(Listen_Addr_List)] [:Port]
Listen_Addr_List := Addr [,Addr]+
Addr := Hostname | IP_Addr
Port := 0 - 65535
```

The following are some examples:

• Listen to and publish red.acme.com, on port 5040:

```
policies:well_known_addressing_policy:iiop:addr_list="red.acme.com:5040";
```

Publish, but do not listen to blue.acme.com, on port 5055:

```
policies:well_known_addressing_policy:iiop:addr_list="+blue.acme.com:5055";
```

• Publish black.acme.com on port 1024, but listen to 63.65.133.2 on port 1024 and 63.65.133.4 on port 1024:

```
policies:well_known_addressing_policy:iiop:addr_list="black.acme.com(63.65.133.2,
63.65.133.4):1024";
```

• Listen to, but do not publish localhost on port 1024:

```
policies:well_known_addressing_policy:iiop:addr_list="(localhost):1024";
```

• Publish green.acme.com, but listen to 0.0.0.0, using a kernel port:

```
policies:well_known_addressing_policy:iiop:addr_list="green.acme.com(0.0.0.0):0";
```

If iiop:addr\_list is not specified, the value specified by iiop:host is used.

If all defaults are set and the local interface IP is for example, 192.168.1.2, the result is equivalent to the following setting:

policies:well\_known\_addressing\_policy:iiop:addr\_list = ["192.168.1.2(0.0.0.0):0"];

This specifies to publish the local IP kernel-assigned port, and listen on all interfaces and/or kernel-assigned port. This default can be inappropriate for multi-home machines if more than one interface hostname and/or IP need to be published.

#### iiop:host

Specifies the published IIOP hostname. The value can be specified as either a hostname or an IP address:

policies:well\_known\_addressing\_policy:iiop:host="HostName"

If iiop:addr\_list and iiop:host are not specified, Orbix uses the value specified by

policies:iiop:server\_address\_mode\_policy:local\_hostname.

#### iiop:listen\_addr

Specifies the IIOP listening address. This can be specified as host name or an IP address, where the host name is converted to IP. Defaults to 0.0.0.0, which is a wildcard address that specifies listening to all interfaces:

policies:well\_known\_addressing\_policy:iiop:listen\_addr=" 0.0.0.0";

#### iiop:port

Specifies the IIOP listening port. This can be specified as a number in the range of 0–65535, for example:

policies:well\_known\_addressing\_policy:iiop:port="53185";

Defaults to 0, which means to listen on an operating-system assigned or kernel port. You can constrain kernel-assigned ports to a specific range using policies:iiop:server\_address\_mode\_policy:port\_range.

### policies:ziop

The variables in this namespace control the behavior of Orbix ZIOP compression. ZIOP stands for Zipped Inter-ORB Protocol, which is an proprietary IONA feature. The ziop plug-in provides optional compression/decompression of GIOP messages on the wire. This namespace contains the following variables:

- compression\_enabled
- compressor\_id
- compressor:compressor\_id:level
- compression\_threshold

#### compression\_enabled

compression\_enabled specifies whether to enable compression. The default value is true:

```
policies:ziop:compression_enabled = "true";
```

This means that even when this entry does not appear in configuration, compression is enabled. However, the ziop plug-in must first be loaded in the orb\_plugins list, and selected by a server or client binding.

#### compressor\_id

compressor\_id specifies the default compression algorithm. For example:

```
policies:ziop:compressor_id = "1";
```

Possible values are as follows:

- 1 gzip algorithm
- 2 pkzip algorithm
- 3 bzip2 algorithm

If the compressor\_id is not specified, the default value is 1 (gzip compression).

The ZIOP compression plug-in can be extended with additional compression algorithms using the IT\_ZIOP::CompressionManager API. See the *Orbix CORBA Programmer's Guide* for details.

#### compressor\_id:level

policies:ziop:compressor:compressor\_id:level sets the compression levels. Using this variable, you can specify the compression level for each of the algorithms registered in the ziop plug-in. The permitted values are specific to the selected algorithm. For example:

```
policies:ziop:compressor:1:level = "9";
```

For the gzip and pkzip algorithms, possible values are in the range between 0 (no compression) and 9 (maximum compression). The default value is 9.

For the bzip2 algorithm, (compressor\_id = 3), possible values are in the range between 1 (least compression) and 9 (maximum compression). The default value is 9.

#### compression\_threshold

policies:ziop:compression\_threshold specifies the minimum message size that is compressed. For example:

```
policies:ziop:compression_threshold = "50";
```

Using this setting, messages smaller than 50 bytes are not compressed. The default setting is 0, which means that all messages are compressed.

If you set this to a negative value, the compression threshold is equal to infinity, which means that messages are never compressed. This can be of use if you want to enable compression in one direction only. For example, you can compress messages sent from the server to the client, while in the other direction, messages from the client to the server remain uncompressed.

# **COMet**

The comet namespaces contain configuration variables that are specific to COMet, and their associated default values.

#### In this chapter

This chapter discusses the following configuration namespaces:

| COMet:Config   | page 182 |
|----------------|----------|
| COMet:Mapping  | page 184 |
| COMet:Debug    | page 185 |
| COMet:TypeMan  | page 186 |
| COMet:Services | page 190 |

### **COMet: Config**

The variables in this namspace control the runtime behavior of the COMet bridge. It contains the following variables:

- COMET\_SHUTDOWN\_POLICY
- SINGLE\_THREADED\_CALLBACK
- USE\_INTERFACE\_IN\_IOR

#### **COMET SHUTDOWN POLICY**

COMET\_SHUTDOWN\_POLICY specifies the shutdown policy for COMet. Set this variable to one of the following values:

| implicit | (Default) Specifies that COMet is to be shut down the first |
|----------|-------------------------------------------------------------|

time DllCanUnloadNow is about to return yes.

explicit Specifies that an application must call ORB::ShutDown() to

force COMet to shut down.

Disabled Specifies that COMet does not shut down the ORB when it

thinks it is about to unload. That is, the DLL is not unloaded when DllCanUnloadNow is called by the COM runtime. Visual Basic and Internet Explorer do this to cache the

DLLs.

A problem arises, however, if the DLL is reused, because

Orbix has already been shut down.

atExit Specifies that the COMet bridge is shut down only at

process-exit time. This is the recommended setting when running in the Visual Basic development environment.

#### SINGLE\_THREADED\_CALLBACK

SINGLE\_THREADED\_CALLBACK is a boolean varaible which lets you implement your own event loop for processing callbacks, instead of having COMet dispatch them as they arrive. Defaults to false.

### USE\_INTERFACE\_IN\_IOR

USE\_INTERFACE\_IN\_IOR is a boolean that causes COMet to use the type id embedded in the IOR as the interface name when performing a narrow thus eliminating the need for any remote calls and thereby reducing IFR network traffic.

### **COMet: Mapping**

The variables in this namepsace control how COMet maps from OMG IDL datatypes to COM IDL datatypes. It contains the following variables:

- SAFEARRAYS\_CONTAIN\_VARIANTS
- KEYWORDS

#### SAFEARRAYS CONTAIN VARIANTS

SAFEARRAYS\_CONTAIN\_VARIANTS is a boolean variable which, when set to true, enables COMet to determine, when constructing an out parameter, whether the parameter type has been declared (using the dim statement) as the real type from the type library, or simply as SAFEARRAY.

This variable addresses how Visual Basic deals with SafeArrays as out parameters. Visual Basic does not correctly check the V\_VT type of the SafeArray contents and automatically assumes they are of the VARIANT type.

For example, COMet can use this variable's setting to determine whether a sequence of long types maps to a SAFEARRAY of long types, or to a SAFEARRAY of VARIANTS, where each VARIANT contains a long.

#### **KEYWORDS**

KEYWORDS specifies a list of strings to be prefixed with IT\_, in order to avoid name clashes when using ts2id1 to generate COM IDL from existing OMG IDL type information in the type store.

### **COMet:Debug**

The variables in this namespace control how COMet logs debug information. It contains the following variables:

MessageLevel

#### MessageLevel

MessageLevel specifies how much logging information to make available and the log file's location. This variable's value consists of two comma-delimited fields:

- A value between 0 and 255, inclusive, that specifies the level of verbosity, where 0 specifies to log no messages, and 255 specifies to log all messages.
- The log file's pathname.

For example, the following setting specifies that all messages are logged in comet.log:

COMet:Debug:MessageLevel="255, c:\temp\comet.log"

### **COMet:TypeMan**

The variables in this namespace control the behavior of COMet's type store manager. It contains the following variables:

- TYPEMAN\_CACHE\_FILE
- TYPEMAN\_DISK\_CACHE\_SIZE
- TYPEMAN\_IFR\_IOR\_FILENAME
- TYPEMAN\_IFR\_NS\_NAME
- TYPEMAN\_LOG\_FILE
- TYPEMAN LOGGING
- TYPEMAN\_MEM\_CACHE\_SIZE
- TYPEMAN\_READONLY

#### TYPEMAN CACHE FILE

TYPEMAN\_CACHE\_FILE specifies the name and location of the cache file that COMet uses to access type information efficiently. This variable is automatically set by the configuration script.

The following example shows the default setting, where <code>install-dir</code> represents the Orbix installation directory, and <code>domain-name</code> represents the domain name:

COMet:TypeMan:TYPEMAN\_CACHE\_FILE="install-dir\var\domain-name\db
s\comet"

#### TYPEMAN\_DISK\_CACHE\_SIZE

TYPEMAN\_DISK\_CACHE\_SIZE specifies the maximum number of entries allowed in the disk cache, where each entry corresponds to a user-defined type—for example, an IDL union or interface definition. When cache entries exceed this variable's setting, the cache can be flushed.

This variable's setting depends on the nature of applications using the bridge. In general, disk cache size should be about eight to ten times greater than the memory cache (see <a href="TYPEMAN\_MEM\_CACHE\_SIZE">TYPEMAN\_MEM\_CACHE\_SIZE</a>).

Given a typical mix of user-defined types, 1000 cache entries use up about 2 megabytes of disk space. Thus, the following setting:

COMet:TypeMan:TYPEMAN\_DISK\_CACHE\_SIZE="2000"

allows approximately 4 megabytes maximum disk cache file size. When the cache is primed with type libraries for DCOM servers, the size can be considerably larger. The size depends on the size of the type libraries, which can vary considerably. Typically, a primed type library is more than three times the size of the original type library, because the information is stored in a format that optimizes speed.

#### TYPEMAN\_IFR\_IOR\_FILENAME

When the dynamic marshalling engine in COMet encounters a type for which it cannot find corresponding type information in the type store, it must then retrieve the type information from the interface repository. The order in which COMet attempts to connect to the interface repository is as follows:

- If a name is specified in COMet: TypeMan: TYPEMAN\_IFR\_NS\_NAME, COMet looks up that name in the Naming Service to connect to the Interface Repository.
- If a name is not specified in COMet: TYPEMAN\_IFR\_NS\_NAME,
   COMet checks to see if an IOR is specified in initial\_references: InterfaceRepository: reference. If so, it uses the interface repository associated with that IOR.
- If an IOR is not specified in initial\_references:InterfaceRepository:reference, COMetchecks to see if a filename is specified in TYPEMAN\_IFR\_IOR\_FILENAME.

Consequently, you must set the TYPEMAN\_IFR\_IOR\_FILENAME variable if you do not set COMet:TypeMan:TYPEMAN:IFR\_NS\_NAME or initial\_references:InterfaceRepository:reference. In this case, the value required is the full pathname to the file that contains the IOR for the interface repository you want to use.

#### TYPEMAN\_IFR\_NS\_NAME

TYPEMAN\_IFR\_NS\_NAME identifies the interface repository's name within the naming service. You should register an IOR for the interface repository in the naming service under a compound name. This variable should contain that compound name. As explained in TYPEMAN\_IFR\_IOR\_FILENAME, this is the first configuration variable that COMet always checks if it needs to contact the interface repository for type information that it cannot find in the type store.

#### TYPEMAN\_LOG\_FILE

TYPEMAN\_LOG\_FILE specifies the path to the output file for typeman logging information, used if TYPEMAN\_LOGGING is set to file.

#### TYPEMAN\_LOGGING

TYPEMAN\_LOGGING specifies how to output logging information for the COMet type store manager. Set this variable to one of the following values:

None Default.

Use only with typeman.exe.

DBMon Sends output to DBMon.exe.

file Sends output to the file specified by

COMet: Typeman: TYPEMAN\_LOG\_FILE.

#### TYPEMAN\_MEM\_CACHE\_SIZE

TYPEMAN\_MEM\_CACHE\_SIZE specifies the maximum number of entries allowed in the memory cache, where each entry corresponds to a user-defined type—for example, an IDL union or interface definition. When cache entries exceed this variable's setting, the cache can be flushed.

To avoid unnecessary disk swapping, set this variable to at least 100.

#### TYPEMAN\_READONLY

TYPEMAN\_READONLY is a boolean variable which specifies whether read-only mode is used for the type store.

### **COMet:Services**

The variables in this namespace control which service instances the COMet bridge accesses. It contains the following variables:

NameService

#### NameService

NameService instructs COMet to use a different naming service than the one specified in initial\_references:NameService. The value specified is the full pathname to the file that contains the IOR for the desired naming service.

# **JMS**

The configuration information for IONA's JMS implementation is broken down into several namespaces.

#### In this chapter

The following topics are discussed in this chapter:

| destinations    | page 192 |
|-----------------|----------|
| factory         | page 193 |
| instrumentation | page 194 |
| jmx:adaptor     | page 195 |
| persistence     | page 196 |
| plugins:jms     | page 198 |

### destinations

The variables in this namespace control the destinations that JMS creates on start-up. It contains the following variables:

- topic\_list
- queue\_list

#### topic\_list

topic\_list specifies the names of the initial topic objects JMS creates to support publish and subscribe messages when it starts. Defaults to ["topic0", "topic1"].

### queue\_list

queue\_list specifies the names of the initial queue objects JMS creates to support point to point messages when it starts. Defaults to ["queue0", "queue1"].

# factory

The two variables in this namespace allow you to configure a username and password for accessing the JMS ConnectionFactory object.

password

user

password specifies the password.

user specifies the username.

# instrumentation

The variables in this namespace control the amount of detail reported to the management service by JMS. It contains the following variables:

enabled

### enabled

enabled specifies if verbose reporting of statistics is activated for the service. Defaults to false, which means verbose reporting is disabled.

# jmx:adaptor

The variables in this namespace control the reference implementation JMX Web adaptor for JMS. This adaptor is a light-weight alternative to using the management service and is only suitable for testing purposes. The Web adaptor allows monitoring of the JMS management features, using a web browser. It contains the following variables:

- enabled
- port

#### enabled

enabled specifies if the web adaptor is enabled. Defaults to false, which means the web adaptor is disabled.

# port

port specifies the port number to access the web adaptor. The URL for monitoring JMS is http://localhost:cport>.

# persistence

The variables in this namespace configure the JMS persistent store. It contains the following variables:

- message\_store
- jdbc:driver
- jdbc:url
- jdbc:user
- jdbc:password
- jdbc:connection\_pool:min
- jdbc:connection\_pool:max
- jdbc:max\_message\_size

### message\_store

message\_store specifies the name of the database implementation being used as the JMS persistent store. Defaults to "Cloudscape".

# jdbc:driver

jdbc:driver specifies the driver used to control the persistent store. Defaults to "COM.cloudscape.core.JDBCDriver".

# jdbc:url

jdbc:url specifies the URL for contacting the persistent store. Defaults to "jdbc:cloudscape:jms;create=true".

# jdbc:user

jdbc:user specifies the user name to use when accessing the persistent store. Defaults to "".

# jdbc:password

jdbc:passowrd specifies the password used when accessing the persistent store. Defaults to "".

# jdbc:connection\_pool:min

jdbc:connection\_pool:min specifies the minimum number of connection objects available for JMS messages. Defaults to 20.

# jdbc:connection\_pool:max

jdbc:connection\_pool:max specifies the maximum number of connection available for JMS messages. Defaults to 20.

# jdbc:max\_message\_size

 $jdbc:max\_message\_size$  specifies the upper limit for the size of a JMS message, in bytes.

# plugins:jms

The variables in this namespace control the runtime behavior of the JMS broker.

The following variables are contained in this namespace:

- direct\_persistence
- iiop:port
- is\_managed

# direct\_persistence

direct\_persistence specifies if the service runs using direct or indirect persistence. If you deploy JMS into a domain with a locator daemon, the default value is false, meaning indirect persistence. It is true otherwise.

# iiop:port

iiop:port specifies the port on which JMS listens on when running in direct persistence mode.

# is\_managed

is\_managed specifies if JMS can be managed using the management service. Defaults to false, which means the management service cannot manage JMS.

# Security

This chapter describes variables used by the IONA Security Framework. The Orbix security infrastructure is highly configurable.

#### In this chapter

This chapter discusses the following topics:

| Applying Constraints to Certificates | page 201 |
|--------------------------------------|----------|
| Root Namespace                       | page 203 |
| initial_references                   | page 204 |
| plugins:atli2_tls                    | page 205 |
| plugins:csi                          | page 207 |
| plugins:csi                          | page 207 |
| plugins:gsp                          | page 209 |
| plugins:https                        | page 215 |
| plugins:iiop_tls                     | page 216 |
| plugins:kdm                          | page 221 |
| plugins:kdm_adm                      | page 223 |
| plugins:locator                      | page 224 |
| plugins:schannel                     | page 225 |

| plugins:security           | page 226 |
|----------------------------|----------|
| policies                   | page 227 |
| policies:csi               | page 233 |
| policies:https             | page 236 |
| policies:iiop_tls          | page 242 |
| policies:security_server   | page 252 |
| policies:tls               | page 254 |
| principal_sponsor          | page 255 |
| principal_sponsor:csi      | page 259 |
| principal_sponsor:https    | page 262 |
| principal_sponsor:iiop_tls | page 264 |

# **Applying Constraints to Certificates**

#### Certificate constraints policy

You can use the CertConstraintsPolicy to apply constraints to peer X.509 certificates by the default CertificateValidatorPolicy. These conditions are applied to the owner's distinguished name (DN) on the first certificate (peer certificate) of the received certificate chain. Distinguished names are made up of a number of distinct fields, the most common being Organization Unit (OU) and Common Name (CN).

#### Configuration variable

You can specify a list of constraints to be used by CertConstraintsPolicy through the policies:iiop\_tls:certificate\_constraints\_policy or policies:https:certificate\_constraints\_policy configuration variables. For example:

```
policies:iiop_tls:certificate_constraints_policy =
    ["CN=Johnny*,OU=[unit1|IT_SSL],O=IONA,C=Ireland,ST=Dublin,L=Ea
    rth","CN=Paul*,OU=SSLTEAM,O=IONA,C=Ireland,ST=Dublin,L=Earth",
"CN=TheOmnipotentOne"];
```

#### Constraint language

These are the special characters and their meanings in the constraint list:

| *     | Matches any text. For example:                                                                |
|-------|-----------------------------------------------------------------------------------------------|
|       | an* matches ant and anger, but not aunt                                                       |
| [ ]   | Grouping symbols.                                                                             |
|       | Choice symbol. For example:                                                                   |
|       | OU=[unit1 IT_SSL] signifies that if the OU is unit1 or IT_SSL, the certificate is acceptable. |
| =, != | Signify equality and inequality respectively.                                                 |

#### **Example**

This is an example list of constraints:

```
policies:iiop_tls:certificate_constraints_policy = [
   "OU=[unit1|IT_SSL],CN=Steve*,L=Dublin",
   "OU=IT_ART*,OU!=IT_ARTtesters,CN=[Jan|Donal],ST=
Boston" ];
```

This constraint list specifies that a certificate is deemed acceptable if and only if it satisfies one or more of the constraint patterns:

```
If

The OU is unit1 or IT_SSL

And

The CN begins with the text Steve

And

The location is Dublin

Then the certificate is acceptable

Else (moving on to the second constraint)

If

The OU begins with the text IT_ART but isn't IT_ARTtesters

And

The common name is either Donal or Jan

And

The State is Boston

Then the certificate is acceptable

Otherwise the certificate is unacceptable.
```

The language is like a boolean OR, trying the constraints defined in each line until the certificate satisfies one of the constraints. Only if the certificate fails all constraints is the certificate deemed invalid.

Note that this setting can be sensitive about white space used within it. For example, "CN =" might not be recognized, where "CN=" is recognized.

#### Distinguished names

For more information on distinguished names, see the Security Guide.

# **Root Namespace**

The following configuration variables are defined in the root namespace:

itadmin\_x509\_cert\_root

# itadmin\_x509\_cert\_root

This configuration variable specifies the directory containing administrator certificates for the itadmin utility. The administrator certificates are used specifically for performing KDM administration tasks

For example, if you choose the directory, *X509Deploy*/certs/admin, for your itadmin certificates, you would set itadmin\_x509\_cert\_root as follows:

```
# Orbix Configuration File
itadmin_x509_cert_root = "X509Deploy/certs/admin";
...
```

To administer the KDM, you must override the ordinary certificate with an administrator certificate, using the itadmin admin\_logon sub-command. See the *Orbix Security Guide* for details.

# initial\_references

The initial\_references namespace contains the following configuration variables:

IT\_TLS\_Toolkit:plugin

# IT\_TLS\_Toolkit:plugin

This configuration variable enables you to specify the underlying SSL/TLS toolkit to be used by Orbix. It is used in conjunction with the plugins:baltimore\_toolkit:shlib\_name, plugins:schannel\_toolkit:shlib\_name (Windows only) and

plugins:schamnel\_toolkit:shlib\_name (windows only) and plugins:systemssl\_toolkit:shlib\_name (z/OS only) configuration variables to implement SSL/TLS toolkit replaceability.

The default is the Baltimore toolkit.

For example, to specify that an application should use the Schannel SSL/TLS toolkit, you would set configuration variables as follows:

initial\_references:IT\_TLS\_Toolkit:plugin = "schannel\_toolkit";
plugins:schannel\_toolkit:shlib\_name = "it\_tls\_schannel";

# plugins:atli2\_tls

The plugins:atli2\_tls namespace contains the following variables:

- cert\_store\_protocol
- cert\_store\_provider
- kmf\_algorithm
- tmf\_algorithm
- use\_jsse\_tk

### cert\_store\_protocol

#### (Java only) This variable is used in conjunction with

policies:tls:use\_external\_cert\_store to configure Orbix to use an external certificate store. Orbix passes the value of this variable as the protocol argument to the javax.net.ssl.SSLContext.getInstance() method. To obtain a list of possible values for this variable, consult the documentation for your third-party JSSE/JCS security provider.

For example, if your application is using the Sun JSSE security provider, you can configure the certificate store to use the SSLv3 protocol as follows:

```
plugins:atli2_tls:cert_store_protocol = "SSLv3";
```

# cert\_store\_provider

#### (Java only) This variable is used in conjunction with

policies:tls:use\_external\_cert\_store to configure Orbix to use an external certificate store. Orbix passes the value of this variable as the provider argument to the javax.net.ssl.SSLContext.getInstance() method. To obtain a list of possible values for this variable, consult the documentation for your third-party JSSE/JCS security provider.

For example, if your application is using the Sun JSSE security provider, you can configure the certificate store provider as follows:

```
plugins:atli2_tls:cert_store_provider = "SunJSSE";
```

# kmf\_algorithm

(Java only) This variable is used in conjunction with

policies:tls:use\_external\_cert\_store to configure Orbix to use an external certificate store. Orbix passes the value of this variable as the algorithm argument to the

javax.net.ssl.KeyManagerFactory.getInstance() method, overriding the value of the ssl.KeyManagerFactory.algorithm property set in the java.security file. To obtain a list of possible values for this variable, consult the documentation for your third-party JSSE/JCS security provider.

For example, if your application is using the Sun JSSE security provider, you can configure the key manager factory to use the following algorithm:

plugins:atli2\_tls:kmf\_algorithm = "SunX509";

# tmf\_algorithm

(Java only) This variable is used in conjunction with

policies:tls:use\_external\_cert\_store to configure Orbix to use an external certificate store. Orbix passes the value of this variable as the algorithm argument to the

javax.net.ssl.TrustManagerFactory.getInstance() method, overriding the value of the ssl.TrustManagerFactory.algorithm property set in the java.security file. To obtain a list of possible values for this variable, consult the documentation for your third-party JSSE/JCS security provider.

For example, if your application is using the Sun JSSE security provider, you can configure the trust manager factory to use the following algorithm:

plugins:atli2\_tls:tmf\_algorithm = "SunX509";

# use\_jsse\_tk

(Java only) Specifies whether or not to use the JSSE/JCE architecture with Orbix Java applications. If true, Orbix uses the JSSE/JCE architecture to implement SSL/TLS security; if false, Orbix uses the Baltimore SSL/TLS toolkit. The default is false.

From Orbix 6.3.5 and onwards, when you deploy a new domain, Orbix explicitly sets the use jsse tk variable to true.

# plugins:csi

The plugins:csi namespace includes variables that specify settings for Common Secure Interoperability version 2 (CSIv2):

- allow\_csi\_reply\_without\_service\_context.
- ClassName.
- shlib\_name.
- use\_legacy\_policies.

# allow\_csi\_reply\_without\_service\_context

(*Java only*) Boolean variable that specifies whether a CSIv2 client enforces strict checking for the presence of a CSIv2 service context in the reply it receives from the server.

Up until Orbix 6.2 SP1, the Java implementation of the CSIv2 protocol permitted replies from a CSIv2 enabled server even if the server did not send a CSIv2 response. From Orbix 6.2 SP1 onwards, this variable determines whether or not the client checks for a CSIv2 response.

If the variable is set to false, the client enforces strict checking on the server reply. If there is no CSIv2 service context in the reply, a NO\_PERMISSION exception with the minor code, BAD\_SAS\_SERVICE\_CONTEXT, is thrown by the client.

If the variable is set to true, the client does *not* enforce strict checking on the reply. If there is no CSIv2 service context in the reply, the client does not raise an exception.

Default is true.

#### ClassName

ClassName specifies the Java class that implements the csi plugin. The default setting is:

plugins:csi:ClassName = "com.iona.corba.security.csi.CSIPlugin";

This configuration setting makes it possible for the Orbix core to load the plugin on demand. Internally, the Orbix core uses a Java class loader to load and instantiate the csi class. Plugin loading can be initiated either by including the csi in the orb\_plugins list, or by associating the plugin with an initial reference.

### shlib\_name

shlib\_name identifies the shared library (or DLL in Windows) containing the csi plugin implementation.

```
plugins:csi:shlib_name = "it_csi_prot";
```

The csi plug-in becomes associated with the it\_csi\_prot shared library, where it\_csi\_prot is the base name of the library. The library base name, it\_csi\_prot, is expanded in a platform-dependent manner to obtain the full name of the library file.

# use\_legacy\_policies

Boolean variable that specifies whether the application can be programmed using the new CSIv2 policy types or the older (legacy) CSIv2 policy types.

If plugins:csi:use\_legacy\_policies is set to true, you can program CSIv2 using the following policies:

- IT\_CSI::AuthenticationServicePolicy
- IT\_CSI::AttributeServicePolicy

If plugins:csi:use\_legacy\_policies is set to false, you can program CSIv2 using the following policies:

- IT\_CSI::AttributeServiceProtocolClient
- IT\_CSI::AttributeServiceProtocolServer

Default is false.

# plugins:gsp

The plugins:gsp namespace includes variables that specify settings for the Generic Security Plugin (GSP). This provides authorization by checking a user's roles against the permissions stored in an action-role mapping file. It includes the following:

- accept\_asserted\_authorization\_info
- action\_role\_mapping\_file
- assert\_authorization\_info
- authentication\_cache\_size
- authentication\_cache\_timeout
- authorization\_policy\_enforcement\_point
- authorization\_policy\_store\_type
- authorization realm
- ClassName
- enable authorization
- enable\_gssup\_sso
- enable\_user\_id\_logging
- enable\_x509\_sso
- enforce\_secure\_comms\_to\_sso\_server
- enable\_security\_service\_cert\_authentication
- retrieve\_isf\_auth\_principal\_info\_for\_all\_realms
- sso\_server\_certificate\_constraints
- use\_client\_load\_balancing

# accept\_asserted\_authorization\_info

If false, SAML data is not read from incoming connections. Default is true.

## action\_role\_mapping\_file

Specifies the action-role mapping file URL. For example:

plugins:gsp:action\_role\_mapping\_file =
 "file:///my/action/role/mapping";

### assert authorization info

If false, SAML data is not sent on outgoing connections. Default is true.

# authentication\_cache\_size

The maximum number of credentials stored in the authentication cache. If this size is exceeded the oldest credential in the cache is removed.

A value of -1 (the default) means unlimited size. A value of 0 means disable the cache.

# authentication\_cache\_timeout

The time (in seconds) after which a credential is considered *stale*. Stale credentials are removed from the cache and the server must re-authenticate with the Orbix security service on the next call from that user. The cache timeout should be configured to be smaller than the timeout set in the is2.properties file (by default, that setting is is2.sso.session.timeout=600).

A value of -1 (the default) means an infinite time-out. A value of 0 means disable the cache.

# authorization\_policy\_enforcement\_point

Specifies whether access decisions should be made locally (based on cached ACL data) or delegated to the Orbix security service. This variable is meaningful only when the authorization\_policy\_store\_type is set to centralized.

This configuration variable can have the following values:

- local—after retrieving and caching ACL data from the Orbix security service, the GSP plug-in consults only the local cache when making access decisions.
- centralized—this option is currently not implemented. If you set this
  option, the application will throw a CORBA::NO\_IMPLEMENT system
  exception.

The default is local.

# authorization\_policy\_store\_type

Specifies whether ACL data should be stored locally (on the same host as the Orbix application) or centrally (on the same host as the Orbix security server). This configuration variable can have the following values:

- local—retrieves ACL data from the local file specified by the plugins:gsp:action\_role\_mapping\_file configuration variable.
- centralized—retrieves ACL data from the Orbix security service. The
  Orbix security service must be configured to support centralized ACLs by
  editing the relevant properties in its is2.properties file.

The default is local.

### authorization realm

authorization\_realm specifies the iSF authorization realm to which a server belongs. The value of this variable determines which of a user's roles are considered when making an access control decision.

For example, consider a user that belongs to the ejb-developer and corba-developer roles within the Engineering realm, and to the ordinary role within the Sales realm. If you set plugins:gsp:authorization\_realm to Sales for a particular server, only the ordinary role is considered when making access control decisions (using the action-role mapping file).

# ClassName

ClassName specifies the Java class that implements the gsp plugin. This configuration setting makes it possible for the Orbix core to load the plugin on demand. Internally, the Orbix core uses a Java class loader to load and instantiate the gsp class. Plugin loading can be initiated either by including the csi in the orb\_plugins list, or by associating the plugin with an initial reference.

# enable authorization

A boolean GSP policy that, when true, enables authorization using action-role mapping ACLs in server.

Default is true.

# enable\_gssup\_sso

Enables SSO with a username and a password (that is, GSSUP) when set to true.

### enable\_user\_id\_logging

A boolean variable that enables logging of user IDs on the server side. Default is

Up until the release of Orbix 6.1 SP1, the GSP plug-in would log messages containing user IDs. For example:

```
[junit] Fri, 28 May 2004 12:17:22.0000000 [SLEEPY:3284]
  (IT_CSI:205) I - User alice authenticated successfully.
```

In some cases, however, it might not be appropriate to expose user IDs in the Orbix log. From Orbix 6.2 onward, the default behavior of the GSP plug-in is changed, so that user IDs are *not* logged by default. To restore the pre-Orbix 6.2 behavior and log user IDs, set this variable to true.

### enable\_x509\_sso

Enables certificate-based SSO when set to true.

### enforce\_secure\_comms\_to\_sso\_server

Enforces a secure SSL/TLS link between a client and the login service when set to true. When this setting is true, the value of the SSL/TLS client secure invocation policy does *not* affect the connection between the client and the login service.

Default is true.

# enable\_security\_service\_cert\_authentication

A boolean GSP setting that enables X.509 certificate-based authentication on the server side using the Orbix security service.

Default is false.

# retrieve\_isf\_auth\_principal\_info\_for\_all\_realms

A boolean setting that determines whether the GSP plug-in retrieves role and realm data for all realms, when authenticating user credentials. If true, the GSP plug-in retrieves the user's role and realm data for all realms; if false, the GSP plug-in retrieves the user's role and realm data only for the realm specified by plugins:gsp:authorization\_realm.

Setting this variable to false can provide a useful performance optimization in some applications. But you must take special care to configure the application correctly for making operation invocations between different realms.

Default is true.

# sso\_server\_certificate\_constraints

A special certificate constraints policy that applies *only* to the SSL/TLS connection between the client and the SSO login server. For details of the pattern constraint language, see "Applying Constraints to Certificates" on page 201.

# use\_client\_load\_balancing

A boolean variable that enables load balancing over a cluster of security services. If an application is deployed in a domain that uses security service clustering, the application should be configured to use *client load balancing* (in this context, *client* means a client of the Orbix security service). See also policies:iiop\_tls:load\_balancing\_mechanism.

Default is true.

# plugins:https

The plugins: https namespace contains the following variable:

ClassName

### ClassName

(Java only) This variable specifies the class name of the https plug-in implementation. For example:

plugins:https:ClassName = "com.iona.corba.https.HTTPSPlugIn";

#### **Further information**

The descriptions for plugins: http configuration variables are common with those for plugins: https://example. For full details, see "plugins: https" on page 59.

# plugins:iiop\_tls

The plugins:iiop\_tls namespace contains the following variables:

- buffer\_pool:recycle\_segments
- buffer\_pool:segment\_preallocation
- buffer\_pools:max\_incoming\_buffers\_in\_pool
- buffer\_pools:max\_outgoing\_buffers\_in\_pool
- cert\_expiration\_warning\_days
- delay\_credential\_gathering\_until\_handshake
- enable\_iiop\_1\_0\_client\_support
- enable\_warning\_for\_approaching\_cert\_expiration
- incoming connections:hard limit
- incoming\_connections:soft\_limit
- outgoing connections:hard limit
- outgoing\_connections:soft\_limit
- own\_credentials\_warning\_cert\_constraints
- tcp\_listener:reincarnate\_attempts
- tcp\_listener:reincarnation\_retry\_backoff\_ratio
- tcp\_listener:reincarnation\_retry\_delay

# buffer\_pool:recycle\_segments

(Java only) When this variable is set, the <code>iiop\_tls</code> plug-in reads this variable's value instead of the <code>plugins:iiop:buffer\_pool:recycle\_segments</code> variable's value.

# buffer\_pool:segment\_preallocation

(Java only) When this variable is set, the <code>iiop\_tls</code> plug-in reads this variable's value instead of the <code>plugins:iiop:buffer\_pool:segment\_preallocation</code> variable's value.

## buffer\_pools:max\_incoming\_buffers\_in\_pool

(C++ only) When this variable is set, the iiop\_tls plug-in reads this variable's value instead of the

plugins:iiop:buffer\_pools:max\_incoming\_buffers\_in\_pool variable's value.

# buffer\_pools:max\_outgoing\_buffers\_in\_pool

(C++ only) When this variable is set, the iiop\_tls plug-in reads this variable's value instead of the

plugins:iiop:buffer\_pools:max\_outgoing\_buffers\_in\_pool variable's value.

### cert\_expiration\_warning\_days

(Since Orbix 6.2 SP1) Specifies the threshold for the number of days left to certificate expiration, before Orbix issues a warning. If the application's own certificate is due to expire in less than the specified number of days, Orbix issues a warning message to the log.

Default is 31 days.

See also the following related configuration variables:

plugins:iiop\_tls:enable\_warning\_for\_approaching\_cert\_expiration
plugins:iiop\_tls:own\_credentials\_warning\_cert\_constraints

# delay\_credential\_gathering\_until\_handshake

(Windows and Schannel only) This client configuration variable provides an alternative to using the principal\_sponsor variables to specify an application's own certificate. When this variable is set to true and

principal\_sponsor:use\_principal\_sponsor is set to false, the client delays sending its certificate to a server. The client will wait until the server *explicitly* requests the client to send its credentials during the SSL/TLS handshake.

This configuration variable can be used in conjunction with the plugins:schannel:prompt\_with\_credential\_choice configuration variable.

### enable\_iiop\_1\_0\_client\_support

This variable enables client-side interoperability of Orbix SSL/TLS applications with legacy IIOP 1.0 SSL/TLS servers, which do not support IIOP 1.1.

The default value is false. When set to true, Orbix SSL/TLS searches secure target IIOP 1.0 object references for legacy IIOP 1.0 SSL/TLS tagged component data, and attempts to connect on the specified port.

**Note:** This variable will not be necessary for most users.

### enable\_warning\_for\_approaching\_cert\_expiration

(Since Orbix 6.2 SP1) Enables warnings to be sent to the log, if an application's own certificate is imminently about to expire. The boolean value can have the following values: true, enables the warning feature; false, disables the warning feature.

Default is true.

See also the following related configuration variables:

plugins:iiop\_tls:cert\_expiration\_warning\_days
plugins:iiop\_tls:own\_credentials\_warning\_cert\_constraints

# incoming\_connections:hard\_limit

Specifies the maximum number of incoming (server-side) connections permitted to IIOP. IIOP does not accept new connections above this limit. Defaults to -1 (disabled).

When this variable is set, the <code>iiop\_tls</code> plug-in reads this variable's value instead of the <code>plugins:iiop:incoming\_connections:hard\_limit</code> variable's value.

Please see the chapter on ACM in the CORBA Programmer's Guide for further details.

### incoming\_connections:soft\_limit

Specifies the number of connections at which IIOP should begin closing incoming (server-side) connections. Defaults to -1 (disabled).

When this variable is set, the <code>iiop\_tls</code> plug-in reads this variable's value instead of the <code>plugins:iiop:incoming\_connections:soft\_limit</code> variable's value.

Please see the chapter on ACM in the CORBA Programmer's Guide for further details.

## outgoing\_connections:hard\_limit

When this variable is set, the iiop\_tls plug-in reads this variable's value instead of the plugins:iiop:outgoing\_connections:hard\_limit variable's value.

### outgoing\_connections:soft\_limit

When this variable is set, the <code>iiop\_tls</code> plug-in reads this variable's value instead of the <code>plugins:iiop:outgoing\_connections:soft\_limit</code> variable's value.

# own\_credentials\_warning\_cert\_constraints

(Since Orbix 6.2 SP1) Set this certificate constraints variable, if you would like to avoid deploying certain certificates as an own certificate. A warning is issued, if the own certificate's subject DN matches the constraints specified by this variable (see "Applying Constraints to Certificates" on page 201 for details of the constraint language). For example, you might want to generate a warning in case you accidentally deployed an IONA demonstration certificate.

Default is an empty list, [].

**Note:** This warning is *not* related to certificate expiration and works independently of the certificate expiration warning.

## tcp\_listener:reincarnate\_attempts

#### (Windows only)

plugins:iiop\_tls:tcp\_listener:reincarnate\_attempts specifies the number of times that a Listener recreates its listener socket after recieving a SocketException.

Sometimes a network error may occur, which results in a listening socket being closed. On Windows, you can configure the listener to attempt a reincarnation, which enables new connections to be established. This variable only affects Java and C++ applications on Windows. Defaults to 0 (no attempts).

# tcp\_listener:reincarnation\_retry\_backoff\_ratio

#### (Windows only)

plugins:iiop\_tls:tcp\_listener:reincarnation\_retry\_delay specifies a delay between reincarnation attempts. Data type is long. Defaults to 0 (no delay).

# tcp\_listener:reincarnation\_retry\_delay

#### (Windows only)

plugins:iiop\_tls:tcp\_listener:reincarnation\_retry\_backoff\_ratiospe cifies the degree to which delays between retries increase from one retry to the next. Datatype is long. Defaults to 1.

# plugins:kdm

The plugins:kdm namespace contains the following variables:

- cert constraints
- iiop\_tls:port
- checksums\_optional

#### cert constraints

Specifies the list of certificate constraints for principals attempting to open a connection to the KDM server plug-in. See "Applying Constraints to Certificates" on page 201 for a description of the certificate constraint syntax.

To protect the sensitive data stored within it, the KDM applies restrictions on which entities are allowed talk to it. A security administrator should choose certificate constraints that restrict access to the following principals:

- The locator service (requires read-only access).
- The kdm\_adm plug-in, which is normally loaded into the itadmin utility (requires read-write access).

All other principals should be blocked from access. For example, you might define certificate constraints similar to the following:

```
plugins:kdm:cert_constraints =
    ["C=US,ST=Massachusetts,O=ABigBank*,CN=Secure admin*",
    "C=US,ST=Boston,O=ABigBank*,CN=Orbix2000 Locator Service*"]
```

Your choice of certificate constraints will depend on the naming scheme for your subject names.

# iiop\_tls:port

Specifies the well known IP port on which the KDM server listens for incoming calls.

# checksums\_optional

When equal to false, the secure information associated with a server must include a checksum; when equal to true, the presence of a checksum is optional. Default is false.

# plugins:kdm\_adm

The plugins:kdm\_adm namespace contains the following variable:

cert constraints

# cert\_constraints

Specifies the list of certificate constraints that are applied when the KDM administration plug-in authenticates the KDM server. See "Applying Constraints to Certificates" on page 201 for a description of the certificate constraint syntax.

The KDM administration plug-in requires protection against attack from applications that try to impersonate the KDM server. A security administrator should, therefore, choose certificate constraints that restrict access to trusted KDM servers only. For example, you might define certificate constraints similar to the following:

```
plugins:kdm_adm:cert_constraints =
    ["C=US,ST=Massachusetts,O=ABigBank*,CN=IT_KDM*"];
```

Your choice of certificate constraints will depend on the naming scheme for your subject names.

# plugins:locator

The plugins:locator namespace contains the following variable:

• iiop\_tls:port

# iiop\_tls:port

Specifies the IP port number where the Orbix locator service listens for secure connections.

**Note:** This is only useful for applications that have a single TLS listener. For applications that have multiple TLS listeners, you need to programmatically specify the well-known addressing policy.

# plugins:schannel

The plugins: schannel namespace contains the following variable:

prompt\_with\_credential\_choice

# prompt\_with\_credential\_choice

(Windows and Schannel only) Setting both this variable and the plugins:iiop\_tls:delay\_credential\_gathering\_until\_handshake variable to true on the client side allows the user to choose which credentials to use for the server connection. The choice of credentials offered to the user is based on the trusted CAs sent to the client in an SSL/TLS handshake message.

If prompt\_with\_credential\_choice is set to false, runtime chooses the first certificate it finds in the certificate store that meets the applicable constraints.

The certificate prompt can be replaced by implementing an IDL interface and registering it with the ORB.

# plugins:security

The plugins: security namespace contains the following variable:

share credentials across orbs

# share\_credentials\_across\_orbs

Enables own security credentials to be shared across ORBs. Normally, when you specify an own SSL/TLS credential (using the principal sponsor or the principal authenticator), the credential is available only to the ORB that created it. By setting the plugins:security:share\_credentials\_across\_orbs variable to true, however, the own SSL/TLS credentials created by one ORB are automatically made available to any other ORBs that are configured to share credentials.

See also principal\_sponsor:csi:use\_existing\_credentials for details of how to enable sharing of CSI credentials.

Default is false.

# policies

The policies namespace defines the default CORBA policies for an ORB. Many of these policies can also be set programmatically from within an application. SSL/TLS-specific variables in the policies namespace include:

- allow\_unauthenticated\_clients\_policy
- certificate\_constraints\_policy
- client\_secure\_invocation\_policy:requires
- client\_secure\_invocation\_policy:supports
- max\_chain\_length\_policy
- mechanism\_policy:accept\_v2\_hellos
- mechanism\_policy:ciphersuites
- mechanism\_policy:protocol\_version
- session\_caching\_policy
- target\_secure\_invocation\_policy:requires
- target\_secure\_invocation\_policy:supports
- trusted\_ca\_list\_policy

# allow\_unauthenticated\_clients\_policy

#### (Deprecated in favor of

policies:iiop\_tls:allow\_unauthenticated\_clients\_policy and
policies:https:allow\_unauthenticated\_clients\_policy.)

A generic variable that sets this policy both for iiop\_tls and https. The recommended alternative is to use the variables prefixed by policies:iiop\_tls and policies:https instead, which take precedence over this generic variable.

# certificate\_constraints\_policy

#### (Deprecated in favor of

policies:iiop\_tls:certificate\_constraints\_policy and
policies:https:certificate\_constraints\_policy.)

A generic variable that sets this policy both for iiop\_tls and https. The recommended alternative is to use the variables prefixed by policies:iiop\_tls and policies:https instead, which take precedence over this generic variable.

# client\_secure\_invocation\_policy:requires

#### (Deprecated in favor of

policies:iiop\_tls:client\_secure\_invocation\_policy:requires and
policies:https:client\_secure\_invocation\_policy:requires.)

A generic variable that sets this policy both for iiop\_tls and https. The recommended alternative is to use the variables prefixed by policies:iiop\_tls and policies:https instead, which take precedence over this generic variable.

# client\_secure\_invocation\_policy:supports

#### (Deprecated in favor of

policies:iiop\_tls:client\_secure\_invocation\_policy:supports and
policies:https:client\_secure\_invocation\_policy:supports.)

A generic variable that sets this policy both for iiop\_tls and https. The recommended alternative is to use the variables prefixed by policies:iiop\_tls and policies:https instead, which take precedence over this generic variable.

#### max\_chain\_length\_policy

(Deprecated in favor of policies:iiop\_tls:max\_chain\_length\_policy and policies:https:max\_chain\_length\_policy.)

max\_chain\_length\_policy specifies the maximum certificate chain length that an ORB will accept. The policy can also be set programmatically using the IT TLS API::MaxChainLengthPolicy CORBA policy. Default is 2.

**Note:** The max\_chain\_length\_policy is not currently supported on the z/OS platform.

#### mechanism\_policy:accept\_v2\_hellos

#### (Deprecated in favor of

policies:iiop\_tls:mechanism\_policy:accept\_v2\_hellos and
policies:https:mechanism\_policy:accept\_v2\_hellos.)

The accept\_v2\_hellos policy is a special setting that facilitates interoperability with an Orbix application deployed on the z/OS platform. When true, the Orbix application accepts V2 client hellos, but continues the handshake using either the SSL\_V3 or TLS\_V1 protocol. When false, the Orbix application throws an error, if it receives a V2 client hello. The default is false.

#### For example:

policies:mechanism\_policy:accept\_v2\_hellos = "true";

#### mechanism\_policy:ciphersuites

#### (Deprecated in favor of

policies:iiop\_tls:mechanism\_policy:ciphersuites and
policies:https:mechanism\_policy:ciphersuites.)

mechanism\_policy:ciphersuites specifies a list of cipher suites for the default mechanism policy. One or more of the cipher suites shown in Table 5 can be specified in this list.

**Table 5:** Mechanism Policy Cipher Suites

| Null Encryption, Integrity and Authentication Ciphers | Standard Ciphers              |
|-------------------------------------------------------|-------------------------------|
| RSA_WITH_NULL_MD5                                     | RSA_EXPORT_WITH_RC4_40_MD5    |
| RSA_WITH_NULL_SHA                                     | RSA_WITH_RC4_128_MD5          |
|                                                       | RSA_WITH_RC4_128_SHA          |
|                                                       | RSA_EXPORT_WITH_DES40_CBC_SHA |
|                                                       | RSA_WITH_DES_CBC_SHA          |
|                                                       | RSA_WITH_3DES_EDE_CBC_SHA     |

If you do not specify the list of cipher suites explicitly, all of the null encryption ciphers are disabled and all of the non-export strength ciphers are supported by default.

#### mechanism\_policy:protocol\_version

#### (Deprecated in favor of

policies:iiop\_tls:mechanism\_policy:protocol\_version and
policies:https:mechanism\_policy:protocol\_version.)

mechanism\_policy:protocol\_version specifies the list of protocol versions used by a security capsule (ORB instance). The list can include one or more of the values SSL\_V3 and TLS\_V1. For example:

policies:mechanism\_policy:protocol\_version=["TLS\_V1", "SSL\_V3"];

#### session\_caching\_policy

session\_caching\_policy specifies whether an ORB caches the session information for secure associations when acting in a client role, a server role, or both. The purpose of session caching is to enable closed connections to be re-established quickly. The following values are supported:

CACHE\_NONE(default)

CACHE\_CLIENT

CACHE\_SERVER

CACHE\_SERVER\_AND\_CLIENT

The policy can also be set programmatically using the IT\_TLS\_API::SessionCachingPolicy CORBA policy.

## target\_secure\_invocation\_policy:requires

#### (Deprecated in favor of

policies:iiop\_tls:target\_secure\_invocation\_policy:requires and
policies:https:target\_secure\_invocation\_policy:requires.)

target\_secure\_invocation\_policy:requires specifies the minimum level of security required by a server. The value of this variable is specified as a list of association options.

**Note:** In accordance with CORBA security, this policy cannot be downgraded programmatically by the application.

### target\_secure\_invocation\_policy:supports

#### (Deprecated in favor of

policies:iiop\_tls:target\_secure\_invocation\_policy:supports and
policies:https:target\_secure\_invocation\_policy:supports.)

supports specifies the maximum level of security supported by a server. The value of this variable is specified as a list of association options. This policy can be upgraded programmatically using either the QOP or the EstablishTrust policies.

#### trusted\_ca\_list\_policy

(Deprecated in favor of policies:iiop\_tls:trusted\_ca\_list\_policy and policies:https:trusted\_ca\_list\_policy.)

trusted\_ca\_list\_policy specifies a list of filenames, each of which contains a concatenated list of CA certificates in PEM format. The aggregate of the CAs in all of the listed files is the set of trusted CAs.

For example, you might specify two files containing CA lists as follows:

```
policies:trusted_ca_list_policy =
    ["install_dir/asp/version/etc/tls/x509/ca/ca_list1.pem",
    "install_dir/asp/version/etc/tls/x509/ca/ca_list_extra.pem"];
```

The purpose of having more than one file containing a CA list is for administrative convenience. It enables you to group CAs into different lists and to select a particular set of CAs for a security domain by choosing the appropriate CA lists.

## policies:csi

The policies:csi namespace includes variables that specify settings for Common Secure Interoperability version 2 (CSIv2):

- attribute\_service:backward\_trust:enabled
- attribute\_service:client\_supports
- attribute\_service:target\_supports
- auth\_over\_transport:authentication\_service
- auth\_over\_transport:client\_supports
- auth\_over\_transport:server\_domain\_name
- auth\_over\_transport:target\_requires
- auth\_over\_transport:target\_supports

### attribute\_service:backward\_trust:enabled

(Obsolete)

#### attribute\_service:client\_supports

attribute\_service:client\_supports is a client-side policy that specifies the association options supported by the CSIv2 attribute service (principal propagation). The only association option that can be specified is IdentityAssertion. This policy is normally specified in an intermediate server so that it propagates CSIv2 identity tokens to a target server. For example:

```
policies:csi:attribute_service:client_supports =
    ["IdentityAssertion"];
```

#### attribute\_service:target\_supports

attribute\_service:target\_supports is a server-side policy that specifies the association options supported by the CSIv2 attribute service (principal propagation). The only assocation option that can be specified is IdentityAssertion. For example:

```
policies:csi:attribute_service:target_supports =
    ["IdentityAssertion"];
```

#### auth\_over\_transport:authentication\_service

(Java CSI plug-in only) The name of a Java class that implements the IT\_CSI::AuthenticateGSSUPCredentials IDL interface. The authentication service is implemented as a callback object that plugs into the CSIv2 framework on the server side. By replacing this class with a custom implementation, you could potentially implement a new security technology domain for CSIv2.

By default, if no value for this variable is specified, the Java CSI plug-in uses a default authentication object that always returns false when the authenticate() operation is called.

#### auth\_over\_transport:client\_supports

auth\_over\_transport:client\_supports is a client-side policy that specifies the association options supported by CSIv2 authentication over transport. The only association option that can be specified is EstablishTrustInClient. For example:

```
policies:csi:auth_over_transport:client_supports =
    ["EstablishTrustInClient"];
```

### auth\_over\_transport:server\_domain\_name

The iSF security domain (CSIv2 authentication domain) to which this server application belongs. The iSF security domains are administered within an overall security technology domain.

The value of the server\_domain\_name variable will be embedded in the IORs generated by the server. A CSIv2 client about to open a connection to this server would check that the domain name in its own CSIv2 credentials matches the domain name embedded in the IOR.

#### auth\_over\_transport:target\_requires

auth\_over\_transport:target\_requires is a server-side policy that specifies the association options required for CSIv2 authentication over transport. The only association option that can be specified is EstablishTrustInClient. For example:

```
policies:csi:auth_over_transport:target_requires =
    ["EstablishTrustInClient"];
```

#### auth\_over\_transport:target\_supports

auth\_over\_transport:target\_supports is a server-side policy that specifies the association options supported by CSIv2 authentication over transport. The only association option that can be specified is EstablishTrustInClient. For example:

```
policies:csi:auth_over_transport:target_supports =
    ["EstablishTrustInClient"];
```

## policies:https

The policies: https namespace contains variables used to configure the https plugin.

**Note:** In Orbix 6.1 SP1 and Orbix 6.2, the policies: https configuration variables are available *only* in the Java implementation of the https plug-in.

The policies: https namespace contains the following variables:

- allow\_unauthenticated\_clients\_policy
- certificate\_constraints\_policy
- client\_secure\_invocation\_policy:requires
- client\_secure\_invocation\_policy:supports
- max\_chain\_length\_policy
- mechanism\_policy:accept\_v2\_hellos
- mechanism\_policy:ciphersuites
- mechanism\_policy:protocol\_version
- session caching policy
- target\_secure\_invocation\_policy:requires
- target\_secure\_invocation\_policy:supports
- trusted\_ca\_list\_policy

#### allow\_unauthenticated\_clients\_policy

(*Java only*) A boolean variable that specifies whether a server will allow a client to establish a secure connection without sending a certificate. Default is false.

This configuration variable is applicable *only* in the special case where the target secure invocation policy is set to require NoProtection (a semi-secure server).

#### certificate\_constraints\_policy

(*Java only*) A list of constraints applied to peer certificates—see "Applying Constraints to Certificates" on page 201 for the syntax of the pattern constraint language. If a peer certificate fails to match any of the constraints, the certificate validation step will fail.

The policy can also be set programmatically using the IT\_TLS\_API::CertConstraintsPolicy CORBA policy. Default is no constraints.

#### client\_secure\_invocation\_policy:requires

(*Java only*) Specifies the minimum level of security required by a client. The value of this variable is specified as a list of association options—see the *Orbix Security Guide* for details on how to set SSL/TLS association options.

**Note:** In accordance with CORBA security, this policy cannot be downgraded programmatically by the application.

### client\_secure\_invocation\_policy:supports

(*Java only*) Specifies the initial maximum level of security supported by a client. The value of this variable is specified as a list of association options—see the *Orbix Security Guide* for details on how to set SSL/TLS association options.

**Note:** This policy can be upgraded programmatically using either the QOP or the EstablishTrust policies.

#### max\_chain\_length\_policy

(*Java only*) The maximum certificate chain length that an ORB will accept (see the discussion of certificate chaining in the *Orbix Security Guide*).

The policy can also be set programmatically using the IT TLS API::MaxChainLengthPolicy CORBA policy. Default is 2.

**Note:** The max\_chain\_length\_policy is not currently supported on the z/OS platform.

#### mechanism\_policy:accept\_v2\_hellos

(*Java only*) This HTTPS-specific policy overides the generic policies:mechanism\_policy:accept\_v2\_hellos policy.

The accept\_v2\_hellos policy is a special setting that facilitates HTTPS interoperability with certain Web browsers. Many Web browsers send SSL V2 client hellos, because they do not know what SSL version the server supports.

When true, the Orbix server accepts V2 client hellos, but continues the handshake using either the SSL\_V3 or TLS\_V1 protocol. When false, the Orbix server throws an error, if it receives a V2 client hello. The default is true.

**Note:** This default value is deliberately different from the policies:iiop\_tls:mechanism\_policy:accept\_v2\_hellos default value.

#### For example:

policies:https:mechanism\_policy:accept\_v2\_hellos = "true";

### mechanism\_policy:ciphersuites

(*Java only*) Specifies a list of cipher suites for the default mechanism policy. One or more of the following cipher suites can be specified in this list:

**Table 6:** Mechanism Policy Cipher Suites

| Null Encryption, Integrity and Authentication Ciphers | Standard Ciphers              |
|-------------------------------------------------------|-------------------------------|
| RSA_WITH_NULL_MD5                                     | RSA_EXPORT_WITH_RC4_40_MD5    |
| RSA_WITH_NULL_SHA                                     | RSA_WITH_RC4_128_MD5          |
|                                                       | RSA_WITH_RC4_128_SHA          |
|                                                       | RSA_EXPORT_WITH_DES40_CBC_SHA |
|                                                       | RSA_WITH_DES_CBC_SHA          |
|                                                       | RSA_WITH_3DES_EDE_CBC_SHA     |

If you do not specify the list of cipher suites explicitly, all of the null encryption ciphers are disabled and all of the non-export strength ciphers are supported by default.

## mechanism\_policy:protocol\_version

(*Java only*) This HTTPS-specific policy overides the generic policies:mechanism\_policy:protocol\_version policy.

Specifies the list of protocol versions used by a security capsule (ORB instance). Can include one or more of the following values:

TLS\_V1 SSL\_V3

The default setting is SSL\_V3 and TLS\_V1.

#### For example:

#### session\_caching\_policy

(*Java only*) When this policy is set, the https plug-in reads this policy's value instead of the <u>policies:session\_caching</u> policy's value (C++) or policies:session\_caching\_policy policy's value (Java).

#### target\_secure\_invocation\_policy:requires

(*Java only*) Specifies the minimum level of security required by a server. The value of this variable is specified as a list of association options—see the *Orbix Security Guide* for more details about association options.

In accordance with CORBA security, this policy cannot be downgraded programmatically by the application.

### target\_secure\_invocation\_policy:supports

(*Java only*) Specifies the maximum level of security supported by a server. The value of this variable is specified as a list of association options—see the *Orbix Security Guide* for more details about association options.

This policy can be upgraded programmatically using either the  ${\tt QOP}$  or the  ${\tt EstablishTrust}$  policies.

#### trusted\_ca\_list\_policy

(*Java only*) Contains a list of filenames (or a single filename), each of which contains a concatenated list of CA certificates in PEM format. The aggregate of the CAs in all of the listed files is the set of trusted CAs.

For example, you might specify two files containing CA lists as follows:

```
policies:trusted_ca_list_policy =
    ["ASPInstallDir/asp/6.0/etc/tls/x509/ca/ca_list1.pem",
    "ASPInstallDir/asp/6.0/etc/tls/x509/ca/ca_list_extra.pem"];
```

The purpose of having more than one file containing a CA list is for administrative convenience. It enables you to group CAs into different lists and to select a particular set of CAs for a security domain by choosing the appropriate CA lists.

## policies:iiop\_tls

The policies:iiop\_tls namespace contains variables used to set IIOP-related policies for a secure environment. These setting affect the iiop\_tls plugin. It contains the following variables:

- allow\_unauthenticated\_clients\_policy
- buffer\_sizes\_policy:default\_buffer\_size
- buffer\_sizes\_policy:max\_buffer\_size
- certificate\_constraints\_policy
- client\_secure\_invocation\_policy:requires
- client\_secure\_invocation\_policy:supports
- client\_version\_policy
- connection\_attempts
- connection\_retry\_delay
- load\_balancing\_mechanism
- max\_chain\_length\_policy
- mechanism\_policy:accept\_v2\_hellos
- mechanism\_policy:ciphersuites
- mechanism\_policy:protocol\_version
- server\_address\_mode\_policy:local\_domain
- server\_address\_mode\_policy:local\_hostname
- server\_address\_mode\_policy:port\_range
- server\_address\_mode\_policy:publish\_hostname
- server\_version\_policy
- session\_caching\_policy
- target\_secure\_invocation\_policy:requires
- target\_secure\_invocation\_policy:supports
- tcp\_options\_policy:no\_delay
- tcp\_options\_policy:recv\_buffer\_size
- tcp\_options\_policy:send\_buffer\_size
- trusted\_ca\_list\_policy

#### allow\_unauthenticated\_clients\_policy

A boolean variable that specifies whether a server will allow a client to establish a secure connection without sending a certificate. Default is false.

This configuration variable is applicable *only* in the special case where the target secure invocation policy is set to require NoProtection (a semi-secure server).

#### buffer\_sizes\_policy:default\_buffer\_size

When this policy is set, the <code>iiop\_tls</code> plug-in reads this policy's value instead of the policies: <code>iiop:buffer\_sizes\_policy:default\_buffer\_size</code> policy's value.

buffer\_sizes\_policy:default\_buffer\_size specifies, in bytes, the initial size of the buffers allocated by IIOP. Defaults to 16000. This value must be greater than 80 bytes, and must be evenly divisible by 8.

### buffer\_sizes\_policy:max\_buffer\_size

When this policy is set, the <code>iiop\_tls</code> plug-in reads this policy's value instead of the <code>policies:iiop:buffer\_sizes\_policy:max\_buffer\_size</code> policy's value. <code>buffer\_sizes\_policy:max\_buffer\_size</code> specifies the maximum buffer size permitted by IIOP, in kilobytes. Defaults to 512. A value of -1 indicates unlimited size. If not unlimited, this value must be greater than 80.

#### certificate\_constraints\_policy

A list of constraints applied to peer certificates—see the discussion of certificate constraints in the Orbix security guide for the syntax of the pattern constraint language. If a peer certificate fails to match any of the constraints, the certificate validation step will fail.

The policy can also be set programmatically using the IT\_TLS\_API::CertConstraintsPolicy CORBA policy. Default is no constraints.

#### client\_secure\_invocation\_policy:requires

Specifies the minimum level of security required by a client. The value of this variable is specified as a list of association options—see the *Orbix Security Guide* for more details about association options.

In accordance with CORBA security, this policy cannot be downgraded programmatically by the application.

#### client\_secure\_invocation\_policy:supports

Specifies the initial maximum level of security supported by a client. The value of this variable is specified as a list of association options—see the *Orbix Security Guide* for more details about association options.

This policy can be upgraded programmatically using either the QOP or the EstablishTrust policies.

#### client\_version\_policy

client\_version\_policy specifies the highest IIOP version used by clients. A client uses the version of IIOP specified by this variable, or the version specified in the IOR profile, whichever is lower. Valid values for this variable are: 1.0, 1.1, and 1.2.

For example, the following file-based configuration entry sets the server IIOP version to 1.1.

```
policies:iiop:server_version_policy="1.1";
```

The following itadmin command set this variable:

```
itadmin variable modify -type string -value "1.1"
policies:iiop:server_version_policy
```

## $connection\_attempts$

connection\_attempts specifies the number of connection attempts used when creating a connected socket using a Java application. Defaults to 5.

#### connection\_retry\_delay

connection\_retry\_delay specifies the delay, in seconds, between connection attempts when using a Java application. Defaults to 2.

### load\_balancing\_mechanism

Specifies the load balancing mechanism for the client of a security service cluster (see also plugins:gsp:use\_client\_load\_balancing). In this context, a client can also be an *Orbix* server. This policy only affects connections made using IORs that contain multiple addresses. The iiop\_tls plug-in load balances over the addresses embedded in the IOR.

The following mechanisms are supported:

- random—choose one of the addresses embedded in the IOR at random (this
  is the default).
- sequential—choose the first address embedded in the IOR, moving on to the next address in the list only if the previous address could not be reached.

#### max\_chain\_length\_policy

This policy overides policies: max\_chain\_length\_policy for the iiop\_tls plugin.

The maximum certificate chain length that an ORB will accept.

The policy can also be set programmatically using the IT\_TLS\_API::MaxChainLengthPolicy CORBA policy. Default is 2.

**Note:** The max\_chain\_length\_policy is not currently supported on the z/OS platform.

#### mechanism\_policy:accept\_v2\_hellos

This IIOP/TLS-specific policy overides the generic policies:mechanism\_policy:accept\_v2\_hellos policy.

The accept\_v2\_hellos policy is a special setting that facilitates interoperability with an Orbix application deployed on the z/OS platform. Orbix security on the z/OS platform is based on IBM's System/SSL toolkit, which implements SSL version 3, but does so by using SSL version 2 hellos as part of the handshake. This form of handshake causes interoperability problems, because applications on other platforms identify the handshake as an SSL version 2 handshake. The misidentification of the SSL protocol version can be avoided by setting the accept\_v2\_hellos policy to true in the non-z/OS application (this bug also affects some old versions of Microsoft Internet Explorer).

When true, the Orbix application accepts V2 client hellos, but continues the handshake using either the SSL\_V3 or TLS\_V1 protocol. When false, the Orbix application throws an error, if it receives a V2 client hello. The default is false.

**Note:** This default value is deliberately different from the policies:https:mechanism\_policy:accept\_v2\_hellos default value.

#### For example:

policies:iiop\_tls:mechanism\_policy:accept\_v2\_hellos = "true";

#### mechanism\_policy:ciphersuites

This policy overides policies: mechanism\_policy: ciphersuites for the iiop\_tls plugin.

Specifies a list of cipher suites for the default mechanism policy. One or more of the following cipher suites can be specified in this list:

**Table 7:** Mechanism Policy Cipher Suites

| Null Encryption, Integrity and Authentication Ciphers | Standard Ciphers           |
|-------------------------------------------------------|----------------------------|
| RSA_WITH_NULL_MD5                                     | RSA_EXPORT_WITH_RC4_40_MD5 |

Null Encryption, Integrity and Authentication Ciphers

RSA\_WITH\_NULL\_SHA

RSA\_WITH\_RC4\_128\_MD5

RSA\_WITH\_RC4\_128\_SHA

RSA\_EXPORT\_WITH\_DES40\_CBC\_SHA

RSA\_WITH\_DES\_CBC\_SHA

RSA\_WITH\_JDES\_EDE\_CBC\_SHA

**Table 7:** *Mechanism Policy Cipher Suites* 

If you do not specify the list of cipher suites explicitly, all of the null encryption ciphers are disabled and all of the non-export strength ciphers are supported by default.

#### mechanism\_policy:protocol\_version

This IIOP/TLS-specific policy overides the generic

policies:mechanism\_policy:protocol\_version policy.

Specifies the list of protocol versions used by a security capsule (ORB instance). Can include one or more of the following values:

```
TLS_V1
SSL_V3
SSL_V2V3 (Deprecated)
```

The default setting is SSL\_V3 and TLS\_V1.

#### For example:

The SSL\_V2V3 value is now *deprecated*. It was previously used to facilitate interoperability with Orbix applications deployed on the z/OS platform. If you have any legacy configuration that uses SSL\_V2V3, you should replace it with the following combination of settings:

#### server\_address\_mode\_policy:local\_domain

(Java only) When this policy is set, the iiop\_tls plug-in reads this policy's value instead of the

policies: iiop: server address mode policy: local domain policy's value.

#### server\_address\_mode\_policy:local\_hostname

(Java only) When this policy is set, the iiop\_tls plug-in reads this policy's value instead of the

policies:iiop:server\_address\_mode\_policy:local\_hostname policy's
value.

server\_address\_mode\_policy:local\_hostname specifies the hostname advertised by the locator daemon/configuration repository, and listened on by server-side IIOP.

Some machines have multiple hostnames or IP addresses (for example, those using multiple DNS aliases or multiple network cards). These machines are often termed *multi-homed hosts*. The <code>local\_hostname</code> variable supports these type of machines by enabling you to explicitly specify the host that servers listen on and publish in their IORs.

For example, if you have a machine with two network addresses (207.45.52.34 and 207.45.52.35), you can explicitly set this variable to either address:

```
policies:iiop:server_address_mode_policy:local_hostname =
   "207.45.52.34";
```

By default, the <code>local\_hostname</code> variable is unspecified. Servers use the default hostname configured for the machine with the Orbix configuration tool.

#### server\_address\_mode\_policy:port\_range

When this policy is set, the <code>iiop\_tls</code> plug-in reads this policy's value instead of the <code>policies:iiop:server\_address\_mode\_policy:port\_range</code> policy's value.

server\_address\_mode\_policy:port\_range specifies the range of ports that a server uses when there is no well-known addressing policy specified for the port.

#### server\_address\_mode\_policy:publish\_hostname

When this policy is set, the <code>iiop\_tls</code> plug-in reads this policy's value instead of the <code>policies:iiop:server\_address\_mode\_policy:publish\_hostname</code> policy's value.

server\_address\_mode-policy:publish\_hostname specifes whether IIOP exports hostnames or IP addresses in published profiles. Defaults to false (exports IP addresses, and does not export hostnames). To use hostnames in object references, set this variable to true, as in the following file-based configuration entry:

policies:iiop:server\_address\_mode\_policy:publish\_hostname=true

The following itadmin command is equivalent:

itadmin variable create -type bool -value true
policies:iiop:server\_address\_mode\_policy:publish\_hostname

### server\_version\_policy

When this policy is set, the <code>iiop\_tls</code> plug-in reads this policy's value instead of the <code>policies:iiop:server\_version\_policy</code> policy's value.

server\_version\_policy specifies the GIOP version published in IIOP profiles. This variable takes a value of either 1.1 or 1.2. Orbix servers do not publish IIOP 1.0 profiles. The default value is 1.2.

#### session\_caching\_policy

This policy overides policies: session\_caching\_policy for the iiop\_tls plugin.

## target\_secure\_invocation\_policy:requires

This policy overides

 ${\tt policies:target\_secure\_invocation\_policy:requires} \ for \ the \ {\tt iiop\_tls} \\ {\tt plugin}.$ 

Specifies the minimum level of security required by a server. The value of this variable is specified as a list of association options—see the *Orbix Security Guide* for more details about association options.

In accordance with CORBA security, this policy cannot be downgraded programmatically by the application.

#### target\_secure\_invocation\_policy:supports

This policy overides

 $\verb"policies:target_secure_invocation_policy:supports for the \verb"iiop_tls" plugin.$ 

Specifies the maximum level of security supported by a server. The value of this variable is specified as a list of association options—see the *Orbix Security Guide* for more details about association options.

This policy can be upgraded programmatically using either the QOP or the EstablishTrust policies.

#### tcp\_options\_policy:no\_delay

When this policy is set, the <code>iiop\_tls</code> plug-in reads this policy's value instead of the <code>policies:iiop:tcp\_options\_policy:no\_delay policy's value</code>.

tcp\_options\_policy:no\_delay specifies whether the TCP\_NODELAY option should be set on connections. Defaults to false.

#### tcp\_options\_policy:recv\_buffer\_size

When this policy is set, the iiop\_tls plug-in reads this policy's value instead of the policies:iiop:tcp\_options\_policy:recv\_buffer\_size policy's value.

tcp\_options\_policy:recv\_buffer\_size specifies the size of the TCP receive buffer. This variable can only be set to 0, which coresponds to using the default size defined by the operating system.

#### tcp\_options\_policy:send\_buffer\_size

When this policy is set, the <code>iiop\_tls</code> plug-in reads this policy's value instead of the <code>policies:iiop:tcp\_options\_policy:send\_buffer\_size</code> policy's value.

tcp\_options\_policy:send\_buffer\_size specifies the size of the TCP send buffer. This variable can only be set to 0, which coresponds to using the default size defined by the operating system.

#### trusted\_ca\_list\_policy

This policy overides the policies:trusted\_ca\_list\_policy for the iiop\_tls plugin.

Contains a list of filenames (or a single filename), each of which contains a concatenated list of CA certificates in PEM format. The aggregate of the CAs in all of the listed files is the set of trusted CAs.

For example, you might specify two files containing CA lists as follows:

```
policies:trusted_ca_list_policy =
    ["ASPInstallDir/asp/6.0/etc/tls/x509/ca/ca_list1.pem",
    "ASPInstallDir/asp/6.0/etc/tls/x509/ca/ca_list_extra.pem"];
```

The purpose of having more than one file containing a CA list is for administrative convenience. It enables you to group CAs into different lists and to select a particular set of CAs for a security domain by choosing the appropriate CA lists.

## policies:security\_server

The policies: security\_server namespace contains the following variables:

client certificate constraints

#### client\_certificate\_constraints

Restricts access to the Orbix security server, allowing only clients that match the specified certificate constraints to open a connection to the security service. For details of how to specify certificate constraints, see "Applying Constraints to Certificates" on page 201.

For example, by inserting the following setting into the iona\_services.security configuration scope in the Orbix configuration file, you can allow access by clients presenting the administrator.p12 and iona\_utilities.p12 certificates (demonstration certificates).

```
# Allow access by demonstration client certificates.
# WARNING: These settings are NOT secure and must be customized
# before deploying in a real system.
#
policies:security_server:client_certificate_constraints =
    ["C=US,ST=Massachusetts,O=ABigBank*,CN=Orbix2000 IONA
    Services (demo cert), OU=Demonstration Section -- no warranty
    --", "C=US,ST=Massachusetts,O=ABigBank*,CN=Abigbank Accounts
    Server*", "C=US,ST=Massachusetts,O=ABigBank*,CN=Iona
    utilities - demo purposes"];
```

**WARNING:** The default setting generated by the itconfigure utility allows demonstration certificates to be used. This value is *not* secure, because the same demonstration certificates are provided with all installations of Orbix.

The effect of setting this configuration variable is slightly different to the effect of setting policies:iiop\_tls:certificate\_constraints\_policy. Whereas policies:iiop\_tls:certificate\_constraints\_policy affects *all* services deployed in the current process, the

policies:security\_server:client\_certificate\_constraints variable affects only the Orbix security service.

This distinction is significant when the login server is deployed into the same process as the security server. In this case, you would typically want to configure the login server such that it does *not* require clients to present an X.509 certificate (this is the default), while the security server *does* require clients to present an X.509 certificate.

This configuration variable must be set in the security server's configuration scope, otherwise the security server will not start.

## policies:tls

The following variables are in this namespace:

use\_external\_cert\_store

#### use\_external\_cert\_store

(*Java only*) A binary variable that configures Orbix to check for the presence of a third-party certificate store. The possible values are: true, to check for the presence of an external certificate store, and false, to use the built-in certificate store (that is, certificate location specified by the principal sponsor).

The default is false.

This variable has no effect unless you also configure your Java application to use an external security provider—see the description of the plugins:atli2\_tls:use\_jsse\_tk configuration variable for more details.

This policy variable must be used in conjunction with the following

configuration variables:

```
plugins:atli2_tls:cert_store_provider
plugins:atli2_tls:cert_store_protocol
```

You can also optionally set the following configuration variables (which override the corresponding properties in the java.security file):

```
plugins:atli2_tls:kmf_algorithm
plugins:atli2_tls:tmf_algorithm
```

## principal\_sponsor

The principal\_sponsor namespace stores configuration information to be used when obtaining credentials. Orbix provides an implementation of a principal sponsor that creates credentials for applications automatically. The principal sponsor automatically calls the authenticate() operation on the PrincipalAuthenticator object after determining the data to supply.

Use of the PrincipalSponsor is disabled by default and can only be enabled through configuration.

The PrincipalSponsor represents an entry point into the secure system. It must be activated and authenticate the user, before any application-specific logic executes. This allows unmodified, security-unaware applications to have Credentials established transparently, prior to making invocations.

#### In this section

The following variables are in this namespace:

- use\_principal\_sponsor
- auth\_method\_id
- auth method data
- callback\_handler:ClassName
- login\_attempts

## use\_principal\_sponsor

use\_principal\_sponsor specifies whether an attempt is made to obtain credentials automatically. Defaults to false. If set to true, the following principal\_sponsor variables must contain data in order for anything to actually happen.

#### auth\_method\_id

auth\_method\_id specifies the authentication method to be used. The following authentication methods are available:

pkcs12\_file The authentication method uses a PKCS#12 file.

pkcs11 Java only. The authentication data is provided by a

smart card.

security\_label Windows and Schannel only. The authentication data

is specified by supplying the common name (CN) from

an application certificate's subject DN.

For example, you can select the pkcs12\_file authentication method as follows:

principal\_sponsor:auth\_method\_id = "pkcs12\_file";

#### auth method data

auth\_method\_data is a string array containing information to be interpreted by the authentication method represented by the auth\_method\_id.

For the pkcs12\_file authentication method, the following authentication data can be provided in auth\_method\_data:

filename A PKCS#12 file that contains a certificate chain and private

key—required.

password A password for the private key—optional.

It is bad practice to supply the password from configuration for deployed systems. If the password is not supplied, the

user is prompted for it.

password\_file The name of a file containing the password for the private

key-optional.

This option is not recommended for deployed systems.

For the pkcs11 (smart card) authentication method, the following authentication data can be provided in auth\_method\_data:

provider A name that identifies the underlying PKCS #11 toolkit

used by Orbix to communicate with the smart card.

The toolkit currently used by Orbix has the provider name dkck132.dll (from Baltimore).

slot The number of a particular slot on the smart card (for

example, 0) containing the user's credentials.

pin A PIN to gain access to the smart card—optional.

It is bad practice to supply the PIN from configuration for deployed systems. If the PIN is not supplied, the

user is prompted for it.

For the security\_label authentication method on Windows, the following authentication data can be provided in auth\_method\_data:

label (Windows and Schannel only.) The common name (CN) from an application certificate's subject DN

For example, to configure an application on Windows to use a certificate, bob.p12, whose private key is encrypted with the bobpass password, set the auth\_method\_data as follows:

```
principal_sponsor:auth_method_data =
    ["filename=c:\users\bob\bob.p12", "password=bobpass"];
```

The following points apply to Java implementations:

- If the file specified by filename= is not found, it is searched for on the classpath.
- The file specified by filename= can be supplied with a URL instead of an absolute file location.
- The mechanism for prompting for the password if the password is supplied through password= can be replaced with a custom mechanism, as demonstrated by the login demo.

- There are two extra configuration variables available as part of the principal\_sponsor namespace, namely principal\_sponsor:callback\_handler and principal\_sponsor:login\_attempts. These are described below.
- These Java-specific features are available subject to change in future releases; any changes that can arise probably come from customer feedback on this area.

#### callback\_handler:ClassName

callback\_handler:ClassName specifies the class name of an interface that implements the interface com.iona.corba.tls.auth.CallbackHandler. This variable is only used for Java clients.

#### login\_attempts

login\_attempts specifies how many times a user is prompted for authentication data (usually a password). It applies for both internal and custom CallbackHandlers; if a CallbackHandler is supplied, it is invoked upon up to login\_attempts times as long as the PrincipalAuthenticator returns SecAuthFailure. This variable is only used by Java clients.

## principal\_sponsor:csi

The principal\_sponsor: csi namespace stores configuration information to be used when obtaining CSI (Common Secure Interoperability) credentials. It includes the following:

- use\_existing\_credentials
- use\_principal\_sponsor
- auth\_method\_data
- auth method id

#### use existing credentials

A boolean value that specifies whether ORBs that share credentials can also share CSI credentials. If true, any CSI credentials loaded by one credential-sharing ORB can be used by other credential-sharing ORBs loaded after it: if false, CSI credentials are not shared.

This variable has no effect, unless the plugins:security:share\_credentials\_across\_orbs variable is also true.

Default is false.

#### use\_principal\_sponsor

use\_principal\_sponsor is a boolean value that switches the CSI principal sponsor on or off.

If set to true, the CSI principal sponsor is enabled; if false, the CSI principal sponsor is disabled and the remaining principal\_sponsor:csi variables are ignored. Defaults to false.

If no CSI credentials are set on the client side, the client might still send an authentication token containing null credentials. If you want to completely disable the sending of CSI credentials (so that no client authentication token is sent), use the following setting on the client side:

```
policies:csi:auth_over_transport:client_supports = [ ];
```

#### auth\_method\_data

auth\_method\_data is a string array containing information to be interpreted by the authentication method represented by the auth\_method\_id.

For the GSSUPMech authentication method, the following authentication data can be provided in auth\_method\_data:

username The username for CSIv2 authorization. This is optional.

Authentication of CSIv2 usernames and passwords is performed on the server side. The administration of usernames depends on the particular security mechanism that is plugged into the server side see <a href="mailto:authentication\_service">authentication\_service</a>.

password The password associated with username. This is optional. It is

bad practice to supply the password from configuration for deployed systems. If the password is not supplied, the user is

prompted for it.

domain The CSIv2 authentication domain in which the

username/password pair is authenticated.

When the client is about to open a new connection, this domain name is compared with the domain name embedded in the

relevant IOR (see

policies:csi:auth\_over\_transport:server\_domain\_name).

The domain names must match.

**Note:** If domain is an empty string, it matches any target domain. That is, an empty domain string is equivalent to a

wildcard.

If any of the preceding data are omitted, the user is prompted to enter authentication data when the application starts up.

For example, to log on to a CSIv2 application as the administrator user in the US-SantaClara domain:

```
principal_sponsor:csi:auth_method_data =
    ["username=administrator", "domain=US-SantaClara"];
```

When the application is started, the user is prompted for the administrator password.

**Note:** It is currently not possible to customize the login prompt associated with the CSIv2 principal sponsor. As an alternative, you could implement your own login GUI by programming and pass the user input directly to the principal authenticator.

#### auth\_method\_id

auth\_method\_id specifies a string that selects the authentication method to be used by the CSI application. The following authentication method is available:

GSSUPMech The Generic Security Service Username/Password (GSSUP) mechanism.

For example, you can select the GSSUPMech authentication method as follows: principal\_sponsor:csi:auth\_method\_id = "GSSUPMech";

## principal\_sponsor:https

The principal\_sponsor:https namespace provides configuration variables that enable you to specify the *own credentials* used with the HTTPS transport. The variables in the principal\_sponsor:https namespace (which are specific to the HTTPS protocol) have precedence over the analogous variables in the principal\_sponsor namespace.

**Note:** In Orbix 6.1 SP1 and Orbix 6.2, the principal\_sponsor:https configuration variables are available only in the Java implementation of the https plug-in.

Use of the PrincipalSponsor is disabled by default and can only be enabled through configuration.

The PrincipalSponsor represents an entry point into the secure system. It must be activated and authenticate the user, before any application-specific logic executes. This allows unmodified, security-unaware applications to have Credentials established transparently, prior to making invocations.

#### In this section

The following variables are in this namespace:

- use\_principal\_sponsor
- auth\_method\_id
- auth method data

### use\_principal\_sponsor

(Java only) use\_principal\_sponsor specifies whether an attempt is made to obtain credentials automatically. Defaults to false. If set to true, the following principal\_sponsor:https variables must contain data in order for anything to actually happen:

- auth method id
- auth\_method\_data

#### auth\_method\_id

(*Java only*) auth\_method\_id specifies the authentication method to be used. The following authentication methods are available:

pkcs12\_file The authentication method uses a PKCS#12 file

For example, you can select the pkcs12\_file authentication method as follows:

```
principal_sponsor:auth_method_id = "pkcs12_file";
```

#### auth method data

(Java only) auth\_method\_data is a string array containing information to be interpreted by the auth\_method\_id.

For the pkcs12\_file authentication method, the following authentication data can be provided in auth\_method\_data:

filename A PKCS#12 file that contains a certificate chain and private

key—required.

password A password for the private key—optional.

It is bad practice to supply the password from configuration for deployed systems. If the password is not supplied, the

user is prompted for it.

password\_file The name of a file containing the password for the private

key-optional.

This option is not recommended for deployed systems.

For example, to configure an application on Windows to use a certificate, bob.p12, whose private key is encrypted with the bobpass password, set the auth\_method\_data as follows:

```
principal_sponsor:auth_method_data =
    ["filename=c:\users\bob\bob.p12", "password=bobpass"];
```

# principal\_sponsor:iiop\_tls

The principal\_sponsor:iiop\_tls namespace provides configuration variables that enable you to specify the *own credentials* used with the IIOP/TLS transport.

The IIOP/TLS principal sponsor is disabled by default.

#### In this section

The following variables are in this namespace:

- use\_principal\_sponsor
- auth\_method\_id
- auth\_method\_data

### use\_principal\_sponsor

use\_principal\_sponsor specifies whether an attempt is made to obtain credentials automatically. Defaults to false. If set to true, the following principal\_sponsor:iiop\_tls variables must contain data in order for anything to actually happen:

- auth\_method\_id
- auth\_method\_data

## auth method id

auth\_method\_id specifies the authentication method to be used. The following authentication methods are available:

pkcs12 file The authentication method uses a PKCS#12 file

For example, you can select the pkcs12\_file authentication method as follows:

```
principal_sponsor:iiop_tls:auth_method_id = "pkcs12_file";
```

## auth method data

auth\_method\_data is a string array containing information to be interpreted by the authentication method represented by the auth\_method\_id.

For the pkcs12\_file authentication method, the following authentication data can be provided in auth\_method\_data:

filename A PKCS#12 file that contains a certificate chain and private

key—required.

password A password for the private key.

It is bad practice to supply the password from configuration for deployed systems. If the password is not supplied, the

user is prompted for it.

password\_file The name of a file containing the password for the private

key.

The password file must be read and write protected to

prevent tampering.

For example, to configure an application on Windows to use a certificate, bob.p12, whose private key is encrypted with the bobpass password, set the auth\_method\_data as follows:

```
principal_sponsor:iiop_tls:auth_method_data =
   ["filename=c:\users\bob\bob.p12", "password=bobpass"];
```

### CHAPTER 10 | Security

# XA Resource Manager

The XA plugin uses configuration variables in the <code>rm-name</code> namespace, where <code>rm-name</code> is the name of the resource manager passed to <code>create\_resource\_manager()</code> and <code>connect\_to\_resource\_manager()</code> from the <code>IT\_XA::Connector</code> interface. Therefore, configuration variables for the XA plugin take the form <code>rm-name:varaiable\_name</code>. For example to specify the POA name to use for recoverable objects in the resource manager <code>goliath</code>, set the configuration variable:

#### goliath:poa\_name

The following variables are in this namespace:

- supports\_async\_rollback
- ping\_period
- open\_string
- close\_string
- rmid

## poa\_name

poa\_name specifies the persistent POA used by the XA plugin for recoverable objects. Defaults to *rm-name*.

## supports\_async\_rollback

supports\_async\_rollback specifies whether the resource manager allows asynchronous rollbacks—that is, calls to xa\_rollback() when no transaction is associated with the connection. Defaults to false.

## ping\_period

ping\_period specifies the time, in seconds, between checking that a transaction is still active. Defaults to 0.

## open\_string

<code>open\_string</code> specifies the default open string for the resource manager used during calls to <code>xa\_open()</code>. Defaults to an empty string.

## close\_string

 ${\tt close\_string} \ specifies \ the \ default \ close \ string \ for \ the \ resource \ manager \ used \ during \ calls \ to \ xa\_close(). \ Defaults \ to \ an \ empty \ string.$ 

#### rmid

rmid specifies the resource manager identifier used for this resource manager. If not set, the XA plugin allocates one.

## Glossary

A

C

#### administration

All aspects of installing, configuring, deploying, monitoring, and managing a system.

#### **ART**

Adaptive Runtime Technology. IONA's modular, distributed object architecture, which supports dynamic deployment and configuration of services and application code. ART provides the foundation for IONA software products.

#### ATLI2

Abstract Transpot Layer Interface, version 2. IONA's current transport layer implementation.

#### **Certificate Authority**

Certificate Authority (CA). A trusted third-party organization or company that issues digital certificates used to create digital signatures and public-private key pairs. The role of the CA in this process is to guarantee that the individual granted the unique certificate is, in fact, who he or she claims to be. CAs are a crucial component in data security and electronic commerce because they guarantee that the two parties exchanging information are really who they claim to be.

#### **CFR**

See configuration repository.

#### client

An application (process) that typically runs on a desktop and requests services from other applications that often run on different machines (known as server processes). In CORBA, a client is a program that requests services from CORBA objects.

#### configuration

A specific arrangement of system elements and settings.

#### configuration domain

Contains all the configuration information that Orbix ORBs, services and applications use. Defines a set of common configuration settings that specify available services and control ORB behavior. This information consists of configuration variables and their values. Configuration domain data can be implemented and maintained in a centralized Orbix configuration repository or as a set of files distributed among domain hosts. Configuration domains let you organize ORBs into manageable groups, thereby bringing scalability and ease of use to the largest environments. See also configuration file and configuration repository.

#### configuration file

A file that contains configuration information for Orbix components within a specific configuration domain. See also configuration domain.

#### configuration repository

A centralized store of configuration information for all Orbix components within a specific configuration domain. See also configuration domain.

#### configuration scope

Orbix configuration is divided into scopes. These are typically organized into a root scope and a hierarchy of nested scopes, the fully-qualified names of which map directly to ORB names. By organizing configuration properties into various scopes, different settings can be provided for individual ORBs, or common settings for groups of ORB. Orbix services, such as the naming service, have their own configuration scopes.

#### **CORBA**

Common Object Request Broker Architecture. An open standard that enables objects to communicate with one another regardless of what programming language they are written in, or what operating system they run on. The CORBA specification is produced and maintained by the OMG. See also OMG.

#### CORBA naming service

An implementation of the OMG Naming Service Specification. Describes how applications can map object references to names. Servers can register object references by name with a naming service repository, and can advertise those

names to clients. Clients, in turn, can resolve the desired objects in the naming service by supplying the appropriate name. The Orbix naming service is an example.

#### **CORBA** objects

Self-contained software entities that consist of both data and the procedures to manipulate that data. Can be implemented in any programming language that CORBA supports, such as C++ and Java.

#### CORBA transaction service

An implementation of the OMG Transaction Service Specification. Provides interfaces to manage the demarcation of transactions and the propagation of transaction contexts. Orbix OTS is such as service.

#### CSIv2

The OMG's Common Secure Interoperability protocol v2.0, which can be used to provide the basis for application-level security in both CORBA and J2EE applications. The IONA Security Framework implements CSIv2 to transmit user names and passwords, and to assert identities between applications.

#### deployment

The process of distributing a configuration or system element into an environment.

#### **HTTP**

HyperText Transfer Protocol. The underlying protocol used by the World Wide Web. It defines how files (text, graphic images, video, and other multimedia files) are formatted and transmitted. Also defines what actions Web servers and browsers should take in response to various commands. HTTP runs on top of TCP/IP.

#### IDL

Interface Definition Language. The CORBA standard declarative language that allows a programmer to define interfaces to CORBA objects. An IDL file defines the public API that CORBA objects expose in a server application. Clients use these interfaces to access server objects across a network. IDL interfaces are independent of operating systems and programming languages.

#### H

### Ι

#### **IFR**

See interface repository.

#### HOP

Internet Inter-ORB Protocol. The CORBA standard messaging protocol, defined by the OMG, for communications between ORBs and distributed applications. IIOP is defined as a protocol layer above the transport layer, TCP/IP.

#### implementation repository

A database of available servers, it dynamically maps persistent objects to their server's actual address. Keeps track of the servers available in a system and the hosts they run on. Also provides a central forwarding point for client requests. See also location domain and locator daemon.

#### **IMR**

See implementation repository.

#### installation

The placement of software on a computer. Installation does not include configuration unless a default configuration is supplied.

#### **Interface Definition Language**

See IDL.

#### interface repository

Provides centralized persistent storage of IDL interfaces. An Orbix client can query this repository at runtime to determine information about an object's interface, and then use the Dynamic Invocation Interface (DII) to make calls to the object. Enables Orbix clients to call operations on IDL interfaces that are unknown at compile time.

#### invocation

A request issued on an already active software component.

#### **IOR**

Interoperable Object Reference. See object reference.

#### $\mathbf{L}$

#### location domain

A collection of servers under the control of a single locator daemon. Can span any number of hosts across a network, and can be dynamically extended with new hosts. See also locator daemon and node daemon.

#### locator daemon

A server host facility that manages an implementation repository and acts as a control center for a location domain. Orbix clients use the locator daemon, often in conjunction with a naming service, to locate the objects they seek. Together with the implementation repository, it also stores server process data for activating servers and objects. When a client invokes on an object, the client ORB sends this invocation to the locator daemon, and the locator daemon searches the implementation repository for the address of the server object. In addition, enables servers to be moved from one host to another without disrupting client request processing. Redirects requests to the new location and transparently reconnects clients to the new server instance. See also location domain, node daemon, and implementation repository.

#### N

#### naming service

See CORBA naming service.

#### node daemon

Starts, monitors, and manages servers on a host machine. Every machine that runs a server must run a node daemon.

#### O

#### object reference

Uniquely identifies a local or remote object instance. Can be stored in a CORBA naming service, in a file or in a URL. The contact details that a client application uses to communicate with a CORBA object. Also known as interoperable object reference (IOR) or proxy.

#### **OMG**

Object Management Group. An open membership, not-for-profit consortium that produces and maintains computer industry specifications for interoperable enterprise applications, including CORBA. See <a href="https://www.omg.com">www.omg.com</a>.

#### ORB

Object Request Broker. Manages the interaction between clients and servers, using the Internet Inter-ORB Protocol (IIOP). Enables clients to make requests and receive replies from servers in a distributed computer environment. Key component in CORBA.

#### OTS

See CORBA transaction service.

#### **POA**

Portable Object Adapter. Maps object references to their concrete implementations in a server. Creates and manages object references to all objects used by an application, manages object state, and provides the infrastructure to support persistent objects and the portability of object implementations between different ORB products. Can be transient or persistent.

#### protocol

Format for the layout of messages sent over a network.

#### server

A program that provides services to clients. CORBA servers act as containers for CORBA objects, allowing clients to access those objects using IDL interfaces.

#### **SSL**

Secure Sockets Layer protocol. Provides transport layer security—authenticity, integrity, and confidentiality—for authenticated and encrypted communications between clients and servers. Runs above TCP/IP and below application protocols such as HTTP and IIOP.

#### SSL handshake

An SSL session begins with an exchange of messages known as the SSL handshake. Allows a server to authenticate itself to the client using public-key encryption. Enables the client and the server to co-operate in the creation of symmetric keys that are used for rapid encryption, decryption, and tamper

P

 $\mathbf{S}$ 

detection during the session that follows. Optionally, the handshake also allows the client to authenticate itself to the server. This is known as mutual authentication.

## TCP/IP

Transmission Control Protocol/Internet Protocol. The basic suite of protocols used to connect hosts to the Internet, intranets, and extranets.

#### TLS

Transport Layer Security. An IETF open standard that is based on, and is the successor to, SSL. Provides transport-layer security for secure communications. See also SSL.

T

## Index

| $\mathbf{A}$                               | C                                                |
|--------------------------------------------|--------------------------------------------------|
| active connection management               | callbacks 160                                    |
| HTTP 59                                    | CertConstraintsPolicy 201                        |
| IIOP 66                                    | CertConstraintsPolicy policy 201                 |
| SHMIOP 138                                 | certificate_constraints_policy variable 201      |
| agent_ior_file 112                         | Certificates                                     |
| AJP policies                               | constraints 201                                  |
| buffer sizes                               | certificates                                     |
| maximum 154                                | CertConstraintsPolicy policy 201                 |
| AJP policy                                 | constraint language 201                          |
| ports 154                                  | checkpoint_archive_old_files 99, 142             |
| allow_registration_after_rollback_only 112 | checkpoint_archives_old_logs 124                 |
| ATLI2 36                                   | checkpoint_deletes_old_logs 99, 124, 142         |
| AutomaticWorkQueue 24                      | checkpoint_interval 100, 124, 143                |
|                                            | checkpoint_min_size 100, 124, 143                |
| В                                          | checkpoints                                      |
| backoff_ratio                              | log for PSS 133                                  |
| binding 155                                | CIO 36                                           |
| reinvoking 171                             | classloader:cache_scrub_time 30                  |
| backup_restart_file 112                    | classloader:cache_url 28                         |
| Baltimore toolkit                          | classloader:force_explode_wars_to_disk 29        |
| selecting for C++ applications 204         | classloader:jarcache_low_watermark 28            |
| BiDirPolicy::ALLOW 158                     | classloader:jarchache_high_watermark 28          |
| BiDirPolicy::BiDirAcceptPolicy 158         | classloader:jar_dependency_list 30               |
| BiDirPolicy::BiDirExportPolicy 158         | classloader:use_single_classloader 29            |
| BiDirPolicy::BiDirOfferPolicy 159          | classloader:use_single_classloader_for_webinf 29 |
| _bind() 81                                 | client_binding_list 10, 39                       |
| binding:client_binding_list 10             | client_version_policy                            |
| binding:server_binding_list 11             | EGMIOP 157                                       |
| binding:servlet_binding_list 11            | IIOP 166, 244                                    |
| binding policies 155                       | SHMIOP 175                                       |
| forwarding limit 156                       | close_string 268                                 |
| initial retry delay 155                    | COMet:config:COMET_SHUTDOWN_POLICY 182           |
| retry delay 155                            | COMet:config:SINGLE_THREAD_CALLBACK 182          |
| retry maximum 156                          | COMet:debug:MessageLevel 185                     |
| timeout 156                                | COMet:mapping:KEYWORDS 184                       |
| transparent retries 172                    | COMet:mapping:SAFEARRAYS_CONTAIN_VARIA           |
| bindings                                   | NTS 184                                          |
| client-side 10                             | COMet:services:NameService 190                   |
| server-side 11                             | COMet:TypeMan:TYPEMAN_CACHE_FILE 186             |
| buffer 13                                  | COMet:TypeMan:TYPEMAN_DISK_CHACHE_SIZE           |
| buffer:heap_storage_size 13                | 186                                              |
| outter.neap_storage_size 13                | COMet:TypeMan:TYPEMAN_IFR_NS_NAME 188            |

| COMet:TypeMan:TYPEMAN_IOR_FILENAME 187<br>COMet:TypeMan:TYPEMAN_LOG_FILE 188<br>COMet:TypeMan:TYPEMAN_LOGGING 188<br>COMet:TypeMan:TYPEMAN_MEM_CACHE_SIZE<br>189                                                   | D data_dir 100, 125, 143 db_home 100, 125, 143 deadlock detector 133 abort 126                                                                                                    |
|----------------------------------------------------------------------------------------------------|----------------------------------------------------------------------------------------------------|
| COMet:TypeMan:TYPEMAN_READONLY 189 COMet configuration   cache file location 186   callback processing 182   disk cache size 186   log file output 188   log messages 185   log output 188   memory cache size 189 | PSS log 133 deadlock_detector_aborts 126 decompression 146, 179 default_buffer_size 154, 163, 165 default_ots_policy 106 default_transaction_policy 106 default_transaction_timeout 106 destinations:queue_list 192 destinations:topic_list 192 |
| naming service 190 SafeArray mapping 184 shutdown policy 182 switch interface repository 187 COMET_SHUTDOWN_POLICY 182 compression 146                                                                             | direct_persistence 112 event 50 IFR 70 JMS 198 naming service 90 notification service 96                                                                                                    |
| concurrent_transaction_map_size 105 concurrent_users 125 configuration:domain_dir 32 configuration directory path specified in configuration 32                                                                    | OTS Encina 112 telecom log service 139 dispatch_strategy 96 dispatch_threads 96 domain_dir 32                                                                                                    |
| configuration domain name specified in configuration 32 configuration variables application level security domain_list 79                                                                                          | domain_name 32  E EGMIOP policies client version 157                                                                                                    |
| classloading 28 cache_scrub_time 30 cache_url 28 jarcache_high_watermark 28 jarcache_low_watermark 28 jar_dependency_list 30                                                                                       | GIOP version in profiles 157<br>enable_recovery 79<br>event_log:filters 15<br>event_pull_interval 51<br>event_queue 97                                                                                                    |
| use_single_classloader 29 use_single_classloader_for_webinf 29 data type 4 constructed 4 names and ports                                                                                                    | events_per_transaction 97  F factory:password 193 factory:user 193                                                                                                    |
| http_addr_list 176<br>https_addr_list 176<br>connection_attempts 165, 244<br>constraint language 201<br>Constraints                                                                                                | file descriptors 37<br>filename 83<br>fopen 37                                                                                                    |
| for certificates 201<br>create_dirs 125<br>create_transaction_mbeans 112                                                                                                    | GIOP interoperability policies 160 policies 160                                                                                                    |

| giop_snoop 57                                   | export IP addresses 166, 169, 249                  |
|-------------------------------------------------|----------------------------------------------------|
| global_namespace_poa 113                        | GIOP version in profiles 169, 249                  |
|                                                 | server hostname 168, 248                           |
| H                                               | TCP options                                        |
| hard_limit                                      | delay connections 169, 250                         |
| HTTP 59                                         | receive buffer size 169, 251                       |
|                                                 | IIOP policy                                        |
| IIOP 66, 67                                     | ports 168, 249                                     |
| SHMIOP 138                                      | initial_disk 113                                   |
| hard_limt                                       | initial_disk_size 113                              |
| HTTP 60                                         | initial_iteration_delay,binding 155                |
| heap_storage_size 13                            | initial_reference:IT_JMSMessageBroker:reference 17 |
| high_water_mark 22                              | initial_reference:IT_JMSServer:reference_17        |
| host, moving to a new 85                        | initial_reference:TransactionCurrent:plugin 18     |
| HTTP plug-in configuration                      | initial_reference:TransactionFactory:reference 18  |
| hard connection limit                           | initial_reference:TransactionManager:plugin 18     |
| server 59                                       | initial_reference:UserTransaction:plugin 18        |
| harf connection limit                           | initial references                                 |
| client 60                                       | Encina transaction factory 116                     |
| soft connection limit                           | OTS lite transaction factory 110                   |
| client 61                                       | OTS transaction factory 108                        |
| server 60                                       | specify in configuration 16                        |
| HTTP policies                                   | transaction factory 17                             |
| buffer sizes                                    | initial references 9                               |
| maximum 163                                     | initial_references:IT_CSI:plugin 17                |
| ports 164                                       | initial_references:IT_IPTransport:plugin 37        |
| https 59                                        |                                                    |
|                                                 | initial_threads 22<br>init_txn 127                 |
| I                                               | instrumentation:enabled 194                        |
| ignore_message_not_consumed 162                 |                                                    |
| IIOP plug-in configuration                      | interceptors                                       |
| buffer pool size                                | client request-level 10 Internet Protocol 173      |
| outgoing messages 66                            |                                                    |
| COMet configuration, recycle buffer segments 66 | interoperability agriculture 160                   |
| hard connection limit                           | interoperability configuration 160                 |
| client 67                                       | code set negotiation 162                           |
| server 66                                       | GIOP 1.1 support 160                               |
| number of preallocated buffer segments 66       | incompatible message format 162                    |
| soft connection limit                           | LocateRequest messages 162                         |
| client 67                                       | Principal data 162                                 |
| server 66                                       | interposition_style 107                            |
| IIOP plugin configuration 65                    | invocation policies 171                            |
| IIOP policies 165, 236, 242                     | forwarding limit 171                               |
| buffer sizes 165                                | initial retry delay 171                            |
|                                                 | retry delay 171                                    |
| default 165                                     | retry maximum 172                                  |
| maximum 166                                     | IONA Administrator 91                              |
| client version 166, 244                         | ip:receive_buffer_size 48, 60, 67                  |
| connection attempts 165, 244                    | ip:send_buffer_size 48, 60, 66                     |
| export hostnames 166, 169, 249                  | IPv4 173                                           |

| IPv6 173                                 | low_water_mark 23                             |
|------------------------------------------|-----------------------------------------------|
| IT_CodeSet_Registry:plugin 16            |                                               |
| itconfigure 88                           | M                                             |
| -                                        |                                               |
| J                                        | management console 91<br>ManualWorkQueue 24   |
| Java CIO 36                              |                                               |
| Java NIO 36                              | max_binding_iterations 156                    |
| Java Transaction API. See JTA            | max_buffer_size 154, 163, 166<br>max_forwards |
| JCE architecture                         | binding 156                                   |
| enabling 206                             | reinvoking 171                                |
| jit_transactions 107                     | max_outgoing_buffers_in_pool 66               |
| jmx:adaptor:enabled 195                  | max_proxy_consumer_retries 51                 |
| jmx:adaptor:port 195                     | max_proxy_retries 51                          |
| JTA plug-in configuration                | max_proxy_supplier_retries 51                 |
| persistent POA 79                        | max_queue_length 51                           |
| recovery 79                              | max_queue_size 23                             |
| JTA plugin configuration 79              | max_rebinds 172                               |
| plug-in configuration variables 79       | max_resource_failures 114                     |
| plug-in configuration variables 77       | max_retries 101, 144, 172                     |
| <b>T</b> 7                               | max_sleep_time 101, 144                       |
| K                                        | MBean 91                                      |
| KEYWORDS 184                             | MessageLevel 185                              |
|                                          | message-level interceptors 10                 |
| L                                        | multi-homed hosts                             |
| lb_default_initial_load 91               | clients 166                                   |
| lb_default_load_timeout 91               | servers 168                                   |
| lk_max 100, 143                          | multi-homed hosts, configure support for 248  |
| local_hostname 168, 248                  | main nomed nosis, comiguit support for 2 to   |
| local_log_stream plugin configuration 82 | N                                             |
| location_domain_name 86                  |                                               |
| locator daemon configuration 85          | NameService 190                               |
| IIOP/TLS port 86                         | namespace                                     |
| IIOP port 86                             | binding 10                                    |
| location domain name 86                  | classloader 28                                |
| NT service dependencies 87               | COMet 181                                     |
| lock waits, log for PSS 134              | COMet.config 182                              |
| log_check_interval 113                   | COMet:debug 185                               |
| log_dir                                  | COMet:mapping 184                             |
| notification service 100                 | COMet:services 190                            |
| PSS 129                                  | COMet:TypeMan 186                             |
| telecom logservice 143                   | configuration 31                              |
| logging, precision 84                    | destinations 192                              |
| logging configuration                    | domian_plugins 14                             |
| set filters for subsystems 15            | event_log 15                                  |
| logstream configuration                  | factory 193                                   |
| output stream 82                         | initial_references 9                          |
| output to local file 83                  | instrumentaiton 194                           |
| output to rolling file 84                | jmx:adaptor 195                               |
| log_threshold 113                        | orb_management 19                             |

| plugins:alj 36 plugins:ali2 jp 36 plugins:ali2 js 36 plugins:ali2 js 38 plugins:basic_log 40, 54 plugins:coleset 41 plugins:csi 207 plugins:gmiop 48 plugins:event 50 plugins:file_security_domain 55 plugins:sps 209 plugins:http 59 plugins:li8n 63 plugins:il9n 65 plugins:ilop_tls 70 plugins:il, thup_sessions 72 plugins:il_response_time_collector 77 plugins:il_response_time_collector 77 plugins:il_response_time_collector 77 plugins:pss 120 plugins:rop 146 poa:fqp 20 plugins:rop 146 poa:fqp 120 policies 149, 152, 153, 227 policies:binding_establishment 155 policies:csi 233 policies:cgmiop 157 policies:http 163 policies:inop_tls 241 policies:http 163 policies:inop_tls 241 policies:inop_tls 241 policies:inop_tls 241 policies:minop 175 policies:minop 175 policies:inop_tls 241 policies:minop 175 policies:csip_tls 241 policies:minop 175 policies:csip_tls 241 policies:minop 175 policies:csip_tls 241 policies:minop 175 policies:csip_tls 241 policies:minop 175 policies:csip_tls 241 policies:minop 175 policies:csip_tls 241 policies:minop 175 policies:csip_tls 241 policies:minop 175 policies:csip_tls 241 policies:minop 175 policies:csip_tls 241 policies:minop 175 policies:csip_tls 241 policies:minop 175 policies:minop 175 p | 106                             |                                               |
|----------------------------------------------------------------------------------------------------|---------------------------------|-----------------------------------------------|
| plugins:adli2_ip 36 plugins:adli2_ip 36 plugins:adli2_ip 36 plugins:adli2_ip 38 plugins:basic_log 40, 54 plugins:codeset 41 plugins:csi 207 plugins:gsic_207 plugins:gspic_209 plugins:http 59 plugins:http 59 plugins:http 59 plugins:if 70 plugins:if 70 plugins:ii_ngm 73 plugins:ii_ngm 73 plugins:ii_ngm 73 plugins:ii_ngm 73 plugins:ii_ngm 73 plugins:ii_ngm 73 plugins:ii_ngm 73 plugins:ii_ngm 73 plugins:ii_ngm 73 plugins:ii_ngm 73 plugins:ii_ngm 73 plugins:pso 119 plugins:pso 119 plugins:pso 120 plugins:di_do dalue timeout 91 NT service dependencies 91 negotiate_transmission_codeset 162 new I/O 36 NIO 36 node daemon configuration 93 IIOP/TLS port 93 no_delay 169, 250 non_tx_target_policy 149 notification service configuration 95 database behavior 99, 142 event queueing 97 events per transaction 97 log database events 97 log database events 97 log database  | persistence 196                 | naming service configuration 89               |
| plugins:atil_shm 38 plugins:basic_log 40, 54 plugins:codeset 41 plugins:codeset 41 plugins:pp 49 plugins:http 59 plugins:http 59 plugins:http 59 plugins:ith 63 plugins:ith 63 plugins:ith 63 plugins:ith 70 plugins:ith po 41 plugins:it po 45 plugins:ith 59 plugins:ith po 41 plugins:it po 45 plugins:ith po 45 plugins:ith po 45  |                                 |                                               |
| plugins:basic log 40, 54 plugins:codeset 41 plugins:codeset 41 plugins:csi 207 plugins:gsi 207 plugins:file_security_domain 55 plugins:gsp 209 plugins:http 59 plugins:file_security_domain 55 plugins:if 70 plugins:iiop 65 plugins:iiop 65 plugins:iiop_tls 70 plugins:iiop_tls 70 pluginsiiiop_tls 70 pluginsii |                                 | default load value timeout 91                 |
| plugins:codeset 41 plugins:cgmiop 48 plugins:egmiop 48 plugins:egmiop 48 plugins:eymiop 48 plugins:file_security_domain 55 plugins:file_security_domain 55 plugins:file_security_domain 55 plugins:http 59 plugins:http 59 plugins:http 63 plugins:ii 8 63 plugins:ii 70 plugins:ii 65 plugins:ii 65 plugins:ii 65 plugins:ii 70 plugins:ii 1 67 plugins:ii 1 68 plugins:ii 1 69 plugins:ii 1 69 plugins:ii 1  | plugins:atli2_shm 38            | NT service dependencies 91                    |
| plugins:egmiop 48 plugins:eyent 50 plugins:file_security_domain 55 plugins:gsp 209 plugins:http 59 plugins:http 59 plugins:ith 63 plugins:itip 65 plugins:itip 65 plugins:itip pts 70 plugins:itip pts 80 plugins:itip pts 91 plugins:itip pts 80 plugins:itip pts 80 plugins:itip pts 80 plugins:itip pts 80 plugins:itip pts 70 plugins:itip pts 80 plugins:itip pts 87 plugins:itip pts 80 plugins:itip pts 80 plug | plugins:basic_log 40, 54        |                                               |
| plugins:egmiop 48 plugins:event 50 plugins:file security_domain 55 plugins:gp 209 plugins:http 59 plugins:http 59 plugins:ihtp 59 plugins:iltp 63 plugins:iiop 65 plugins:iiop 65 plugins:iichttp_sessions 72 plugins:it_ntp_sessions 72 plugins:it_ntpmt 73 plugins:it_pluggable_http_sessions 75 plugins:it_response_time_collector 77 plugins:spos 190 plugins:spos 190 plugins:spos 190 plugins:spos 190 plugins:spos 190 plugins:spos 190 plugins:spos 190 plugins:spos 190 plugins:spos 190 plugins:spos 190 plugins:spos 190 plugins:ppos 190 plugins:ppos 190 plugins:ppos 190 plugins:ppos 190 plugins-spos 190 plugins-spos 190  | plugins:codeset 41              | new I/O 36                                    |
| plugins:event 50 plugins:file_security_domain 55 plugins:gps 209 plugins:http 59 plugins:http 59 plugins:il8n 63 plugins:il8n 63 plugins:ii0p_tls 70 plugins:ii0p_tls 70 plugins:ii, plugable_http_sessions 72 plugins:it_plugable_http_sessions 72 plugins:it_plugable_http_sessions 73 plugins:it_plugable_http_sessions 75 plugins:it_pesponse_time_collector 77 plugins:it_security_service 79 plugins:plugins:plugable_http_sessions 75 plugins:it_security_service 79 plugins:plugins:plugable_http_sessions 75 plugins:it_security_service 79 plugins:plugins:plugable_http_sessions 75 plugins:it_security_service 79 plugins:plugins:plugable_http_sessions 75 plugins:shmiop 138 plugins:plugins:plu | plugins:csi 207                 | NIO 36                                        |
| plugins:file_security_domain 55 plugins:gap 209 plugins:http 59 plugins:http 59 plugins:ith 63 plugins:if 70 plugins:itip 05 plugins:itip 70 plugins:itip 05 plugins:itip 05 plugins:itip 05 plugins:itip ds 70 plugins:it_plugable_http_sessions 72 plugins:it_pluggable_http_sessions 75 plugins:it_pluggable_http_sessions 75 plugins:it_response_time_collector 77 plugins:plugins:plugins | plugins:egmiop 48               | node daemon configuration 93                  |
| plugins:shttp 59 plugins:https 59 plugins:itl8n 63 plugins:itl9n 65 plugins:itl9n 65 plugins:itl9n 65 plugins:itl9n 65 plugins:itl9n 65 plugins:itl9n 65 plugins:itl_mgmt 73 plugins:it_pluggable_http_sessions 75 plugins:it_response_time_collector 77 plugins:it_response_time_collector 77 plugins:it_response_time_collector 77 plugins:it_security_service 79 plugins:spon 119 plugins:pop 116 poa:fqpn 20 policies 149, 152, 153, 227 policies:binding_establishment 155 policies:cimor 157 policies:itlp 65 policies:itlp 65 policies:itlp 63 policies:itlp 65 policies:itlp 65 policies:imoreation_retry 171 policies:imovcation_retry 171 policies:imovcation_retry 171 policies | plugins:event 50                | IIOP/TLS port 93                              |
| plugins:http 59 plugins:https 59 plugins:ithps 59 plugins:itls 63 plugins:itin 65 plugins:itiop 65 plugins:itiop 15 70 plugins:itiop 15 70 plugins:it_net psessions 72 plugins:it_net psessions 72 plugins:it_response_time_collector 77 plugins:it_response_time_collector 77 plugins:it_response_time_collector 77 plugins:it_response_time_collector 77 plugins:it_security_service 79 plugins:pins 198 plugins:ost_mgmt 117 plugins:poa 119 plugins:pis 120 plugins:siop 146 poa:fqn 20 policies 149, 152, 153, 227 policies:emiop 157 policies:emiop 157 policies:emiop 157 policies:itip 163 policies:itip 163 policies:itip 163 policies:itip 163 policies:itip 163 policies:itip 165 policies:itip 165 policies:itip 165 policies:itip 21s 241 policies:invocation_retry 171 policies:htmiop 175 policies:ziop 179 principal_sponsor:csi 259 principle_sponsor 255, 262 root 5 thread_pool 22 url_resolvers 25  non_tx_target_policy 149 notification service configuration 95 database behavior 99, 142 event queueing 97 event sper transaction 97 log database events 97 log database events 97 log databasev | plugins:file_security_domain 55 | IIOP port 93                                  |
| plugins:https 59 plugins:i18n 63 plugins:ii7 70 plugins:iiop 65 plugins:iiop_tts 70 plugins:itop_tts 70 plugins:it_op_tts 70 plugins:it_op_tts 70 plugins:it_mgmt 73 plugins:it_mgmt 73 plugins:it_response_time_collector 77 plugins:it_security_service 79 plugins:notify_log 103 plugins:spss 120 plugins:spss 120 plugins:spss 120 plugins:spss 120 policies 149, 152, 153, 227 policies:binding_establishment 155 policies:csi 233 policies:csi 233 policies:csi 233 policies:inp 165 policies:inp 165 policies:inp 165 policies:inp 165 policies:inp 165 policies:inp 165 policies:inp 157 policies:inp 165 policies:inp 165 policies:inp 165 policies:inp 165 policies:inp 165 policies:inp 165 policies:inp 165 policies:inp 165 policies:inp 165 policies:inp 175 policies:inp 189 policies:inp 189 policies:inp 180 policies:inp 189 policies:inp 189 policie | plugins:gsp 209                 | no_delay 169, 250                             |
| plugins:i18n 63 plugins:ifr 70 plugins:iiop 65 plugins:iiop tls 70 plugins:iiop_tls 70 plugins:iiop_tls 70 plugins:iiop_tls 70 plugins:it_ptsessions 72 plugins:it_ptp_sessions 72 plugins:it_ptp_sessions 72 plugins:it_pluggable_http_sessions 75 plugins:it_response_time_collector 77 plugins:it_security_service 79 plugins:pugins:poa 119 plugins:poa 119 plugins:poa 119 plugins:poa 119 plugins:poicies 146 poarfqpn 20 policies 149, 152, 153, 227 policies:binding_establishment 155 policies:ciop 175 policies:ciiop_tls 241 policies:inttps 236 policies:inttps 236 policies:intop 165 policies:inop tls 241 policies:inop tls 241 policies:inop tls 241 policies:inop 175 policies:ciop 179 principal_sponsor:csi 259 principle_sponsor 255, 262 root 5 thread_pool 22 url_resolvers 25  database behavior 99, 142 event queueing 97 thread strategy 96 nt_service_dependencies 87, 91  O old_log_dir notification service 101 PSS 129 pold_log_dir notification service 101 PSS 129 pole tleeom log service 144 open_string 268 operation_timeout_interval 51 Orbix 3 clients 81 orb_management:retrieve_existing_orb 19 orb_name OTS Encina 114 OTS Lite 109 OTS configuration 105 default timeout 106 hash table size 105 initial reference for factory 108 initial reference for transaction factory 108 initial reference for transaction factory 108 initial reference for transaction factory 108 initial reference for transaction factory 108 initial reference for transaction factory 108 initial reference for transaction factory 108 initial reference for transaction factory 108 initial reference for transaction factory 108 initial reference for transaction factory 108 initial reference for transaction factory 108 initial reference for transaction propagation 107 OTSPolicy default value 106 roll back transaction 107 orphimize transaction propagation 107 orphimize transaction propagation 107 orphimize transaction propagation 107                                                                                                    | plugins:http 59                 | non_tx_target_policy 149                      |
| plugins:iiop 65 plugins:iiop_tls: 70 plugins:iiop_tls: 70 plugins:iiop_tls:incoming_connections 70 plugins:iit_pts_sessions 72 plugins:it_pts_sessions 72 plugins:it_pts_sessions 72 plugins:it_pts_sessions 72 plugins:it_pts_sessions 72 plugins:it_pts_sessions 72 plugins:it_pts_sessions 75 plugins:it_pts_sessions 75 plugins:it_pts_sessions 72 plugins:it_pts_sessions 75 plugins:it_pts_sessions 75 plugins:it_pts_sessions 75 plugins:it_pts_sessions 72 plugins:it_pts_sessions 72 plugins:it_pts_sessions 72 plugins:it_pts_sessions 72 plugins:it_pts_sessions 72 plugins:it_pts_sessions 72 plugins:it_pts_sessions 75 plugins:it_pts_sessions 72 plugins:it_pts_sessions 75 plugins:it_pts_sessions 75 plugins:it_pts_sessions 75 plugins:it_pts_sessions 75 plugins:it_pts_sexions 76 plugins:it_pts_sessions 75 plugins:it_pts_sessions 72 plugins:it_pts_sessions 72 plugins:it_pts_sessions 72 plugins:it_pts_sessions 72 plugins:it_pts_sessions 72 plugins:it_pts_sessions 72 plugins:it_pts_sessions 72 plugins:it_pts_sessions 72 plugins:it_pts_sessions 72 plugins:it_pts_sessions 72 plugins:it_pts_sessions 75 plugins:it_pts_sessions 75 plugins:it_pts_sessions 72 plugins:it_pts_sessions 75 plugins:it_pts_sessions 75 plugins:it_pts_sessions 75 plugins:it_pts_sessions 75 plugins:it_pts_security_service 79 plugins:pts_security_service 79 plugins:pts_security_service 79 plugins:pts_security_service 79 plugins:pts_security_service 79 plugins:pts_security_service 79 plugins:pts_security_service 79 policles_call 109 pot_les_call 109 pot_les_cal | plugins:https 59                | notification service configuration 95         |
| plugins:iiop 65 plugins:iiop_tls: 70 plugins:iiop_tls: 70 plugins:iiop_tls:incoming_connections 70 plugins:iit_pts_sessions 72 plugins:it_pts_sessions 72 plugins:it_pts_sessions 72 plugins:it_pts_sessions 72 plugins:it_pts_sessions 72 plugins:it_pts_sessions 72 plugins:it_pts_sessions 75 plugins:it_pts_sessions 75 plugins:it_pts_sessions 72 plugins:it_pts_sessions 75 plugins:it_pts_sessions 75 plugins:it_pts_sessions 75 plugins:it_pts_sessions 72 plugins:it_pts_sessions 72 plugins:it_pts_sessions 72 plugins:it_pts_sessions 72 plugins:it_pts_sessions 72 plugins:it_pts_sessions 72 plugins:it_pts_sessions 75 plugins:it_pts_sessions 72 plugins:it_pts_sessions 75 plugins:it_pts_sessions 75 plugins:it_pts_sessions 75 plugins:it_pts_sessions 75 plugins:it_pts_sexions 76 plugins:it_pts_sessions 75 plugins:it_pts_sessions 72 plugins:it_pts_sessions 72 plugins:it_pts_sessions 72 plugins:it_pts_sessions 72 plugins:it_pts_sessions 72 plugins:it_pts_sessions 72 plugins:it_pts_sessions 72 plugins:it_pts_sessions 72 plugins:it_pts_sessions 72 plugins:it_pts_sessions 72 plugins:it_pts_sessions 75 plugins:it_pts_sessions 75 plugins:it_pts_sessions 72 plugins:it_pts_sessions 75 plugins:it_pts_sessions 75 plugins:it_pts_sessions 75 plugins:it_pts_sessions 75 plugins:it_pts_security_service 79 plugins:pts_security_service 79 plugins:pts_security_service 79 plugins:pts_security_service 79 plugins:pts_security_service 79 plugins:pts_security_service 79 plugins:pts_security_service 79 policles_call 109 pot_les_call 109 pot_les_cal | plugins:i18n 63                 | database behavior 99, 142                     |
| plugins:iiop_tls:nooming_connections 70 plugins:iitipassions_tls:nooming_connections 70 plugins:it_thtp_sessions 72 plugins:it_tmgmt 73 plugins:it_response_time_collector 77 plugins:it_security_service 79 plugins:jms 198 plugins:notify_log 103 plugins:obs_mgmt 117 plugins:poa 119 plugins:poa 119 plugins:poa 119 plugins:poa 119 plugins:shmiop 138 plugins:ziop 146 poa:fqpn 20 policies 149, 152, 153, 227 policies:cispinding_establishment 155 policies:cisgiop:interop 157 policies:cisgiop:interop 157 policies:http 163 policies:http 163 policies:http 165 policies:iiop_tls 241 policies:shmiop 175 policies:shmiop 175 policies:siop_tls 241 policies:shmiop 175 policies:ziop 179 principal_sponsor:csi 259 principle_sponsor 255, 262 root 5 thread_pool 22 url_resolvers 25                                                                                                    | plugins:ifr 70                  |                                               |
| plugins:iiop_tls:nooming_connections 70 plugins:iitipassions_tls:nooming_connections 70 plugins:it_thtp_sessions 72 plugins:it_tmgmt 73 plugins:it_response_time_collector 77 plugins:it_security_service 79 plugins:jms 198 plugins:notify_log 103 plugins:obs_mgmt 117 plugins:poa 119 plugins:poa 119 plugins:poa 119 plugins:poa 119 plugins:shmiop 138 plugins:ziop 146 poa:fqpn 20 policies 149, 152, 153, 227 policies:cispinding_establishment 155 policies:cisgiop:interop 157 policies:cisgiop:interop 157 policies:http 163 policies:http 163 policies:http 165 policies:iiop_tls 241 policies:shmiop 175 policies:shmiop 175 policies:siop_tls 241 policies:shmiop 175 policies:ziop 179 principal_sponsor:csi 259 principle_sponsor 255, 262 root 5 thread_pool 22 url_resolvers 25                                                                                                    | plugins:iiop 65                 | events per transaction 97                     |
| plugins:iiop_tts:incoming_connections 70 plugins:it_http_sessions 72 plugins:it_negmt 73 plugins:it_pluggable_http_sessions 75 plugins:it_rescurity_service 79 plugins:it_security_service 79 plugins:jms 198 plugins:notify_log 103 plugins:pos 119 plugins:pss 120 plugins:shmiop 138 plugins:shmiop 138 plugins:ziop 146 poa:fqpn 20 policies: 149, 152, 153, 227 policies:sibinding_establishment 155 policies:egmiop 157 policies:egmiop 157 policies:itip 163 policies:itip 165 policies:iiop_tls 241 policies:iiop_tls 241 policies:iiop_tls 241 policies:ziop 179 principal_sponsor:csi 259 principal_sponsor:csi 259 principal_sponsor 255, 262 root 5 thread_pool 22 url_resolvers 25  logging 97 threads available 96 thread strategy 96 nt_service_dependencies 87, 91  O old_log_dir notification service 101 PSS 129 telecom log service 144 open_string 268 operation_timeout_interval 51 Orbix 3 clients 81 orb_management:retrieve_existing_orb 19 orb_name OTS Encina 114 OTS Lite 109 orb_plugins 5 otid_format_jd OTS Encina 114 OTS Lite 109 OTS configuration 105 default timeout 106 hash table size 105 initial reference for factory 108 initial reference for factory 108 initial reference for factory 108 initial reference for factory 108 initial reference for pactory 108 initial reference for pactory 108 initia |                                 |                                               |
| plugins:it_http_sessions 72 plugins:it_mgmt 73 plugins:it_pluggable_http_sessions 75 plugins:it_response_time_collector 77 plugins:it_response_time_collector 77 plugins:it_security_service 79 plugins:it_security_service 79 plugins:it_security_service 79 plugins:ots_mgmt 117 plugins:ots_mgmt 117 plugins:poa 119 plugins:poa 119 plugins:poa 119 plugins:ziop 146 poa:fqpn 20 policies 149, 152, 153, 227 policies:binding_establishment 155 policies:cisi 233 policies:egmiop 157 policies:dittp 163 policies:http 163 policies:itiop_tts 241 policies:inovocation_retry 171 policies:shmiop 175 policies:ziop 179 principal_sponsor:csi 259 principal_sponsor:csi 259 principle_sponsor 255, 262 root 5 thread_pool 22 url_resolvers 25                                                                                                    |                                 |                                               |
| plugins:it_mgmt 73 plugins:it_pluggable_http_sessions 75 plugins:it_response_time_collector 77 plugins:it_security_service 79 plugins:jms 198 plugins:notify_log 103 plugins:pss 120 plugins:pss 120 plugins:shmiop 138 plugins:ziop 146 poa:fqpr 20 policies 149, 152, 153, 227 policies:binding_establishment 155 policies:csi 233 policies:egmiop 157 policies:ithtp 163 policies:ithtp 163 policies:ithtp 163 policies:ithtp 163 policies:ithip_clices:ithip_clices:ithi |                                 | 66 6                                          |
| plugins:it_pluggable_http_sessions 75 plugins:it_response_time_collector 77 plugins:it_security_service 79 plugins:jms 198 plugins:notify_log 103 plugins:ost_mgmt 117 plugins:pss 120 plugins:shmiop 138 plugins:shmiop 138 plugins:ziop 146 poa:fapn 20 policies 149, 152, 153, 227 policies:binding_establishment 155 policies:cisi 233 policies:egmiop 157 policies:http 163 policies:http 163 policies:http 163 policies:iiop_tls 241 policies:iiop_tls 241 policies:iiop_tls 241 policies:iiop_tls 241 policies:iiop_tls 259 principal_sponsor:csi 259 principal_sponsor:csi 259 principal_sponsor 255, 262 root 5 thread_pool 22 url_resolvers 25  mt_service_dependencies 87, 91  O O old_log_dir notification service 101 PSS 129 telecom log service 144 open_string 268 operation_timeout_interval 51 Orbix 3 clients 81 orb_management:retrieve_existing_orb 19 orb_name OTS Encina 114 OTS Lite 109 OTS configuration 105 default timeout 106 hash table size 105 initial reference for factory 108 interposition style 107 JIT transaction creation 107 optimize transaction propagation 107 OTSPolicy default value 106 roll back transactions 108                                                                                                    |                                 |                                               |
| plugins:it_response_time_collector 77 plugins:it_security_service 79 plugins:jms 198 plugins:rots_mgmt 117 plugins:poa 119 plugins:poa 119 plugins:poa 120 plugins:stmiop 138 plugins:ziop 146 poa:fqpn 20 policies 149, 152, 153, 227 policies:sibinding_establishment 155 policies:giop:interop 157 policies:idip_tlo3 policies:itip_tlo3 policies:itip_tlo3 policies:itip_tlo3 policies:itiop_tls 241 policies:itiop_tls 241 policies:itiop_tls 241 policies:itiop_tls 241 policies:itiop_tls 241 policies:itiop_tls 241 policies:itiop_tls 241 policies:itiop_tls 241 policies:itiop_tls 255 policies:itiop_tls 269 principle_sponsor:csi 259 principle_sponsor 255, 262 root 5 thread_pool 22 url_resolvers 25 thread_pool 22 url_resolvers 25 thread_pool 22 url_resolvers 25 thread_pool 21 thread_pool 21 thread_pool 21 thread_pool 21 thread_pool 21 thread_pool 22 transpacement:retrive_existing_orb 19 principle_sponsor 255 plugins 5 totid_format_id OTS Encina 114 OTS Lite 109 OTS configuration 105 default timeout 106 hash table size 105 initial reference for factory 108 initial reference for transaction factory 108 initial reference for transaction factory 108 initial reference for transaction reation 107 OTSPolicy default value 106 roll back transactions 108                                                                                                    |                                 |                                               |
| plugins:it_security_service 79 plugins:jms 198 plugins:notify_log 103 plugins:opa 119 plugins:poa 119 plugins:pos 120 plugins:shmiop 138 plugins:ziop 146 poa:fapn 20 policies 149, 152, 153, 227 policies:binding_establishment 155 policies:cisi 233 policies:egmiop 157 policies:giop:interop 157 policies:ititp 163 policies:ititp 165 policies:itiop_tls 241 policies:iiop_tls 241 policies:invocation_retry 171 policies:invocation_retry 175 policies:ziop 179 principal_sponsor:csi 259 principle_sponsor 255, 262 root 5 thread_pool 22 url_resolvers 25 thread_pool 22 url_resolvers 25 thread_pool 22 url_resolvers 25 thread_pool 21 thread_pool 21 thread_pool 21 thread_pool 22 thread_pool 22 thread_pool 22 thread_pool 21 thread_pool 22 thread_pool 22 thread_pool 22 thread_pool 22 thread_pool 21 thread_pool 21 thread_pool 22 thread_pool 22 thread_pool 22 thread_pool 22 thread_pool 22 thread_pool 22 thread_pool 23 thread_pool 24 thread_pool 25 thread_pool 25 thread_pool 25 thread_pool 26 thread_pool 26 thread_pool 27 thread_pool 27 thread_pool 27 thread_pool 27 thread_pool 27 thread_pool 27 thread_pool 27 thread_pool 28 thread_pool 29 thread_pool 103 thread_pool 20 thread_pool 20 thread_poo |                                 |                                               |
| plugins:jms 198 plugins:notify_log 103 plugins:ost_mgmt 117 plugins:poa 119 plugins:pss 120 plugins:shmiop 138 plugins:ziop 146 poa:fqpn 20 policies 149, 152, 153, 227 policies:binding_establishment 155 policies:cisi 233 policies:egmiop 157 policies:giop:interop 157 policies:inttp 163 policies:ittp 163 policies:iitop_tls 241 policies:iiop_tls 241 policies:iinop_tls 241 policies:invocation_retry 171 policies:sinvocation_retry 175 policies:ziop 179 principal_sponsor:csi 259 principle_sponsor 255, 262 root 5 thread_pool 22 url_resolvers 25 thread_pool 22 url_resolvers 25 thread_pool 22 url_resolvers 25 thread_pool 21 tle (109 plugins service 101 pSS 129 telecom log service 144 open_string 268 operation_timeout_interval 51 Orbix 3 clients 81 orb_management:retrieve_existing_orb 19 orb_name OTS Encina 114 OTS Lite 109 OTS Configuration 105 default timeout 106 hash table size 105 initial reference for factory 108 interposition style 107 JIT transaction propagation 107 OTSPolicy default value 106 roll back transactions 108                                                                                                    |                                 | 0                                             |
| plugins:notify_log 103 plugins:ots_mgmt 117 plugins:poa 119 plugins:pos 120 plugins:shmiop 138 plugins:ziop 146 poa:fqpn 20 policies 149, 152, 153, 227 policies:binding_establishment 155 policies:csi 233 policies:egmiop 157 policies:http 163 policies:http 163 policies:http 236 policies:iiop_tls 241 policies:iiop_tls 241 policies:invocation_retry 171 policies:ziop 179 principal_sponsor:csi 259 principle_sponsor 255, 262 root 5 thread_pool 22 url_resolvers 25  und notification service 101 PSS 129 telecom log service 144 open_string 268 operation_timeout_interval 51 orb_management:retrieve_existing_orb 19 orb_name OTS Encina 114 OTS Lite 109 orb_plugins 5 otid_format_id OTS Encina 114 OTS Lite 109 OTS configuration 105 default timeout 106 hash table size 105 initial reference for factory 108 interposition style 107 JIT transaction reation 107 optimize transaction propagation 107 OTSPolicy default value 106 roll back transactions 108                                                                                                    |                                 | _                                             |
| plugins:ots_mgmt 117 plugins:poa 119 plugins:pss 120 plugins:shmiop 138 plugins:ziop 146 poa:fqpn 20 policies 149, 152, 153, 227 policies:binding_establishment 155 policies:cisi 233 policies:egmiop 157 policies:http 163 policies:http 163 policies:http 236 policies:iiop_tls 241 policies:iiop_tls 241 policies:iiop_tls 241 policies:iiop_tls 241 policies:iiop_tls 241 policies:ziop 179 principla_sponsor:csi 259 principle_sponsor 255, 262 root 5 thread_pool 22 url_resolvers 25 thread_pool 22 url_resolvers 25 th |                                 | _ &_                                          |
| plugins:poa 119 plugins:pss 120 plugins:shmiop 138 plugins:ziop 146 poa:fqpn 20 policies: 149, 152, 153, 227 policies:binding_establishment 155 policies:egmiop 157 policies:egmiop 157 policies:http 163 policies:http 236 policies:iiop_tls 241 policies:iiop_tls 241 policies:shmiop 175 policies:shmiop 175 policies:iiop_tls 241 policies:shmiop 175 policies:cy 179 principal_sponsor:csi 259 principle_sponsor 255, 262 root 5 thread_pool 22 url_resolvers 25 thread_pool 22 url_resolvers 25 thread_pool 22 url_resolvers 25 thread_pool 22 url_resolvers 25 thread_pool 21 telecom log service 144 openation of service 144 openation openation_timeout_interval 51 orbix 3 clients 81 orb_management:retrieve_existing_orb 19 orb_name OTS Encina 114 OTS Lite 109 OTS Configuration 105 default timeout 106 hash table size 105 initial reference for factory 108 initial reference for transaction factory 108 initial reference for transaction factory 108 initial reference for factory 108 initial reference for factory 108 initial reference for factory 108 initial reference for factory 108 initia |                                 |                                               |
| plugins:pss 120 plugins:shmiop 138 plugins:ziop 146 poa:fqpn 20 policies 149, 152, 153, 227 policies:binding_establishment 155 policies:egmiop 157 policies:diop:interop 157 policies:http 163 policies:itip 165 policies:itiop 165 policies:itiop 165 policies:itiop 157 policies:invocation_retry 171 policies:hmiop 175 policies:shmiop 175 policies:ciop 179 principal_sponsor:csi 259 principle_sponsor 255, 262 root 5 thread_pool 22 url_resolvers 25  plugins:pst 164 poperation_timeout_interval 51 Orbix 3 clients 81 orb_management:retrieve_existing_orb 19 orb_name OTS Encina 114 OTS Lite 109 orb_plugins 5 otid_format_id OTS Encina 114 OTS Lite 109 OTS configuration 105 default timeout 106 hash table size 105 initial reference for factory 108 initial reference for transaction factory 108 interposition style 107 JIT transaction creation 107 optimize transaction propagation 107 OTSPolicy default value 106 roll back transactions 108                                                                                                    |                                 |                                               |
| plugins:shmiop 138 plugins:ziop 146 poa:fqpn 20 policies 149, 152, 153, 227 policies:binding_establishment 155 policies:egmiop 157 policies:http 163 policies:http 236 policies:iiop 165 policies:iiop 165 policies:iinvocation_retry 171 policies:invocation_retry 171 policies:ciop 179 principal_sponsor:csi 259 principle_sponsor 255, 262 root 5 thread_pool 22 url_resolvers 25  plugins:shmiop 138 poperation_timeout_interval 51 Orbix 3 clients 81 orb_management:retrieve_existing_orb 19 orb_name OTS Encina 114 OTS Lite 109 orb_plugins 5 otid_format_id OTS Encina 114 OTS Lite 109 OTS configuration 105 default timeout 106 hash table size 105 initial reference for factory 108 initial reference for transaction factory 108 interposition style 107 JIT transaction creation 107 optimize transaction propagation 107 OTSPolicy default value 106 roll back transactions 108                                                                                                    | 1 0 1                           |                                               |
| plugins:ziop 146 poa:fqpn 20 policies 149, 152, 153, 227 policies:binding_establishment 155 policies:egmiop 157 policies:http 163 policies:http 236 policies:iiop_tls 241 policies:invocation_retry 171 policies:shmiop 175 policies:ziop 179 principal_sponsor:csi 259 principle_sponsor 255, 262 root 5 thread_pool 22 url_resolvers 25 policies: 149, 152, 153, 227 policies 149, 152, 153, 227 porb_management:retrieve_existing_orb 19 orb_management:retrieve_existing_orb 19 orb_management:retrieve_existing_orb 19 orb_name OTS Encina 114 OTS Lite 109 OTS configuration 105 default timeout 106 hash table size 105 initial reference for factory 108 initial reference for transaction factory 108 interposition style 107 JIT transaction creation 107 optimize transaction propagation 107 OTS Policy default value 106 roll back transactions 108                                                                                                    |                                 |                                               |
| poa:fqpn 20 policies 149, 152, 153, 227 policies:binding_establishment 155 policies:csi 233 policies:egmiop 157 policies:http 163 policies:https 236 policies:iiop_tls 241 policies:invocation_retry 171 policies:ziop 179 principal_sponsor:csi 259 principle_sponsor 255, 262 root 5 thread_pool 22 url_resolvers 25  policies 149, 152, 153, 227  orb_management:retrieve_existing_orb 19 orb_name  OTS Encina 114 OTS Lite 109 orb_plugins 5 orid_format_id OTS Encina 114 OTS Lite 109 OTS configuration 105 default timeout 106 hash table size 105 initial reference for factory 108 initial reference for transaction factory 108 interposition style 107 JIT transaction creation 107 optimize transaction propagation 107 OTSPolicy default value 106 roll back transactions 108                                                                                                    |                                 |                                               |
| policies 149, 152, 153, 227 policies:binding_establishment 155 policies:csi 233 policies:egmiop 157 policies:giop:interop 157 policies:http 163 policies:https 236 policies:iiop_tls 241 policies:invocation_retry 171 policies:shmiop 175 policies:ziop 179 principal_sponsor:csi 259 principle_sponsor 255, 262 root 5 thread_pool 22 url_resolvers 25  policies:binding_establishment 155 orb_name OTS Encina 114 OTS Lite 109 OTS configuration 105 default timeout 106 hash table size 105 initial reference for factory 108 initial reference for transaction factory 108 interposition style 107 JIT transaction creation 107 optimize transaction propagation 107 OTSPolicy default value 106 roll back transactions 108                                                                                                    |                                 |                                               |
| policies:binding_establishment 155 policies:csi 233 policies:egmiop 157 policies:giop:interop 157 policies:http 163 policies:https 236 policies:iiop_tls 241 policies:invocation_retry 171 policies:shmiop 175 policies:ziop 179 principal_sponsor:csi 259 principle_sponsor 255, 262 root 5 thread_pool 22 url_resolvers 25 policies:binding_establishment 155 OTS Encina 114 OTS Lite 109 OTS configuration 105 default timeout 106 hash table size 105 initial reference for factory 108 initial reference for transaction factory 108 interposition style 107 JIT transaction creation 107 optimize transaction propagation 107 OTSPolicy default value 106 roll back transactions 108                                                                                                    |                                 |                                               |
| policies:csi 233 policies:egmiop 157 policies:giop:interop 157 policies:http 163 policies:https 236 policies:iiop 165 policies:iiop_tls 241 policies:invocation_retry 171 policies:shmiop 175 policies:ziop 179 principal_sponsor:csi 259 principle_sponsor 255, 262 root 5 thread_pool 22 url_resolvers 25  policies:csi 233 OTS Lite 109 orb_plugins 5 otid_format_id OTS Encina 114 OTS Lite 109 OTS configuration 105 default timeout 106 hash table size 105 initial reference for factory 108 initial reference for transaction factory 108 interposition style 107 JIT transaction creation 107 optimize transaction propagation 107 OTSPolicy default value 106 roll back transactions 108                                                                                                    | *                               | <del>_</del>                                  |
| policies:egmiop 157 policies:giop:interop 157 policies:http 163 policies:https 236 policies:iiop 165 policies:iiop_tls 241 policies:invocation_retry 171 policies:shmiop 175 policies:ziop 179 principal_sponsor:csi 259 principle_sponsor 255, 262 root 5 thread_pool 22 url_resolvers 25 policies: giop:interop 157 policies:https 236 policies:iiop_tls 241 policies:invocation_retry 171 policies:https 236 policies:invocation_retry 171 policies:https 241 policies:invocation_retry 171 policies:policies:invocation_retry 171 policies:policies:invocation_retry 171 policies:policies:invocation_retry 171 policies:policies:invocation_retry 171 policies:policies:policie |                                 |                                               |
| policies:giop:interop 157 policies:http 163 policies:https 236 policies:iiop 165 policies:iiop_tls 241 policies:invocation_retry 171 policies:shmiop 175 policies:ziop 179 principal_sponsor:csi 259 principle_sponsor 255, 262 root 5 thread_pool 22 url_resolvers 25 pramespage page 114                                                                                                    |                                 | OTS Lite 109                                  |
| policies:http 163 policies:https 236 policies:iiop 165 policies:iiop_tls 241 policies:invocation_retry 171 policies:shmiop 175 policies:ziop 179 principal_sponsor:csi 259 principle_sponsor 255, 262 root 5 thread_pool 22 url_resolvers 25 url_resolvers 25 url_res |                                 | orb_plugins 5                                 |
| policies:https 236 policies:iiop 165 policies:iiop_tls 241 policies:invocation_retry 171 policies:shmiop 175 policies:ziop 179 principal_sponsor:csi 259 principle_sponsor 255, 262 root 5 thread_pool 22 url_resolvers 25 policies:netry 174 policies:https 236 OTS Lite 109 OTS configuration 105 default timeout 106 hash table size 105 initial reference for factory 108 initial reference for transaction factory 108 interposition style 107 JIT transaction creation 107 optimize transaction propagation 107 OTSPolicy default value 106 roll back transactions 108                                                                                                    |                                 | otid_format_id                                |
| policies:iiop 165 policies:iiop_tls 241 policies:invocation_retry 171 policies:shmiop 175 policies:ziop 179 principal_sponsor:csi 259 principle_sponsor 255, 262 root 5 thread_pool 22 url_resolvers 25 url_resolvers 25 url_resolvers 25  policies:iiop_tls 241 policies:invocation_retry 171 hash table size 105 initial reference for factory 108 interposition style 107 JIT transaction creation 107 optimize transaction propagation 107 OTSPolicy default value 106 roll back transactions 108                                                                                                    | •                               | OTS Encina 114                                |
| policies:iiop_tls 241 policies:invocation_retry 171 policies:shmiop 175 policies:ziop 179 principal_sponsor:csi 259 principle_sponsor 255, 262 root 5 thread_pool 22 url_resolvers 25 page 25 principal_sponsor 255 principal_sponsor 255 principal_sponsor 255 principal_sponsor 255, 262 root 5 principal_sponsor 255, 262 root 5 principal_sponsor 255, |                                 |                                               |
| policies:invocation_retry 171 policies:shmiop 175 policies:ziop 179 principal_sponsor:csi 259 principle_sponsor 255, 262 root 5 thread_pool 22 url_resolvers 25 pages 25 principal_sponsor 255 principal_sponsor 255 principal_sponsor 255, 262 root 5 thread_pool 22 principal_sponsor 255 principal_sponsor 255, 262 root 5 principal_sponsor 255, 262 root 5 principal_sponsor 255, 262 root 5 principal_sponsor 255, 262 root 5 principal_sponsor 255, 262 principal_sponsor 255, 262 princi |                                 | OTS configuration 105                         |
| policies:shmiop 175 policies:ziop 179 principal_sponsor:csi 259 principle_sponsor 255, 262 root 5 thread_pool 22 url_resolvers 25 url_resolvers 25 url_resolvers 26 url_resolvers 27 url_resolvers 27 url_resolvers 28 url_resolvers 27 url_resolvers 28 url_resolvers 29 url_resolvers 29 url_resolvers 29 url_resolvers 20 url_resolvers 20 url_resolver |                                 | default timeout 106                           |
| policies:ziop 179 principal_sponsor:csi 259 principal_sponsor 255, 262 root 5 thread_pool 22 url_resolvers 25 page 25 principal_sponsor 255, 262 root 5 thread_pool 22 url_resolvers 25 page 25 page 27 page 27 page 27 page 28 page 28 page 2 | •                               | hash table size 105                           |
| principal_sponsor:csi 259 principle_sponsor 255, 262 root 5 thread_pool 22 url_resolvers 25 pages 25 principle_sponsor 255, 262 root 5 thread_pool 22 root 5 root 5 root 5 root 5 root 5 root 5 root 5 root 5 root 5 root 5 root 5 root 5 root 5 root 5 root 5 root 5 root 5 root 5 root 5 root 5 root 5 root 5 root 5 root 5 root 5 root 5 root 6 root 7 root 7 root 7 root 7 root 7 root 7 root 7 root 8 root 7 root 8 root 8 | •                               | initial reference for factory 108             |
| principal_sponsor:esi 259 principle_sponsor 255, 262 principle_sponsor 255, 262 principle_sponsor 255, 262 principle_sponsor 255, 262 principle_sponsor 255, 262 principle_sponsor 255, 262 principle_sponsor 255, 262 principle_sponsor 255, 262 principle_sponsor 255, 262 principle_sponsor 255, 262 principle_sponsor 255 principle_sponsor 259 principle_sponsor 259 principle_sponsor 259 principle_sponsor 259 principle_sponsor 259 principle_sponsor 259 principle_sponsor 259 principle_sponsor 259 principle_sponsor 259 principle_sponsor 255, 262 principle_sponsor 255, 262 principle_sponsor 255 principle_sponsor 255 principle_sp |                                 | initial reference for transaction factory 108 |
| root 5 thread_pool 22 url_resolvers 25 namespace pool 114  root 5 optimize transaction propagation 107 OTSPolicy default value 106 roll back transactions 108                                                                                                    |                                 |                                               |
| thread_pool 22 url_resolvers 25 namespace pool 114  optimize transaction propagation 107 OTSPolicy default value 106 roll back transactions 108                                                                                                    |                                 | 1 2                                           |
| thread_pool 22 url_resolvers 25 namespace pool 114  OTSPolicy default value 106 roll back transactions 108                                                                                                    |                                 | optimize transaction propagation 107          |
| url_resolvers 25 roll back transactions 108                                                                                                    |                                 |                                               |
| nomornoca non III                                                                                                    |                                 |                                               |
| TransactionPolicy default 106                                                                                                    | namespace_poa 114               | TransactionPolicy default 106                 |

| transaction timeout default 106           | specify in configuration 33                                              |
|-------------------------------------------|--------------------------------------------------------------------------|
| OTS Encina configuration 111              | transaction factory 17                                                   |
| backup restart file 112                   | plugins                                                                  |
| direct persistence 112                    | loaded on ORB initialization 5                                           |
| initial log file 113                      | OTS management service 18                                                |
| internal ORB usage 116                    | plugins:atli2_ip:ClassName 36                                            |
| log file growth checks 113                | plugins:atli2_ip:fds_to_reserve 37                                       |
| log file size 113                         | plugins:atli2 ip:nio:allocate heap byte buffer 37                        |
| log file threshold 113                    | plugins:atli2_ip_cio:ClassName 37                                        |
| logging configuration 115                 | plugins:atli2_ip_nio:ClassName 36                                        |
| log resource failures 114                 | plugins:atli2_shm:max_buffer_wait_time 38                                |
| management agent IOR 112                  | plugins:atli2_shm:shared_memory_segment 39                               |
| ORB name 114                              | plugins:atli2_shm:shared_memory_segment_basename                         |
| OTS management object creation 112        | 38                                                                       |
| POA namespace 114                         | plugins:atli2_shm:shared_memory_size 39                                  |
| raw disk usage 116                        | plugins:basic_log:is_managed 40                                          |
| registration after rollback 112           | plugins:basic_log:shlib_name 40                                          |
| restart file 114                          | plugins:codeset:always_use_default 41, 48                                |
| retry timeout 114                         | plugins:codeset:aiways_use_uerauit 41, 46<br>plugins:codeset:char:ccs 42 |
|                                           |                                                                          |
| transaction factory initial reference 116 | plugins:codeset:char:ncs 42                                              |
| transaction factory name 116              | plugins:codeset:interop_allow_null_strings 41                            |
| transaction ID 114                        | plugins:codeset:wchar:ncs 43                                             |
| transaction timeout 116                   | plugins:codesets:wchar:ccs 44                                            |
| OTS Lite configuration 109                | plugins:config_rep:enable_caching 45                                     |
| internal ORB 110                          | plugins:config_rep:populate_cache_at_startup 45                          |
| ORB name 109                              | plugins:config_rep:refresh_master_interval 46                            |
| transaction ID 109                        | plugins:csi:ClassName 208                                                |
| transaction timeout 110                   | plugins:csi:shlib_name 208                                               |
| OTSManagement:plugin 18                   | plugins:event_log:is_managed 54                                          |
| OTS management configuration 117          | plugins:event_log:shlib_name 54                                          |
| enabled 117                               | plugins:file_security_domain 55                                          |
| JMX usage 117                             | plugins:giop:message_server_binding_list 55                              |
| manager name 118                          | plugins:giop_snoop:ClassName_56                                          |
| object creation enabled 117               | plugins:giop_snoop:filename 57                                           |
| port number 118                           | plugins:giop_snoop:rolling_file 57                                       |
| ots_v11_policy 107                        | plugins:giop_snoop:shlib_name 58                                         |
|                                           | plugins:giop_snoop:verbosity 58                                          |
| P                                         | plugins:gsp:authorization_realm 212                                      |
| performance 102                           | plugins:gsp:ClassName 212                                                |
| persistence:jdbc:connection_pool:max 197  | plugins:http:connection:max_unsent_data 59                               |
| persistence:jdbc:connection_pool:min 197  | plugins:http:incoming_connections:hard_limit 59                          |
| persistence:jdbc:driver 196               | plugins:http:incoming_connections:soft_limit 60                          |
| persistence:jdbc:max_message_size 197     | plugins:http:outgoing_connections:soft_limit 60, 61                      |
| persistence:jdbc:password 197             | plugins:http:reuse_addr 60                                               |
| persistence:jdbc:url 196                  | plugins:http:tcp_connection:keep_alive 62                                |
| persistence:jdbc:user 196                 | plugins:http:tcp_connection:linger_on_close 62                           |
| persistence:message_store 196             | plugins:http:tcp_connection:no_delay 62                                  |
| ping_period 268                           | plugins:http:tcp_listener:reincarnate_attempts 62                        |
| plug-ins                                  | plugins:i18n:characterencoding:ianacharset-javaconvert                   |
| prog mo                                   |                                                                          |

| or-map 63                                                | 76                                                                                    |
|----------------------------------------------------------|---------------------------------------------------------------------------------------|
| plugins:i18n:characterencoding:url-inputcharset-map 6    | plugins:it_pluggable_http_sessions:mechanisms 76                                      |
| 3                                                        | plugins:it_response_time_collector 77                                                 |
| plugins:i18n:locale:locale-ianacharset-map 64            | plugins:it_response_time_collector:filename 77                                        |
| plugins:ifr:direct_persistence 70                        | plugins:it_response_time_collector:period 77                                          |
| plugins:ifr:iiop:host 71                                 | plugins:it_response_time_collector:server-id 78                                       |
| plugins:ifr:iiop:port 71                                 | plugins:it_response_time_collector:syslog_appID 78                                    |
| plugins:iiop:buffer_pools:max_outgoing_buffers_in_po     | plugins:it_security_service 79                                                        |
| ol 66                                                    | plugins:jms 198                                                                       |
| plugins:iiop:buffer_pools:recycle_segments 66            | plugins:jms:direct_persitence 198                                                     |
| plugins:iiop:buffer_pools:segment_preallocation 66       | plugins:jms:iiop:port 198                                                             |
| plugins:iiop:connection                                  | plugins:jms:is_managed 198                                                            |
| max_unsent_data 66                                       | plugins:local_log_stream:buffer_file 82                                               |
| plugins:iiop:connection:max_unsent_data 66               | plugins:local_log_stream:filename 83                                                  |
| plugins:iiop:incoming_connections:hard_limit 66          | plugins:local_log_stream:log_elements 83                                              |
| plugins:iiop:incoming_connections:soft_limit 66          | plugins:local_log_stream:precision_logging 84                                         |
| plugins:iiop:ip:receive_buffer_size 67                   | plugins:locator:allow_node_daemon_change 85                                           |
| plugins:iiop:ip:reuse_addr 67                            | plugins:locator:iiop:port 86                                                          |
| plugins:iiop:ip:send_buffer_size 66                      | plugins:locator:iiop_tls:port 86                                                      |
| plugins:iiop:outgoing_connections:hard_limit_67          | plugins:locator:location_domain_name 86                                               |
| plugins:iiop:outgoing_connections:soft_limit 67          | plugins:locator:node_daemon_heartbeat_interval 86                                     |
| plugins:iiop:pool:java_max_threads 67                    | plugins:locator:nt_service_dependencies 87                                            |
| plugins:iiop:pool:java_min_threads 68                    | plugins:locator:refresh_master_interval 87                                            |
| plugins:iiop:pool:max_threads 68                         | plugins:management:iiop:host 88                                                       |
| plugins:iiop:pool:min_threads 68                         | plugins:management:iiop:port 88                                                       |
| plugins:iiop:tcp_connection:keep_alive 68                | plugins:naming:advertise_services 89                                                  |
| plugins:iiop:tcp_connection:linger_on_close 69           | plugins:naming:check_ior_hostname 89                                                  |
| plugins:iiop:tcp_connection:no_delay 68                  | plugins:naming:destructive_methods_allowed 90                                         |
| plugins:iiop:tcp_connection:no_deplay 68                 | plugins:naming:direct_persistence 90                                                  |
| plugins:iiop:tcp_listener:reincarnate_attempts 69, 220   | plugins:naming:direct_persitence 90                                                   |
| plugins:iiop:tcp_listener:reincarnation_retry_backoff_r  | plugins:naming:generate_omg_typeids 90                                                |
| atio 69, 220                                             | plugins:naming:iiop:port 90                                                           |
| plugins:iiop:tcp_listener:reincarnation_retry_delay 69,  | plugins:naming:is_managed 91                                                          |
| 220                                                      | plugins:naming:lb_default_initial_load 91                                             |
| plugins:iiop_tls:hfs_keyring_file_password 245           | plugins:naming:lb_default_load_timeout 91                                             |
| plugins:iiop_tls:tcp_listener:reincarnation_retry_backof | plugins:naming:max_tx_retries 91                                                      |
| f ratio 220                                              | plugins:naming:nt_service_dependencies 91                                             |
| plugins:iiop_tls:tcp_listener:reincarnation_retry_delay  | plugins:naming:refresh_master_interval 92                                             |
| 220                                                      | plugins:node_daemon:heartbeat_interval_timeout 93                                     |
| plugins:it_http_sessions 72                              | plugins:node_daemon:iiop:port 93                                                      |
| plugins:it_http_sessions:ClassName 72                    | plugins:node_daemon:iiop_tls:port 93                                                  |
| plugins:it_mbean_monitoring:sampling_period 74           | plugins:node_daemon:recover_processes 94                                              |
| plugins:it_mbean_monitoring:workqueue 74                 | plugins:node_daemon:recover_processes 94 plugins:node_daemon:register_interval 94     |
|                                                          | plugins:note_uachon:register_interval 94 plugins:notify:allow_persistence_override 96 |
| plugins:it_mgmt:managed_server_id:name 73                |                                                                                       |
| plugins:it_mgmt:registration_roundtrip_timeout 73        | plugins:notify:direct_persitence 96                                                   |
| plugins:it_pluggable_http_sessions 75                    | plugins:notify:iiop:port 97                                                           |
| plugins:it_pluggable_http_sessions:ClassName 75          | plugins:notify_log 105                                                                |
| plugins:it_pluggable_http_sessions:contexts 75           | plugins:notify_log:is_managed 103                                                     |
| plugins:it_pluggable_http_sessions:default_mechanism     | plugins:notify_log:shlib_name 103                                                     |

| plugins:orb:is_managed 73                              | 155                                                     |
|--------------------------------------------------------|---------------------------------------------------------|
| plugins:ots_encina:iiop:port 113                       | policies:binding_establishment:max_binding_interation   |
| plugins:ots_mgmt:create_transaction_mbeans 117         | s 156                                                   |
| plugins:ots_mgmt:enabled 117                           | policies:binding_establishment:max_binding_iterations   |
| plugins:ots_mgmt:jmx_httpd_enabled 117                 | 156                                                     |
| plugins:ots_mgmt:jmx_httpd_port 118                    | policies:binding_establishment:max_forwards 156         |
| plugins:ots_mgmt:transaction_manager_name 118          | policies:binding_establishment:relative_expiry 156      |
| plugins:poa:ClassName 119                              | policies:certificate_constraints_policy 228             |
| plugins:poa:internal_orb_name 7, 119                   | policies:csi:attribute_service:client_supports 233      |
| plugins:poa:root_name 119                              | policies:csi:attribute_service:target_supports 234      |
| plugins:pss:disable_caching 120                        | policies:csi:auth_over_transpor:target_supports 235     |
| plugins:pss_db:envs:env-name:lg_bsize 128              | policies:csi:auth_over_transport:client_supports 234    |
| plugins:pss_db:envs:env-name:lg_max 128                | policies:csi:auth_over_transport:target_requires 235    |
| plugins:pss_db:envs:env-name:lk_max_lockers 128        | policies:egmiop:client_version_policy 157               |
| plugins:pss_db:envs:env-name:lk_max_locks 128          | policies:egmiop:server_version_policy 157               |
| plugins:pss_db:envs:env-name:lk_max_objects 129        | policies:giop:bidirectional_accept_policy 158           |
| plugins:pss_db:envs:env-name:lsn_timeout 129           | policies:giop:bidirectional_export_policy 158           |
| plugins:shmiop:incoming_connections:hard_limit 138     | policies:giop:bidirectional_gen3_accept_policy 159      |
| plugins:shmiop:incoming_connections:soft_limit 138     | policies:giop:bidirectional_offer_policy 159            |
| plugins:shmiop:outgoing_connections:hard_limit 138     | policies:giop:interop:allow_value_types_in_1_1 160      |
| plugins:shmiop:outgoing_connections:soft_limit 138     | policies:giop:interop:cache_is_a 160                    |
| plugins:tlog:direct_persitence 139                     | policies:giop:interop:ignore_message_not_consumed       |
| plugins:tlog:flush_interval 139                        | 62                                                      |
| plugins:tlog:iiop:port 139                             | policies:giop:interop:negotiate_transmission_codeset 1  |
| plugins:tlog:iterator_timeout 140                      | 62                                                      |
| plugins:tlog:max_records 140                           | policies:giop:interop:send_locate_request 162           |
| plugins:tlog:trace:events 140                          | policies:giop:interop:send_principal 162                |
| plugins:tlog:trace:flush 140                           | policies:giop:interop_policy:enable_principal_service_  |
| plugins:tlog:trace:lifecylce 140                       | context 161                                             |
| plugins:tlog:trace:repository 141                      | policies:http:buffer_sizes_policy:max_buffer_size 163   |
| plugins:ziop:ClassName 146                             | policies:http:keep-alive:enabled 163                    |
| plugins:ziop:shlib_name 146                            | policies:http:server_address_mode_policy:port_range     |
| POA                                                    | 164                                                     |
| plugin class name 119                                  | policies:http:transfer-encoding:chunked:enabled 164     |
| root name 119                                          | policies:http:transfer-encoding:chunked:reserved_buffe  |
| POA::create_POA() 158                                  | r size 164                                              |
| poa:fqpn:direct_persistent 20                          | policies:https:allow_unauthenticated_clients_policy_23  |
| poa:fqpn:well_known_address 20                         | 6                                                       |
| poa_name                                               | policies:https:certificate_constraints_policy 237       |
| XA plugin 267                                          | policies:https:client_secure_invocation_policy:requires |
| polices:max_chain_length_policy 229                    | 237                                                     |
| policies                                               | policies:https:client_secure_invocation_policy:supports |
| CertConstraintsPolicy 201                              | 237                                                     |
| policies:ajp:buffer_sizes_policy:max_buffer_size 154   | policies:https:max_chain_length_policy 238              |
| policies:ajp:server_address_mode_policy:port_range 1   | policies:https:mechanism_policy:ciphersuites 239        |
| 54                                                     | policies:https:mechanism_policy:protocol_version 239    |
| policies:allow_unauthenticated_clients_policy 227      | policies:https:session_caching_policy 240               |
| policies:binding_establishment:backoff_ratio 155       | policies:https:target_secure_invocation_policy:requires |
| policies:binding establishment:initial iteration delay | 240                                                     |

```
policies:https:target secure invocation policy:supports
                                                             policies:iiop tls:tcp options:send buffer size 251
                                                             policies:iiop tls:tcp options policy:no delay 250
policies:https:trusted_ca_list_policy 241
                                                             policies:iiop_tls:tcp_options_policy:recv_buffer_size 2
policies:iiop:buffer sizes policy:default buffer size 1
                                                             policies: iiop tls: trusted ca list policy 251
policies:iiop:buffer_sizes_policy:max_buffer_size 166
                                                             policies:invocation_retry:backoff_ratio 171
policies:iiop:client address mode policy:local hostna
                                                             policies:invocation retry:initial retry delay 171
     me 166
                                                             policies:invocation_retry:max_forwards 171
policies:iiop:client_address_mode_policy:port_range 1
                                                             policies:invocation_retry:max_rebinds 172
                                                             policies:invocation retry:max retries 172
policies:iiop:client_version_policy 166
                                                             policies:mechanism_policy:ciphersuites 230
policies:iiop:connection_attempts 165, 167
                                                             policies:mechanism_policy:protocol_version 230
policies:iiop:connection_retry_delay 167
                                                             policies:network:interfaces 173
policies:iiop:server_address_mode_policy:local_hostna
                                                             policies:network:interfaces:prefer_ipv4 173
                                                             policies:network:interfaces:prefer_ipv6 174
    me 168
policies:iiop:server_address_mode_policy:port_range
                                                             policies:non_tx_target_policy 149
                                                             policies:per_request_lb 149
policies:iiop:server_address_mode_policy:publish_host
                                                             policies:rebind_policy 150
    name 166, 169
                                                             policies:relative binding exclusive request timeout 1
policies:iiop:server_version_policy 169
policies:iiop:tcp options:send buffer size 170
                                                             policies:relative_binding_exclusive_roundtrip_timeout
policies:iiop:tcp_options_policy:no_delay 169
                                                                    153
policies:iiop:tcp_options_policy:recv_buffer_size 169
                                                             policies:relative_connection_creation_timeout 153
                                                             policies:relative request timeout 152
policies:iiop tls:allow unauthenticated clients policy
    243
                                                             policies:relative_roundtrip_timeout 152
policies:iiop_tls:certificate_constraints_policy 243
                                                             policies:routing_policy_max 150
policies:iiop tls:client secure invocation policy:requir
                                                             policies:routing policy min 150
                                                             policies:session_caching_policy 231
policies:iiop_tls:client_secure_invocation_policy:suppo
                                                             policies:shmiop 175
    rts 244
                                                             policies:shmiop:client_version_policy 175
policies:iiop_tls:client_version_policy 244
                                                             policies:shmiop:server_version_policy 175
policies:iiop tls:connection attempts 244
                                                             policies:sync_scope_policy 150
                                                             policies:target_secure_invocation_policy:requires 231
policies:iiop_tls:connection_retry_delay 245
policies:iiop_tls:max_chain_length_policy 245
                                                             policies:target_secure_invocation_policy:supports 231
policies:iiop_tls:mechanism_policy:ciphersuites 246
                                                             policies:trusted_ca_list_policy 232
policies:iiop_tls:mechanism_policy:protocol_version 2
                                                             policies:well_known_addressing_policy:ajp13:addr_list
    47
policies:iiop_tls:server_address_mode_policy:local_ho
                                                             policies:well_known_addressing_policy:http:addr_list
    stname 248
                                                             policies:well_known_addressing_policy:https:addr_list
policies:iiop tls:server address mode policy:port ran
    ge 249
                                                                    176
policies:iiop_tls:server_address_mode_policy:publish_
                                                             policies:work_queue_policy 151
    hostname 249
                                                             policies:ziop:compression_enabled 179
policies:iiop_tls:server_version_policy 249
                                                             policies:ziop:compression_threshold 180
policies:iiop_tls:session_caching_policy 250
                                                             policies:ziop:compressor_id:level 180
policies:iiop_tls:target_secure_invocation_policy:requir
                                                             policies:ziop:compressor_id 179
                                                             pool:java_max_threads 48, 61, 67
policies:iiop_tls:target_secure_invocation_policy:suppo
                                                             pool: java min threads 49, 61, 68
    rts 250
                                                             pool:max threads 49, 61, 68
```

| pool:min_threads 49, 61, 68                      | lock waits 134                                   |
|--------------------------------------------------|--------------------------------------------------|
| port                                             | log file directory 129                           |
| locator daemon                                   | old log file directory 129                       |
| IIOP 86                                          | recovery 134                                     |
| IIOP/TLS 86                                      | maximum concurrent PSS transactions 133          |
| node daemon                                      | storage home configuration 135                   |
| IIOP 93                                          | See also storage home configuration              |
| IIOP/TLS 93                                      | temporary files directory 133                    |
| precision logging 84                             | thread usage 125                                 |
| principal_sponsor:csi:auth_method_data 260       | transaction usage 127                            |
| principal_sponsor:csi:use_principal_sponsor 259  | verbosity 133                                    |
| principal_sponsor Namespace Variables 255, 262   | publish_hostname 169, 249                        |
| principle_sponsor:auth_method_data 256, 263      |                                                  |
| principle_sponsor:auth_method_id 256, 263        | R                                                |
| principle_sponsor:callback_handler:ClassName 258 | rebind_policy 150                                |
| principle_sponsor:login_attempts 258             | recover_fatal 102, 132, 145                      |
| principle_sponsor:use_principle_sponsor 255, 262 | recovery                                         |
| private                                          | log for PSS 134                                  |
| notification service 101                         | recv_buffer_size 169, 251                        |
| PSS 132                                          | recycle_segments 66                              |
| telecom log service 144                          | relative_binding_exclusive_request_timeout 153   |
| process                                          | relative_binding_exclusive_roundtrip_timeout 153 |
| moving to a new host 85                          | relative_connection_creation_timeout 153         |
| propagate_separate_tid_optimization 107          | relative_expiry 156                              |
| proxy_consumer_retry_multiplier 52               | relative_request_timeout 152                     |
| proxy_inactivity_timeout 52                      | relative_roundtrip_timeout 152                   |
| proxy interposition 107                          | reliability 102                                  |
| proxy_reap_frequency 52                          | resource_poa_name 79                             |
| proxy_retry_delay 52                             | resource_retry_timeout 114                       |
| proxy_retry_multiplier 53                        | restart_file 114                                 |
| proxy_supplier_retry_delay 53                    | retrieve_existing_orb 19                         |
| proxy_supplier_retry_multiplier 53               | rmid 268                                         |
| PSS configuration 120                            | rollback_only_on_system_ex 108                   |
| Berkeley DB database home directory 125          | rolling_file 84                                  |
| caching 120                                      | root namespace 5                                 |
| checkpoint interval 124                          | orb_plugins 5                                    |
| checkpoint size minimum 124                      | secure_directories 6                             |
| database file name 135                           | routing_policy_max 150                           |
| data storage directory 125                       | routing_policy_min 150                           |
| deadlock detector 133                            | run deadlock detector 133                        |
| abort 126                                        | Tun_deadlock_detector 133                        |
| directory creation 125                           | G                                                |
| fatal recovery 132                               | $\mathbf{S}$                                     |
| logging                                          | SAFEARRAYS_CONTAIN_VARIANTS 184                  |
| all events 133                                   | Schannel toolkit                                 |
| archive old files 124                            | selecting for C++ applications 204               |
| checkpoints 133                                  | secure_directories 6                             |
| deadlock detection 133                           | segment_preallocation 66                         |
| delete old files 124                             | send_locate_request 162                          |

| send_principal 162                     | sync_scope_policy 150                          |
|----------------------------------------|------------------------------------------------|
| server_binding_list 11                 | sync_transactions 102, 145                     |
| server ID, configuring 78              | syne_uansacuons 102, 110                       |
| server process                         | T                                              |
| moving to a new host 85                | T                                              |
| server_version_policy                  | t 53                                           |
| EGMIOP 157                             | TCP policies                                   |
| IIOP 169, 249                          | delay connections 169, 250                     |
| SHMIOP 175                             | receive buffer size 169, 251                   |
| shared_memory_size 39                  | telecom log service configuration              |
| share_variables_with_internal_orb 6, 7 | log database events 140                        |
| SHMIOP plug-in configuration           | thread_pool:high_water_mark 22                 |
| hard connection limit                  | thread_pool:initial_threads 22                 |
| client 138                             | thread_pool:low_water_mark 23                  |
| server 138                             | thread_pool:max 23                             |
| soft connection limit                  | thread_pool:max_queue_size 23                  |
| client 138                             | thread pool policies 22                        |
| server 138                             | initial number of threads 22                   |
| SHMIOP plugin configuration 138        | maximum threads 22                             |
| SHMIOP policies 175                    | minimum threads 23                             |
| client version 175                     | request queue limit 23                         |
| server version 175                     | timeout policies 152                           |
| simple_persistent demo 20              | tmp_dir                                        |
| SINGLE_THREADED_CALLBACK 182           | notification service 102                       |
| soft_limit                             | PSS 133                                        |
| HTTP 60, 61                            | telecom log service 145                        |
| IIOP 66, 67                            | toolkit replaceability                         |
| SHMIOP 138                             | enabling JCE architecture 206                  |
| SO LINGER 62, 69                       | selecting the toolkit, C++ 204                 |
| SSL/TLS                                | trace:database 97, 140                         |
| selecting a toolkit, C++ 204           | trace:events 53, 97                            |
| stack_size 24                          | trace:filters 98                               |
| standard interposition 107             | trace:lifecycle 53, 98                         |
| storage home configuration             | trace:locks 98, 141                            |
| binary tree keys 136                   | trace:queue 98                                 |
| binary tree usage 136                  | trace:retry 98                                 |
| cache size 136                         | trace:subscription 98                          |
| database cache size 137                | trace:transactions 98, 141                     |
| file creation 136                      | trace_file 115                                 |
| file mode 136                          | trace_on 115                                   |
| file name 135                          | transaction factory, initial reference 108     |
| hash table density 137                 | TransactionFactory:plugin 17                   |
| hash table size 137                    | transaction_factory_name                       |
| page size 137                          | OTS 108                                        |
| read only 136                          | OTS Encina 116                                 |
| truncate file 136                      | OTS Lite 110                                   |
| superior_ping_timeout 109              | transaction_factory_ns_name 116                |
| support_ots_v11 108                    | TransactionPolicy, configure default value 106 |
| supports_async_rollback 268            | transactions                                   |
| sapports_usyne_ronouck 200             | checkpoint size minimum 124                    |

handle non-transactional objects 149 log file archiving 124 log file deletion 124 maximum concurrent in PSS 133 usage against database 127 transaction\_timeout\_period OTS Encina 116 OTS Lite 110 ts2idl 184 tx max 101, 144 TYPEMAN\_CACHE\_FILE 186 TYPEMAN\_DISK\_CACHE\_SIZE 186 TYPEMAN\_IFR\_IOR\_FILENAME 187 TYPEMAN\_IFR\_NS\_NAME 188 TYPEMAN\_LOG\_FILE 188 TYPEMAN\_LOGGING 188 TYPEMAN\_MEM\_CACHE\_SIZE 189 TYPEMAN\_READONLY 189 U URLs, configure resolution 25 use\_internal\_orb 110, 116 use\_jsse\_tk configuration variable 206 use\_raw\_disk 116  $\mathbf{V}$ verb\_all 133 verb\_chkpoint 133 verb\_deadlock 133 verb\_recovery 134 verb waitsfor 134 W work\_queue\_policy 151  $\mathbf{X}$ XA plug-in configuration asynchronous rollbacks 268 close string default 268 open string default 268 ping interval 268 POA name 267 resource manager ID 268 XA plugin configuration 267

plug-in 146 policies 179

 $\mathbf{Z}$